The paper presents a modified model of the curriculum. As a result, model takes into consideration the specific characteristics of the investigated business processes. The resulting model provides a flexible set-theoretic mathematical basis for the successful development of a curriculums, its structuring and adaptation to the high standards and requirements of the modern university.

**Keywords:** university, planning, educative process, curriculums, multiple model, databases.

# **REFERENCES**

- 1. Vysshee obrazovanie v Ukraine [Elektronnyj resurs], Rezhim dostupa:http://society.lb.ua/education/2011/06/11/ 100814\_v\_ukraine\_na\_800\_vuzov\_bolshem\_.html/, 11.07.2012, zagl. s ehkrana
- 2. Formalizovannye modeli uchebnogo plana [Elektronnij

resurs], Rezhim dostupa: http://technomag.edu.ru/doc/ 506173.html /, 16.03.2010, zagl. s ehkrana

3. Sistemy avtomatizatsii v VUZe [Elektronnij resurs], Rezhim dostupa:https://greenhouse.lotus.com/plugins/ plugincatalog.nsf/ asset Details.xsp?action =open Document &documentId=0 1A813809B2AD1A8852576E8001E76F5, 16.03.2010, zagl. s ehkrana

### Курапов С. В.<sup>1</sup>, Чеченя В. С.<sup>2</sup>

*<sup>1</sup>Канд. физ.-мат. наук, доцент, Запорожский национальный университет, Украина <sup>2</sup>Аспирант, Запорожский национальный университет, Украина, Е-mail: chechenja@ukr.net*

# **ТОПОЛОГИЧЕСКИЕ МЕТОДЫ ПОСТРОЕНИЯ РИСУНКА ГРАФА**

В данной работе рассматривается математическая модель для построения рисунка графа с минимальным числом пересечений. Представлена схема выполнения этапов построения топологического рисунка непланарного графа. Рассмотрена математическая модель перехода от топологического рисунка графа к геометрическому рисунку используя силовую модель, представляющую ребра графа как пружины с заданным модулем упругости.

**Ключевые слова:** граф, рисунок графа, вращение вершин, закон Кирхгофа, множество циклов.

# **ОБЗОР МЕТОДОВ И ПОСТАНОВКА ЗАДАЧИ**

Методы построения рисунка графа (визуализация) широко применяются в таких областях человеческой деятельности как биологические науки, искусственный интеллект, анализ финансовой информации, в процессе проектирования плоских конструктивов где соединения между элементами расположены в нескольких параллельных плоскостях, такие как интегральные микросхемы, печатные платы и т. п.

Первоначально методы, связанные с построением рисунка графа на плоскости, стали применять разработчики системавтоматизированного проектирования плоских конструктивов для радиоэлектронных устройств. В работах отечественных и зарубежных проектировщиков систем [1–8] подробно рассмотрены методы построения рисунка графа и проблемы, возникающие при реализации тех или других подходов. Дальнейшее развитие этих методов рассмотрено в обзорной работе [9], где рассказывается об эволюции методов визуализации графов в связи с потребностями практики.

Исходя из рассмотренного, можно сказать что в настоящее время сложилось два взгляда на методыпостроения рисунка графа на плоскости: геометрический подход [10–13] и топологический подход. Геометрический способ представления сводится к геометрическому заданию координат вершин тем или другим способом. Заведомо расположив вершины в точках координатной сетки или расположив их в иерархическом порядке по уровням или по окружности (эллипсу) и представив соединения (ребра) прямыми, ломаными линиями или криволинейными отрезками, получают рисунок графа.

Другое представление рисунка графа строится на основе теоретико-множественного описания. Одной из первых публикаций по представлению топологического описания рисунка графа с определением количества пересечений ребер для двух циклических фрагментов была работа [14]. Авторуудалось преобразовать данную задачук решению известной задачи теории графов представления двудольного графа с минимальным числом

© Курапов С. В., Чеченя В. С., 2013

пересечения ребер (рис. 1). Данный подход привел к развитию методов цепочечного построения рисунка графа для определения количества пересечений [15]. Однако вопрос поиска оптимальной цепочки соединений для получения рисунка графа с минимальным числом пересечения ребер остался открытым.

Дальнейшее развитие методов расчета количества пересечений соединений представлено в работах Раппопорта Л. И., Мороговского Б. Н., Поливцева С. А. [16]. Они первые высказали мысль, что при построении рисунка графа анализ отношения пересечения ребер может производиться в топологическом пространстве, в котором метрические свойства не определены. Они разработали основы векторной алгебры пересечений, где для полного и непротиворечивого описания рисунка графа авторы вводят понятие координатно-базисной системы (КБС) и относительно ее устанавливают проекции всех соединений с целью определения пересечения ребер по их проекциям.

Как правило, такая координатно-базисная система может быть построена относительно любого дерева графа. Несмотря на революционность подхода, ограничения, накладываемые на построение координатно-базис-

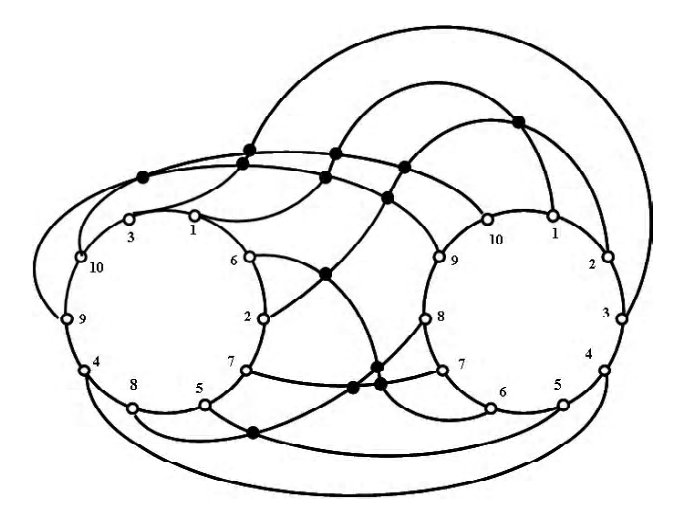

**Рис. 1.** Пересечения соединений двух фрагментов

ной системы запрещающие соединениям пересекать базовые вектора КБС, несколько сократили применимость метода. Так как различные деревья порождают различные КБС с различным количеством пересечений соединений возникает проблема оптимального, с точки зрения минимального количества пересечения соединений, выбора дерева графа. Выбор такого дерева является труднорешаемой задачей, требующей перебора всех деревьев графа [17].

Одной из основных задач при топологическом подходе к построению рисунка графа является задача планаризации графа. Задача планаризации графа рассматривалась многими исследователями и, в частности, проектировщиками систем автоматизированного проектирования плоских конструктивов [3, 6-8], так как здесь она представлялась наиболее выпуклой.

Граф называется планарным если он изоморфен плоскому графу, т. е. существует возможность получения плоской укладки такого графа. Область плоскости, ограниченная ребрами плоского графа и не содержащая внутри себя ни вершин, ни ребер, называется гранью. Известная формула Эйлера связывает число вершин и ребер плоского графа с числом его граней:  $r - m + n = 2$ , где n - число вершин, m - число ребер графа, r - число граней графа.

Имеется несколько критериев планарности графа, данные Л. С. Понтрягиным, К. Куратовским, К. Вайнером, С. Мак-Лейном. Критерии планарности таковы, что если даже удалось установить планарность графа, то нет информации о том как строить его укладку на плоскости. В тоже время при решении практических задач недостаточно знать, что граф планарен, а необходимо построить его плоское изображение. Все это вызвало появление алгоритмов, которые не только проверяют граф на планарность, но и одновременно должны строить его плоскую укладку.

Практическое использование перечисленных критериев затруднено из-за необходимости полного перебора всех простых циклов для содержательного рассмотрения графа. Поэтому были разработаны эвристические методы определения планарности.

В работе [7] рассмотрен алгоритм В. Бадера для определения планарности графа схемы, когда задан гамильтонов цикл и когда неизвестно его существование. Там же описан алгоритм О. Винга и Ж. Фишера, основанный на аналогичной идее, но выгодно отличающийся от алгоритма Бадера тем, что проверка планарности ведется по видоизмененной матрице инцидентности. В работах Дана, Чена и др. приведены алгоритмы, которые используют матрицу линейно независимых циклов для определения планарности графа. Основным ограничением этого класса алгоритмов является построение, а также избыточное хранение в памяти ЭВМ матрицы циклов больших размеров.

Один из алгоритмов планарности разработан в 1970 г. Хопкрофтом и Тарьяном [18]. Они нашли алгоритм, требующий O(SNSlogSNS) единиц времени, который они в конечном счете улучшили до O(SNS). Данный алгоритм проверяет граф на планарность и, если он планарен, производит его плоскую укладку. Однако, данный алгоритм лишь косвенно содержит информацию о рисунке графа, а его применение проблематично для дальнейшего решения задачи построения и выделения максимально плоского суграфа из непланарного графа, а также для решения задачи построения рисунка графа с минимальным числом пересечений для непланарного графа.

Трудности, возникающие при применении циклических, матричных и комбинированных алгоритмов, резко сокращают применение этих методов для решения основной задачи планаризации графа. Поэтому, для проведения таких вычислений в настоящее время развиваются эвристические подходы, связанные с реализацией нечетких алгоритмов [15, 19]. В новом, развивающемся научном направлении «имитационное моделирование», исследуются совместные действия многих интеллектуальных искусственных систем, в результате которого возникают новые знания и новые структуры.

Поэтому, цель данной работы схематически, в общем виде (не вдаваясь в подробности математических структур и вычислительных методов) рассмотреть способы построения топологического рисунка графа с минимальным числом пересечений и связать топологические методы с последующими геометрическими построениями рисунка графа.

# МАТЕМАТИЧЕСКИЕ СТРУКТУРЫ ОПИСАНИЯ ТОПОЛОГИЧЕСКОГО РИСУНКА ГРАФА

Традиционно, граф  $G = (X, U; P)$ , как правило, задается множеством вершин X, множеством ребер U и трехместным предикатом Р в виде матрицы смежностей или матрицы инциденций [20-24]. Графически граф  $G$  на плоскости может быть представлен множеством способов [24], в зависимости от расположения вершин (точек) на плоскости, а ребра представляются произвольными отрезками линий соединяющих точки, соответствующие концевым вершинам. Например, граф К, можно представить в виде множества следующих рисунков (рис. 2).

И тогда, на повестке дня становится вопрос создания математических структур для топологического описания рисунка графа на плоскости [15, 25]. Необходимым понятием для топологического описания плоского рисунка графа G является понятие о вращении вершин графа, введенное Г. Рингелем [26].

Определение 1. Для данного графа G вращение вершины А графа G - это ориентированный циклический порядок (или циклическая перестановка) всех ребер, инцидентных вершине А.

Определение 2. Вращение s графа G - это вращение всех вершин графа G.

Запись (G,o) будет обозначать граф G с некоторым вращением вершин о, которое характеризует топологический рисунок графа.

Определение 3. Циклическое множество - это множество элементов с учетом их циклической перестановки.

Циклическое множество можно записать в виде циклического кортежа.

Вращение вершин принято записывать в виде диаграмм. Например, следующая диаграмма описывает вращение вершин s рисунка графа, представленного на рис. 3.

Пусть  $X_1$  – вершина, инцидентная ребру  $u_1$  в графе  $G$ с вращением  $(G, \sigma)$ . Мы построим в графе  $G$  замкнутый маршрут

$$
X_1, u_1, X_2, u_2, X_3, u_3, \dots,
$$
 (1)

где вершина  $X_2$  – второй конец ребра  $u_1$ , а ребро  $u_2$ следует за ребром  $u_1$  во вращении вершины  $X_2$ , определяемом вращением  $\sigma$ . Затем определяется  $X_3$ , как вершина, инцидентная ребру  $u_2$  и не равная  $X_2$ . После этого в качестве и<sub>з</sub> выбирается ребро, следующее за ребром  $u_2$  во вращении вершины  $X_3$  и т. д. Закончим процесс в точности перед тем моментом, когда должна повториться пара X<sub>1</sub>, u<sub>1</sub>. Она должна повториться, ибо граф G конечный, а наш процесс однозначно определен и в обратном направлении, а именно, если часть  $X_{t-1}, u_t, X_t, \ldots$  известна, то ребро  $u_{t-1}$  определяется вращением вокруг вершины  $X_{t-1}$ . Мы назовем такой замкнутый маршрут циклом, порожденным вершиной  $X_1$  и ребром  $u_1$  и индуцированным вращением о.

Заметим, что во вращении каждое ребро появляется в точности дважды, второй раз - всегда в противоположном направлении.

Если граф планарен и имеется вращение, описывающее плоский рисунок, то циклы, индуцированные вращением, суть простые циклы.

Например, для плоского графа G с вращением (представленного на рис. 3) имеем следующую систему инлуцированных циклов.

Индуцированные циклы: <x,,x,,x,>,<x,,x,x,>,<x,,x,x,,x,x,,x,,x,,>,  $\langle x_{5}, x_{3}, x_{4}\rangle, \langle x_{2}, x_{5}, x_{6}\rangle, \langle x_{6}, x_{5}, x_{4}\rangle, \langle x_{2}, x_{6}, x_{4}, x_{1}\rangle$ для вершин. Или в виде множества ребер:  $\{u_1, u_2, u_3\}, \{u_2, u_3, u_7\},$  ${u_7, u_8, u_9}, {u_4, u_5, u_8}, {u_5, u_6, u_{11}}, {u_9, u_{10}, u_{11}}, {u_1, u_3, u_6, u_{10}}.$ Индуцированный цикл {u<sub>1</sub>,u<sub>3</sub>,u<sub>6</sub>,u<sub>10</sub>} является ободом графа и равен кольцевой сумме циклов, описывающих границы граней рисунка плоского графа [27].

В случае непланарных графов для топологического описания рисунка графа понятия вращения вершин уже не достаточно, так как вращение вершин не позволяет описывать пересечение ребер. В качестве примера рассмотрим рисунки непланарного графа G (рис. 4), заданные одним и тем же вращением.

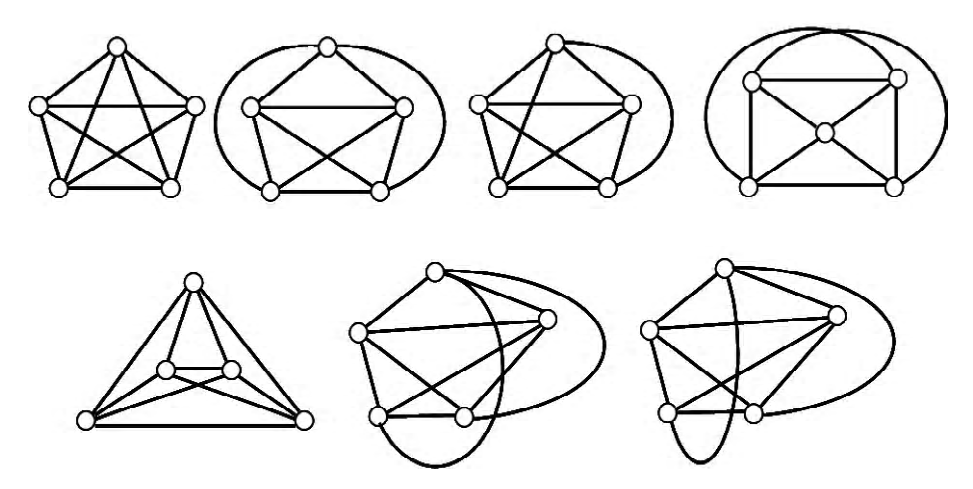

Рис. 2. Различные рисунки графа  $K_5$ 

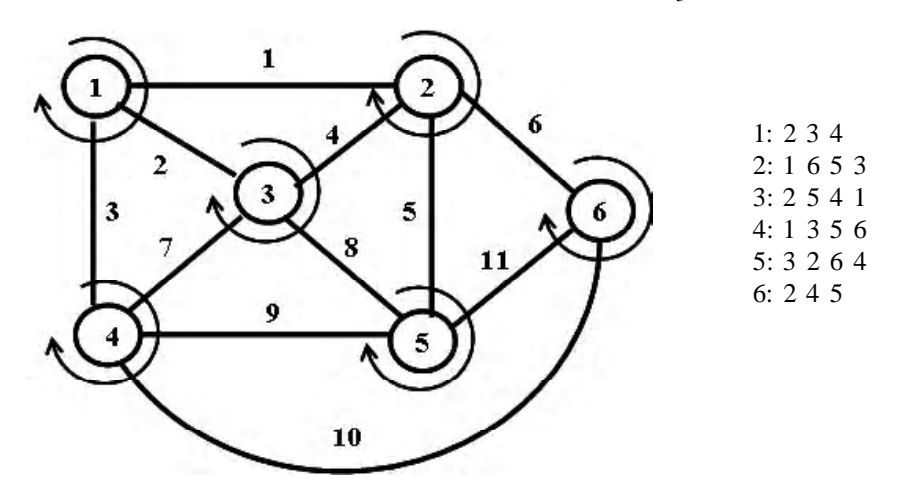

Рис. 3. Граф G и его вращение вершин

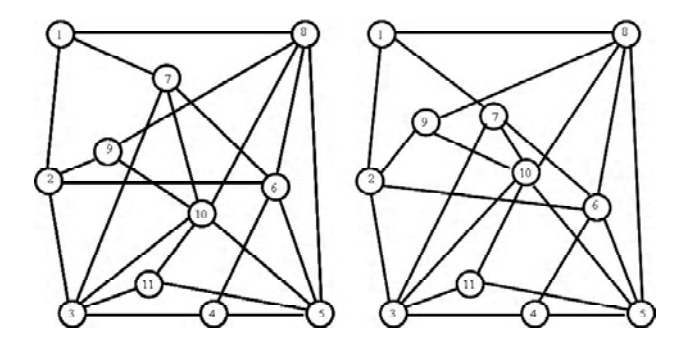

**Рис. 4.** Рисунки графа **G** c пересекающимися ребрами

Как видно из приведенного примера, в случае описания рисунка непланарного графа одно и тоже вращение вершин может характеризовать различное пересечение ребер.

На рис. 4 вращение производится по часовой стрелке. Здесь вращение вершин σ можно записать в виде множества циклических подмножеств:

$$
\sigma_1 = \langle x_8, x_7, x_2 \rangle, \ s_2 = \langle x_1, x_9, x_6, x_3 \rangle,
$$
  
\n
$$
\sigma_3 = \langle x_2, x_7, x_{10}, x_{11}, x_4 \rangle, \ \sigma_4 = \langle x_3, x_6, x_5 \rangle,
$$
  
\n
$$
\sigma_5 = \langle x_4, x_{11}, x_{10}, x_6, x_8 \rangle, \ \sigma_6 = \langle x_7, x_8, x_5, x_4, x_2 \rangle,
$$
  
\n
$$
\sigma_7 = \langle x_1, x_6, x_{10}, x_3 \rangle,
$$
  
\n
$$
\sigma_8 = \langle x_5, x_6, x_{10}, x_9, x_1 \rangle, \ \sigma_9 = \langle x_8, x_{10}, x_2 \rangle,
$$

$$
\sigma_{10} = \langle x_9, x_7, x_8, x_5, x_{11}, x_3 \rangle, \sigma_{11} = \langle x_3 x_{10}, x_5 \rangle.
$$

Для описания рисунка графа с пересекающимися ребрами можно ввести понятие мнимой вершины – т. е. вершины, которая характеризует топологическое пересечение ребер. Тогда удается описывать топологический рисунок графа с помощью понятия вращения вершин σ с его свойством индуцировать простые циклы.

Всвою очередь, циклыграфа принадлежат линейному подпространству циклов графа [27]. Будем рассматривать трехсвязные и выше, несепарабельные неориентированные графы без петель и кратных ребер, без мостов и точек сочленения, без вершин с локальной степенью два и единица.

**Определение 4.** Мнимая вершина – это топологическое местоположение пересечения двух ребер.

На рис. 5 представлен рисунок графа с мнимыми вершинами. Для идентификации мнимых вершин применяется обозначение, отличное от обозначения вершин графа. Таким образом, запись (G, σ) будет обозначать граф **G** с некоторым вращением σ и одновременно будет характеризовать рисунок графа на плоскости.

Таким образом, рисунок графа с n<sub>e</sub> исходными и n<sub>e</sub> мнимыми вершинами  $n = n_e + n_f$  можно описывать и представлять следующим образом:

1. Трехместным предикатом, устанавливающим соответствие между ребром и его концевой парой вершин в виде матрицы смежностей, матрицы инциденций или логической записью соответствия между ребром и вершинами;

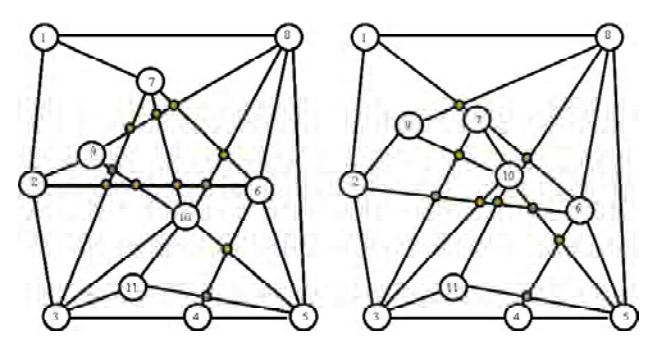

**Рис. 5.** Рисунок графа **G** c введенными мнимыми вершинами

2. Вращением вершин s, записанным в виде множества циклических подмножеств:

$$
\sigma = {\sigma_1, \sigma_2, \, \sigma_n}, \, \sigma_n, \, \text{ire} \, \sigma_i = \langle x_1, x_2, \dots, x_{i-1}, x_{i+1}, \dots, x_k \rangle, \, x_i \in X. \tag{2}
$$

Для описания заданного топологическогорисунка графа на плоскости при заданном трехмерном предикате **Р**и вращении вершин σэтого вполне достаточно [28, 29]. Однако, существует и обратная задача, когда вращение вершин исходного графа и вращение мнимых вершин нужно определить при заданном трехместном предикате **Р**.

**Определение 5**. Будем называть максимально плоским суграфом непланарного графа планарный суграф, полученный путем удаления из непланарного графа минимального количество ребер.

Для решения задачи построения топологического рисунка непланарного графа, можно предложить следующую схему выполнения этапов расчета:

1) этап выделения единичных циклов графа [28];

2) проверка графа на планарность [28];

3) если граф непланарен, то выполняется этап выделения максимально плоского суграфа (здесь используются различные методы дискретной оптимизации [25– 26, 30–32] для получения нулевого значения функционала Мак-Лейна при соблюдении условия «удаление единичного цикла производится с удалением одного и только одного ребра» [28, 33]);

4) этап построения графа циклов;

5) этап проведения маршрутов минимальной длины, характеризующих удаленные ребра при выделении максимально плоского суграфа на графе циклов;

6) этап разбиения выделенного множества маршрутов минимальной длины на непересекающиеся подмножества с применением методов векторной алгебры пересечений;

7) этап построения рисунка графа с минимальным числом пересечений, используя выделенное множество непересекающихся маршрутов минимальной длины методом теории вращений вершин графа [29];

8) этап разбиения рисунка графа на минимальное количество непересекающихся по ребрам подмножеств, планарных суграфов (расслоение рисунка графа);

9) этап построения геометрического рисунка графа относительно топологического рисунка графа с минимальным числом пересечений;

10) этап корректировки геометрического рисунка графа.

**Пример 1.** На примере графа  $K_7$  рассмотрим процесс построения рисунка графа для непланарного графа (рис. 6-9).

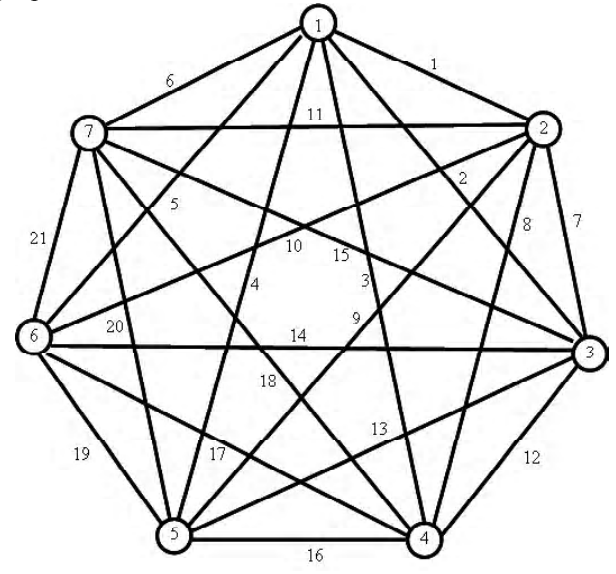

Рис. 6. Полный граф  $K_7$ 

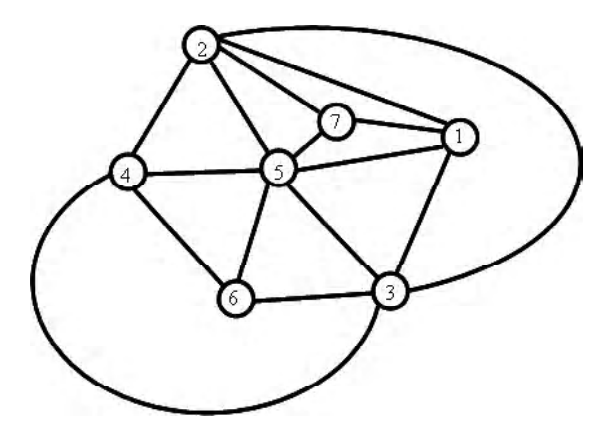

Рис. 7. Макимально плоский суграф для  $K_7$ 

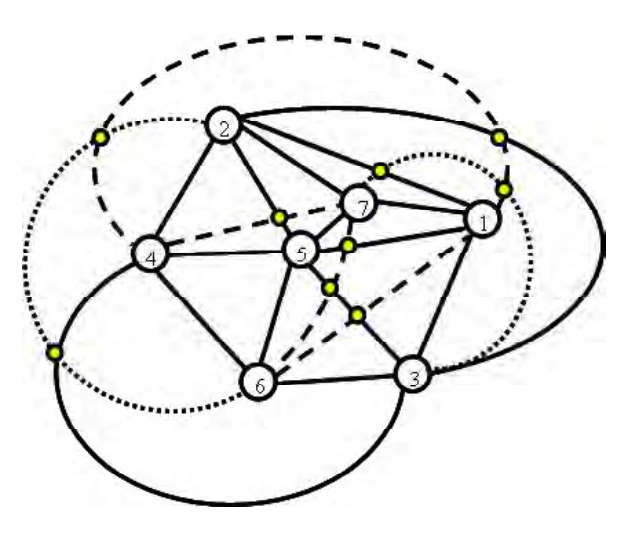

Рис. 8. Минимальное число пересечений ребер для  $K_7$ 

Первый этап построения максимально плоского суграфа представлен на рис. 7. Здесь множество выделенных простых циклов индуцирует вращение вершин:

- вращение вершины 1: 7 2 3 5 7; - вращение вершины 2: 7 5 4 3 1 7; - вращение вершины 3: 2 4 6 5 1 2; - вращение вершины 4: 2 5 6 3 2; - вращение вершины 5: 2 7 1 3 6 4 2;
- вращение вершины 6: 4 5 3 4;
- вращение вершины 7: 5 2 1 5.

$$
c_{1} = \{u_{1}, u_{2}, u_{7}\} \rightarrow \langle x_{1}, x_{3}, x_{2}\rangle;
$$
  
\n
$$
c_{2} = \{u_{1}, u_{6}, u_{11}\} \rightarrow \langle x_{7}, x_{1}, x_{2}\rangle;
$$
  
\n
$$
c_{3} = \{u_{2}, u_{4}, u_{13}\} \rightarrow \langle x_{3}, x_{1}, x_{5}\rangle;
$$
  
\n
$$
c_{4} = \{u_{4}, u_{6}, u_{20}\} \rightarrow \langle x_{7}, x_{5}, x_{1}\rangle;
$$
  
\n
$$
c_{5} = \{u_{8}, u_{9}, u_{16}\} \rightarrow \langle x_{4}, x_{5}, x_{2}\rangle;
$$
  
\n
$$
c_{6} = \{u_{9}, u_{11}, u_{20}\} \rightarrow \langle x_{5}, x_{7}, x_{2}\rangle;
$$
  
\n
$$
c_{7} = \{u_{12}, u_{14}, u_{17}\} \rightarrow \langle x_{3}, x_{6}, x_{4}\rangle;
$$
  
\n
$$
c_{8} = \{u_{13}, u_{14}, u_{19}\} \rightarrow \langle x_{6}, x_{3}, x_{5}\rangle;
$$
  
\n
$$
c_{9} = \{u_{16}, u_{17}, u_{19}\} \rightarrow \langle x_{6}, x_{5}, x_{4}\rangle;
$$
  
\n
$$
c_{0} = \{u_{7}, u_{8}, u_{12}\} \rightarrow \langle x_{3}, x_{4}, x_{2}\rangle - \text{3TO O6OJ}.
$$

Второй этап построения рисунка графа с минимальным числом пересечений относительно выделенного максимально плоского суграфа представлен на рис. 7. На рис. 10 представлен окончательный рисунок графа с вращающимися вершинами.

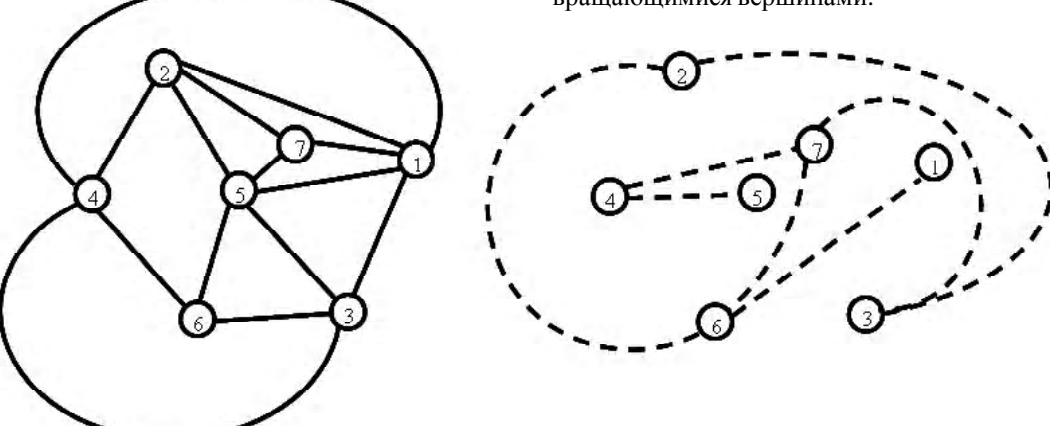

Рис. 9. Разбиение на плоские суграфы

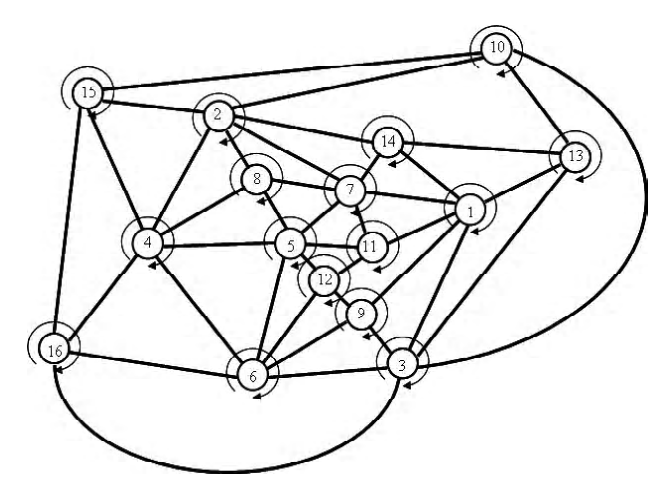

**Рис. 10.** Вращение вершин графа для рисунка с минимальным числом пересечений ребер

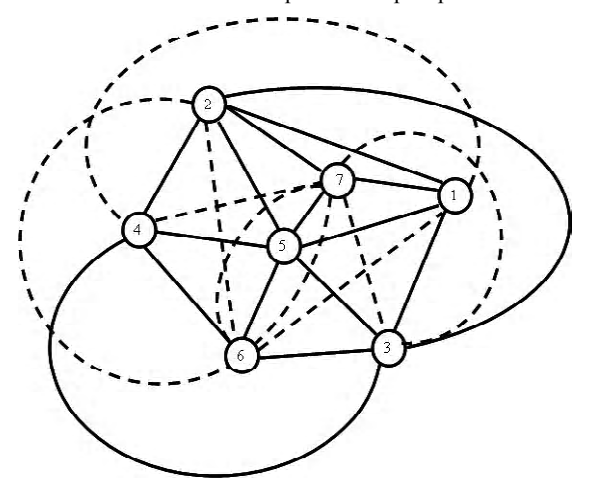

**Рис. 11.** Построение маршрутов минимальной длины

Результат этапа разбиения на минимальное количество планарных суграфов представлен на рис. 9.

После выполнения процедуры построения максимально плоского суграфа, строится граф циклов. При построении графа циклов каждому циклу ставится в соответствие вершина, а ребро определяется истинностью высказывания, если два цикла имеют одно общее ребро. На графе циклов строятся соответствующие маршруты минимальной длины для исключенных ребер в процессе выделения максимально плоского суграфа.

На примере графа  $K_7$  рассмотрим процесс построения маршрутов минимальной длины для исключенных ребер графа (рис. 11).

Методами векторной алгебры пересечений [16] формируем список непересекающихся минимальных маршрутов и определяем топологическое размещение мнимых вершин для первогопрохода алгоритма (рис. 12).

Вновь формируем список непересекающихся минимальных маршрутов и определяем топологическое размещение мнимых вершин для второго прохода алгоритма (рис. 13).

Выполняем топологическое размещение мнимых вершин до полного исчерпания списка непроведенных соединений графа.

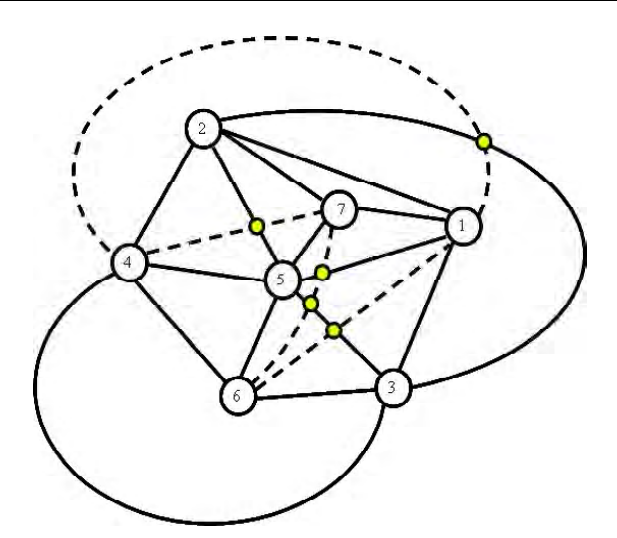

**Рис. 12.** Введение мнимых вершин (1 проход)

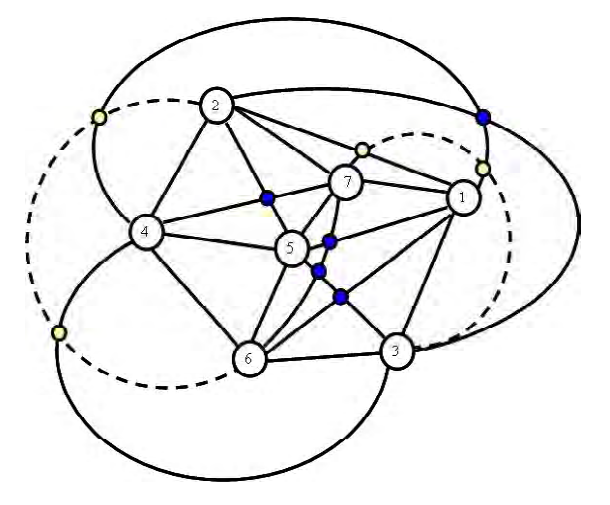

**Рис. 13.** Введение мнимых вершин (2 проход)

# **РАЗБИЕНИЕ РИСУНКА ГРАФА НА МИНИМАЛЬНОЕ ЧИСЛО НЕПЕРЕСЕКАЮЩИХСЯ МНОЖЕСТВ ПЛАНАРНЫХ СУГРАФОВ**

После построения рисунка графа с минимальным числом пересекающихся ребер, решается задача разбиения рисунка графа на минимальное число непересекающихся планарных подмножеств. Задача разбиения рисунка графа сводится к построению графа реберных пересечений и решению задачи поиска хроматического числа для данного графа. Вкачестве примера на рис. 14 представлен граф пересечений ребер для графа К, на рис. 6.

# **ПЕРЕХОД ОТ ТОПОЛОГИЧЕСКОГО РИСУНКА ГРАФА К ГЕОМЕТРИЧЕСКОМУ РИСУНКУ ГРАФА**

На рис. 15 представлен геометрический рисунок графа. Для перехода от топологического рисунка графа с вращающимися вершинами к геометрическому рисункуможно применить все богатство хорошо разработанных методов построения рисунка графа [10–13].

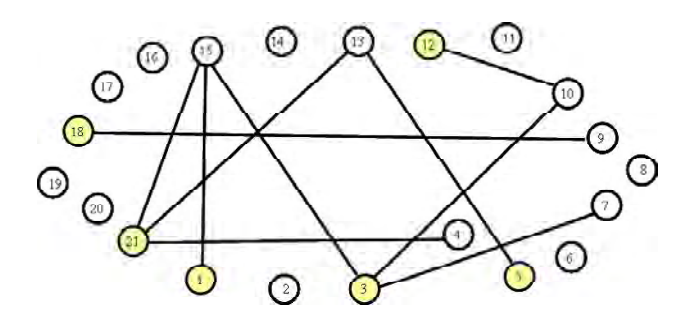

Рис. 14. Граф пересечений ребер

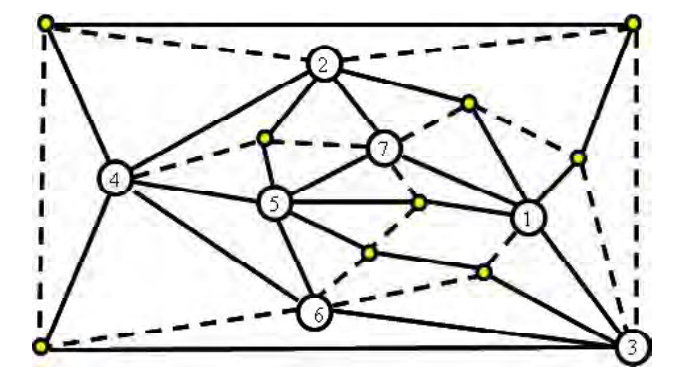

Рис. 15. Геометрический рисунок графа  $K_7$ 

Математической моделью перехода от топологического рисунка графа к геометрическому рисунку может служить силовая модель, представляющая ребра графа как пружины с заданным модулем упругости, причем, вершины, принадлежащие выделенному циклу (ободу), жестко закреплены. И тогда каждое ребро графа представляется вектором силы прямо пропорциональным его длине:

$$
\overline{\mathbf{F}} = g\overline{\mathbf{I}},\tag{3}
$$

здесь  $\overline{F}$  – вектор силы,  $g$  – модуль упругости,  $\overline{I}$  – вектор длины отрезка.

Для силовой модели сумма векторов сил при равновесии в точке должна быть равна нулю:

$$
\sum_{i=1}^{p} \overline{F_i} = 0 \tag{4}
$$

здесь, р - количество сил, действующих на точку (локальная степень вершины в графе).

К уравнению (3) добавляется условие равенства нулю векторной суммы длин отрезков для любого замкнутого контура (цикла в графе):

$$
\sum_{i=1}^{k} \overline{l_i} = 0, \qquad (5)
$$

здесь,  $k$  - количество отрезков в контуре (длина цикла в  $rpa$   $de$ ).

Уравнения (4-5) аналогичны первому и второму законам Кирхгофа для электрической цепи, в предположении, что сила пружины  $F$  соответствует току ветви  $I$ , а длина пружины  $l$  соответствует падению напряжения  $U$ на ветви. Здесь  $g$  - проводимость ветви. Воспользовавшись данной аналогией, можем составить уравнения равновесия для электрической цепи, а для решения применить хорошо разработанные методы расчета электрических схем. Так как построение осуществляется в двумерном пространстве, то составляется и решается две системы линейных алгебраических уравнений. Одна система уравнений характеризует расположение точек относительно оси абсцисс, другая система уравнений характеризует расположение точек относительно оси ординат. В частности, можно использовать для нахождения решения метод узловых потенциалов.

Нелостатком ланного полхола является то, что полученный рисунок как бы «стягивает» вершины к центру, неравномерно распределяя их на плоскости. Однако, имеется возможность корректировки решения. Для этого необходимо произвести разбиение вершин на непересекающиеся подмножества топологически равноудаленных от вершин обода.

Топологический рисунок графа с вращающимися вершинами представлен на рис. 16.

На рис. 22 показано распределение вершин по уровням.

Рис. 17 показывает расположение зон для расположения вершин.

На рис. 17-22 показан процесс последовательного расположения вершин по линиям уровня с учетом вращения вершин.

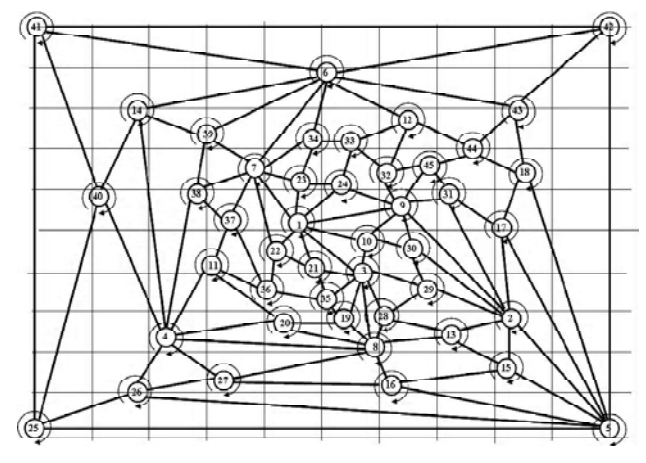

Рис. 16. Рисунок графа

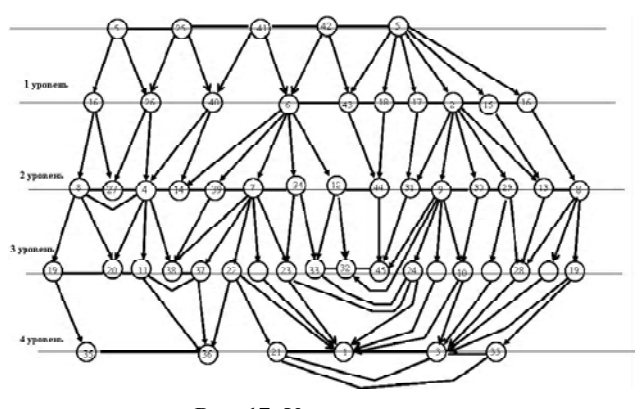

**Рис. 17.** Уровни вершин

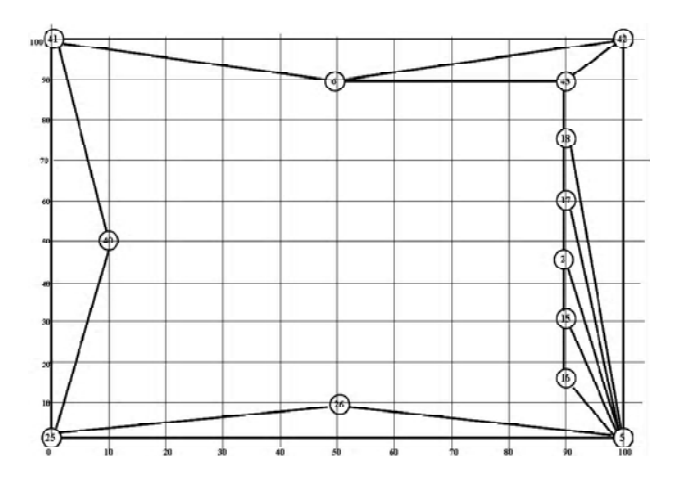

**Рис. 19.** Вершины 1-го уровня

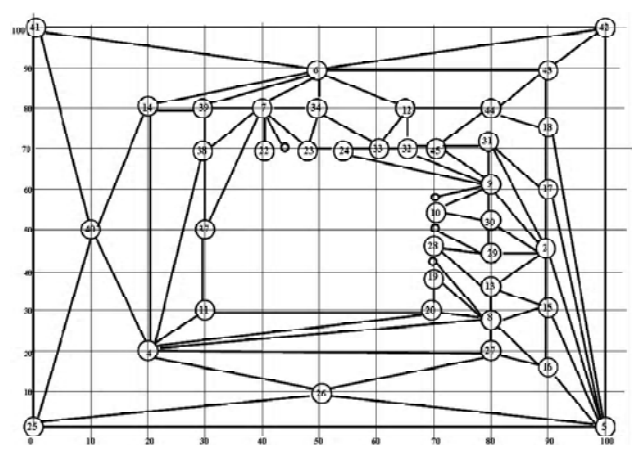

**Рис. 21.** Вершины 3-го уровня

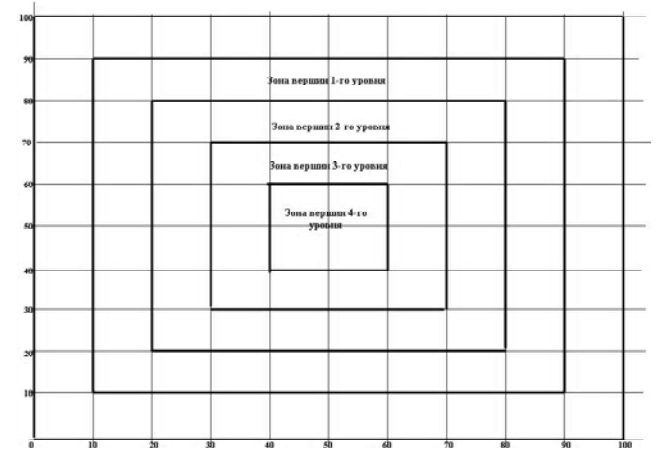

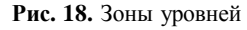

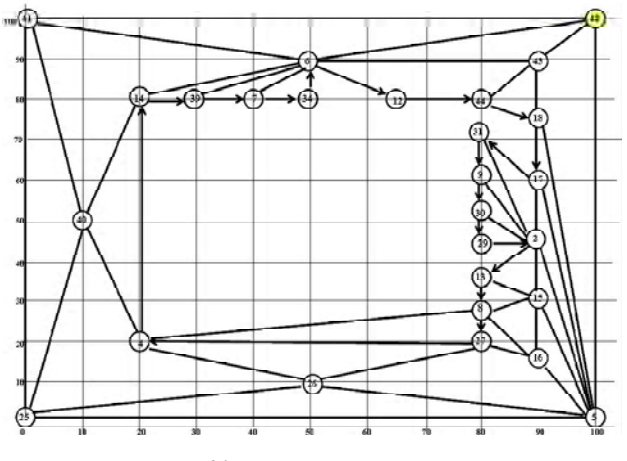

**Рис. 20.** Вершины 2-го уровня

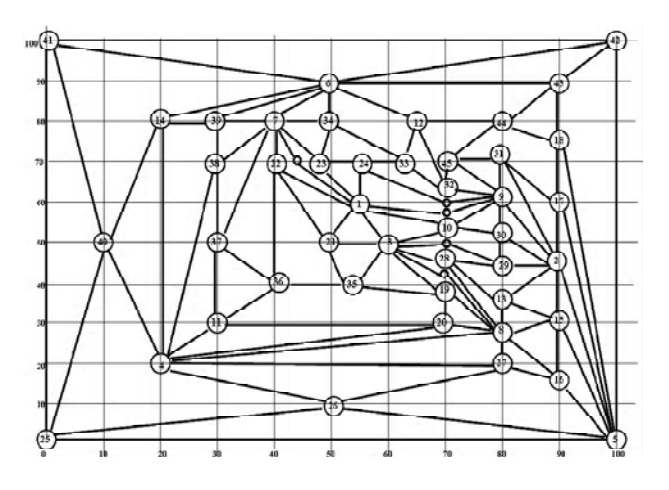

**Рис. 22.** Вершины 4-го уровня

# **СПИСОК ЛИТЕРАТУРЫ**

1. *Абрайтис, Л. Б.* Автоматизация проектирования ЭВМ / Л. Б. Абрайтис, Р. И. Шейнаускас, В. А. Жилевичюс. – М. : Советское радио, 1978. – 272 с.

# **ВЫВОДЫ**

Рассмотрены основные этапы и методы построения рисунка графа с минимальным числом пересечения ребер. Приведен пример построения такого рисунка графа.

- 2. *Баталов, Б. В.* Проектирование топологии интегральных схем на ЭВМ / Б. В. Баталов, В. М. Щемелинин. – М. : Машиностроение, 1979. – 58 с.
- 3. *Базилевич, Р. П.* Декомпозиционные и топологические методы автоматизированного конструрования электронных устройств / Р. П. Базилевич. – Львов : Вища школа, 1981. – 168 с.
- 4. *Дамбит, Я. Я.* Алгоритм автоматизированного построения плоского чертежа графа / Я. Я. Дамбит, Э. К. Матисон // Вычислительная техника, Каунас. – 1978, т. 10. – С. 8–9.
- 5. *Деньдобренько, Б. Н.* Автоматизация конструирования РЭА / Б. Н. Деньдобренько, А. С. Малика. – М. : Высш. школа, 1980. – 384 с.
- 6. *Курейчик, В. В.* Математическое обеспечение конструкторского и технологического проектирования с применением САПР / В. В. Курейчик. – М. : Радио и связь, 1990. – 352 с.
- 7. *Мелихов, А. Н.* Применение графов для проектирования дискретных устройств / А. Н. Мелихов, Л. С. Берштейн, В. М. Курейчик. – М. : Наука, ГРФМЛ, 1974. – 304 с.
- 8. *Норенков, И. П.* Основы автоматизированного проектирования / И. П. Норенков. – М. : МГТУ им. Н. Э. Баумана, 2002. – 334 с.
- 9. *Апанович, З. В.* От рисования графов к визуализации информации / З. В. Апанович. – Новосибирск, РАН, 2007. – 24 c.
- 10. *Di Battista G.* Algorithms for Drawing Graphs: an Annotated Bibliography / G. Di Battista, P. Eades, R. Tamassia, I. G. Tollis // Computational Geometry, Theory and Applications. – 1994. – N 4. – P. 235–282.
- 11. *Liu, C. L.* On the deletion of nonplanar edges of a graph. / C.L. Liu and R.C. Geldmacher. [1978] – SIAM J.Comput (to appear) / (3.1.4; 3.2.2.; A1.2)
- 12. *Kozo Sugiyama*. Graph Drawing and applications / Kozo Sugiyama. – New Jersey : World Scientific, 2002. – 128 c.
- 13. *Takao Nishizeki.* Planar Graph Drawing / Takao Nishizeki, Md. Saidur Rahman. – New Jersey : World Scientific, 2004. – 310 c.
- 14. *Кристофидес, Н.* Теория графов. Алгоритмический подход / Н. Кристофидес. – М. : Мир, 1978. – 432 с.
- 15. *Емельянов, В. В.* Теория и практика эволюционного моделирования / В. В. Емельянов, В. В. Курейчик, В. М. Курейчик. – М. : ФИЗМАТЛИТ, 2003. – 432 с.
- 16. *Раппопорт, Л. И.* Векторная алгебра пересечений / Л. И. Раппопорт, Б. Н. Мороговский, С. А. Поливцев // Многопроцессорные вычислительные структуры. – 1982. – вып. 2 (11). – С. 53–56.
- 17. *Гэри, М.* Вычислительные машины и труднорешаемые задачи / М. Гэри, Д. Джонсон ; пер. с англ. – М. : Мир, 1982. – 416 с.
- 18. *Хопкрофт, Дж. Е.* Изоморфизм планарных графов / Дж. Е. Хопкрофт, Р. Е. Тарьян // Кибернетический сборник. Новая серия. – 1975. – вып. 12.– С. 39–61.
- 19. *Иванов, В. В.* Генетические эвристики для определения планарности графа / В. В. Иванов, Н. В. Курейчик // Перспективные информационные технологии и интелектуальные системы. – 2000. – № 3. – С. 94–95.
- 20. *Зыков, А. А.* Теория конечных графов / А. А. Зыков. Новосибирск : ГРФМЛ, 1963.– 542 с.
- 21. *Зыков, А. А.* Основы теории графов / А. А. Зыков. М. : Наука, ГРФМЛ, 1987. – 384 с.
- 22. *Кристофидес Н.* Теория графов. Алгоритмический подход / Н. Кристофидес. – М. : Мир, 1978. – 432 с.
- 23. *Рейнгольд, Э.* Комбинаторные алгоритмы, теория и практика / Э. Рейнгольд, Ю. Нивергельт, Н. Дер. – М. : Мир, 1980. – 480 с.
- 24. *Рингель, Г.* Теорема о раскраске карт / Г. Рингель. М. : Мир, 1977. – 126 с.
- 25. *Емеличев, В. А.* Дискретная оптимизация. Последовательные схемы решения. I // Кибернетика. – 1971. – № 6. – С. 97–110.
- 26. *Емеличев, В. А.* Дискретная оптимизация. Последовательные схемы решения. II // Кибернетика. – 1972. – № 2. – С. 109–121.
- 27. *Свами, М.* Графы, сети и алгоритмы / М. Свами, К. Тхуласираман; пер. с англ. – М. : Мир, 1984. – 455 с.
- 28. *Курапов, С. В.* Векторная алгебра и рисунок графа / С. В. Курапов, В. В. Савин. – Запорожье, 2003. – 200 с.
- 29. *Рингель, Г.* Теорема о раскраске карт / Г. Рингель. М. : Мир, 1977. – 126 с.
- 30. *Di Battista, G.* Algorithms for Drawing Graphs: an Annotated Bibliography / G. Di Battista, P. Eades, R. Tamassia, I. G. Tollis // Computational Geometry, Theory and Applications. – 1994. – N 4. – P. 235–282.
- 31. *Пападимитриу, Х.* Комбинаторная оптимизация. Алгоритмы и сложность / Х. Пападимитриу, К. Стайглиц ; пер. с англ. – М. : Мир, 1985. – 512 с.
- 32. *Сергиенко И. В.* Математические модели и методы решения задач дискретной оптимизации / И. В. Сергиенко. – К. : Наук. думка, 1986. – 384 с.
- 33. *Takao Nishizeki.* Planar Graph Drawing / Takao Nishizeki, Md. Saidur Rahman. – New Jersey : World Scientific, 2004. – 310 р.

Стаття надійшла до редакції 02.04.2012. Після доробки 20.11.2012.

Курапов С. В. 1 , Чеченя В. С. 2

1 Канд. физ.-мат. наук, доцент, Запорізький національний університету, Україна

2 Аспірант, Запорізький національний університет, Україна

#### **ТОПОЛОГІЧНІ МЕТОДИ ПОБУДОВИ РИСУНКА ГРАФА**

У даній роботі розглядається математична модель для побудови рисунка графа з мінімальним числом перетинів. Представлена схема виконання етапів побудови топологічного малюнка непланарного графа. Розглянута математична модель переходу від топологічного малюнка графа до геометричного малюнка використовуючи силову модель, що представляє ребра графа як пружини з заданим модулем пружності.

**Ключові слова:** граф, рисунок графа, обертання вершин, закон Кірхгофа, множина циклів.

Kurapov S. V.<sup>1</sup>, Chechenja V. S.<sup>2</sup>

1 Сandidate of physical and mathematical sciences, docent, Zaporizhzhya National University, Ukrainе

2 Graduate student, Zaporizhzhya National University, Ukrainе

#### **TOPOLOGICAL METHODS OF CONSTRUCTION OF GRAPH DRAWING**

In this work a mathematical model for the construction drawing of a graph with the minimum number of intersections is presented. The construction of picture of graph is executed in a few stages, in the beginning is maximally planar sugraph for a nonplanar count, on the second stage the construction of picture of graph is produced, with the minimum number of intersections in relation to selected maximally planar sugraph. After the construction of picture of graph with the minimum number of intersecting ribs, the task of breaking up of picture of graph decides on the minimum number of non-overlapping planar subsets.

Next the process of transition from the topological picture of the graph is further executed with the revolved tops to the geometrical picture. For the geometrical image of picture of graph on a plane it is required to find the coordinates of every top of graph. For this purpose as a power model, presenting the ribs of count as springs with the set module of resiliency, serves as a mathematical model of transition from the topological picture of graph to the geometrical picture, thus, tops, belongings the selected cycle (to the rim), are hardly fastened. And then every rib of graph appears the vector of force straight proportional his length.

**Keywords:** graph, graph drawing, spinning tops, Kirchhoff's law, number of cycles.

#### **REFERENCES**

- 1. Abrajtis L. B., Shejnauskas R. I., Zhilevichjus V. A. Avtomatizacija proektirovanija JeVM. Moscow, Sovetskoe radio, 1978, 272 p.
- 2. Batalov B. V., Shhemelinin V. M. Proektirovanie topologii integral'nyh shem na JeVM Moscow, Mashinostroenie, 1979, 58 p.
- 3. Bazilevich R. P. Dekompozicionnye i topologicheskie metody avtomatizirovannogo konstrurovanija jelektronnyh ustrojstv, L'vov, Vishha shkola, 1981, 168 p.
- 4. Dambit Ja.Ja., Matison Je. K. Algoritm avtomatizirovannogo postroenija ploskogo chertezha grafa *Vychislitel'naja tehnika, Kaunas,* 1978, Vol. 10, pp. 8–9.
- 5. Den'dobren'ko B. N., Malika A. S. Avtomatizacija konstruirovanija RJeA, Moscow, Vyssh. Shkola, 1980, 384 p.
- 6. Kurejchik V. V. Matematicheskoe obespechenie konstruktorskogo i tehnologicheskogo proektirovanija s primeneniem SAPR, Moscow, Radio i svjaz', 1990, 352 p.
- 7. Melihov A. N., Bershtejn L. S., Kurejchik V. M. Primenenie grafov dlja proektirovanija diskretnyh ustrojstv, Moscow, Nauka, GRFML, 1974, 304 p.
- 8. Norenkov I. P. Osnovy avtomatizirovannogo proektirovanija, Moscow, MGTU im. N. Je. Baumana, 2002, 334 p.
- 9. Apanovich Z. V. Ot risovanija grafov k vizualizacii informacii. Novosibirsk, RAN, 2007, 24 p.
- 10. Di Battista G., Eades P., Tamassia R., Tollis I. G. Algorithms for Drawing Graphs: an Annotated Bibliography Computational Geometry, Theory and Applications, 1994, No. 4, pp. 235–282.
- 11. Liu C. L., Geldmacher R. C. On the deletion of nonplanar edges of a graph. [1978], SIAM J. Comput (to appear)/ (3.1.4; 3.2.2.; A1.2)
- 12. Kozo Sugiyama. Graph Drawing and applications, New Jersey, World Scientific, 2002, 128 p.
- 13. Takao Nishizeki, Md. Saidur Rahman. Planar Graph Drawing, New Jersey, World Scientific, 2004, 310 p.
- 14. Kristofides N. Teorija grafov. Algoritmicheskij podhod. Moscow, Mir, 1978, 432 p.
- 15. Emel'janov V. V., Kurejchik V. V., Kurejchik V. M. Teorija i praktika jevoljucionnogo modelirovanija. Moscow, FIZMATLIT, 2003, 432 p.
- 16. Rappoport L. I., Morogovskij B. N., Polivcev S. A. Vektornaja algebra peresechenij Mnogoprocessornye vychislitel'nye struktury, Taganrog, 1982, vyp. 2(11), pp. 53–56.
- 17. Gjeri M., Dzhonson D. Vychislitel'nye mashiny i trudnoreshaemye zadachi. Per. s angl., Moscow, Mir, 1982, 416 p.
- 18. Hopkroft Dzh. E., Tar'jan R. E. Izomorfizm planarnyh grafov *Kiberneticheskij sbornik. Novaja serija*, 1975, vyp. 12, pp. 39–61
- 19. Ivanov V. V., Kurejchik N. V. Geneticheskie jevristiki dlja opredelenija planarnosti grafa Perspektivnye informacionnye tehnologii i intelektual'nye sistemy, Taganrog, 2000, No. 3, pp. 94–95.
- 20. Zykov A. A. Teorija konechnyh grafov, Novosibirsk, GRFML, 1963, 542 p.
- 21. Zykov A. A. Osnovy teorii grafov, Moscow, Nauka, GRFML, 1987, 384 p.
- 22. Kristofides N. Teorija grafov. Algoritmicheskij podhod, Moskow, Mir, 1978, 432 p.
- 23. Rejngol'd Je, Nivergel't Ju., Der N. Kombinatornye algoritmy, teorija i praktika, Moscow, Mir, 1980, 480 p.
- 24. Ringel' G. Teorema o raskraske kart, Moscow, Mir, 1977, 126 p.
- 25. Emelichev V. A. Diskretnaja optimizacija. Posledovatel'nye shemy reshenija. I. *Kibernetika,* No. 6, 1971, pp. 97–110.
- 26. Emelichev V. A. Diskretnaja optimizacija. Posledovatel'nye shemy reshenija. II. *Kibernetika*, No. 2, 1972, pp. 109–121.
- 27. Svami M., Thulasiraman K. Grafy, seti i algoritmy; per. s angl. Moscow, Mir, 1984, 455 p.
- 28. Kurapov S. V., Savin V. V. Vektornaja algebra i risunok grafa, Zaporozh'e, 2003, 200 p.
- 29. Ringel' G. Teorema o raskraske kart, Moskow, Mir, 1977, 126 p.
- 30. Di Battista G., Eades P., Tamassia R., Tollis I. G. Algorithms for Drawing Graphs: an Annotated Bibliography Computational Geometry, Theory and Applications, 1994, No. 4, pp. 235–282.
- 31. Papadimitriu H., Stajglic K. Kombinatornaja optimizacija. Algoritmy i slozhnost'. per. s angl., Moscow, Mir, 1985, 512 p.
- 32. Sergienko I. V. Matematicheskie modeli i metody reshenija zadach diskretnoj optimizacii, Kiev, Nauk. dumka, 1986, 384 p.
- 33. Takao Nishizeki, Md. Saidur Rahman*.* Planar Graph Drawing, New Jersey, World Scientific, 2004, 310 р.

#### Решевская Е. С.

*Канд. техн. наук, старший преподаватель, Запорожский национальный университет, Украина, E-mail: res82@mail.ru*

# **СХЕМА КОНТАКТНОГО ВЗАИМОДЕЙСТВИЯ В ТРЕХМЕРНОЙ ПОСТАНОВКЕ В СИСТЕМЕ МIРЕЛА+**

В статье предложена постановка контактной задачи в трехмерной постановке. Для решения поставленной задачи был использован метод конечных элементов на основе интерполяционного полинома Эрмита. Численные расчеты проведены в рамках системы МIРЕЛА+. В работе приведены тестовые примеры расчета параметров контактного взаимодействия эластомерных элементов конструкций. Полученные результаты сравнены с имеющимися классическими решениями.

**Ключевые слова:** контактная задача, метод конечных элементов, классическая постановка контактной задачи, вариационная постановка контактной задачи, интерполяционный полином Эрмита, параметры контактных взаимодействий.

### **ВВЕДЕНИЕ**

Вобщей постановке решение контактной задачи сводится к отысканию контактных напряжений и области контактной площадки, взаимодействующих тел. Необходимость расчета напряженно-деформированного состояния тел сложной геометрической формы приводит к применению численных методов. Одним из наиболее распространенных является вариационный метод – метод конечных элементов.

В вариационной постановке решение контактной задачи сводится к минимизации функционала полной энергии с линейными ограничениями в виде неравенств. В частности, если вариационная задача есть задача минимизации полной энергии системы контактирующих линейно упругих тел, то ограничение – неравенство, отражающее физическое требование непроникания. Значительный вклад в развитие данногоподхода был сделан такими учеными, какА. С. Кравчук [1, 2], Г. И. Львов [3], А. М. Хлуднев [4], Э. Калкер [5], В. И. Кузьменко [6, 7], В. И. Моссаковский, В. С. Гудрамович [8], В. П. Малков [9], Е. Бетц [10] и др.

Стремительное развитие подходов к решению контактных задач методом конечных элементов послужило толчком к появлению различных программных комплексов, реализующих предложенные подходы на ЭВМ. Наибольшее распространение получили такие вычислительные системы: PLAXIS 3D Foundation [11], ЛИРА-Windows [12], COSMOSWORKS [13], MSC.Nastran [14], ИСПА [15], ANSYS [16], ASKA [17] и др.

МIРЕЛА+ [18], представленная в данной работе, является специализированной системой по расчету эластомерных конструкций на прочность, разрушение и долговечность, предназначена для расчета напряженно-деформированного состояния эластомерных конструкций модифицированным методом конечных элементов – моментной схемой конечного элемента [19]. В рамках данного комплекса разработана подсистема КОЭРМА, которая позволяет проводить исследования контактных взаимодействий элементов из слабосжимаемых материалов на базе усовершенствованного метода конечных элементов [20].

# **МАТЕМАТИЧЕСКАЯ МОДЕЛЬ КОНТАКТА**

В работе рассматриваются эластомерные элементы, взаимодействующие с другими деталями конструкций, математически условия таких взаимодействия задаются не только классическими краевыми условиями, но и условиями в виде неравенств на границе области.

На рис. 1 изображено тело *V*, ограниченное функцией  $z_0 = f_0(x, y)$ , в недеформированном состоянии. Область *V* контактирует с абсолютно жестким телом, которое ограничено функцией  $z_2 = g(x, y)$ . Первоначальный зазор между телами в недеформированном состоянии отсутствует, и тела имеют контакт в некоторой области (рис. 1 – точка А).

Нагрузка, действующая со стороны поверхностных сил  $p_i(x, y, z)$ , вызывает перемещение точек тела  $\overline{u}(x, y, z)$  и после деформации функция, описывающая

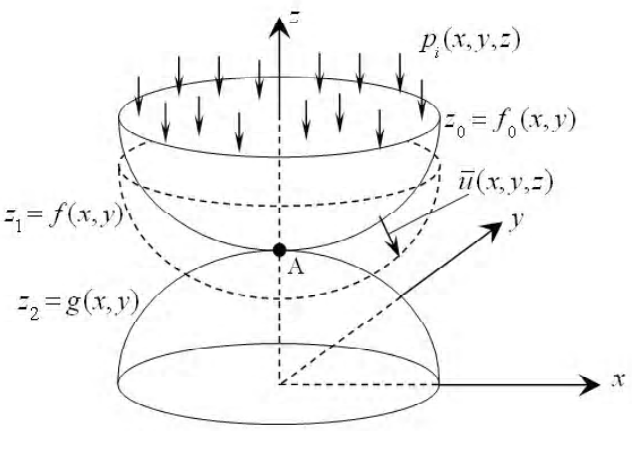

**Рис. 1.**

<sup>©</sup> Решевская Е. С., 2013

тело V имеет вид  $z_1 = f(x, y)$ . Если в некоторой точке  $(x, y, z) \in S$  происходит контакт двух тел, то в этой точке  $f(x, y) - g(x, y) = 0$ . Кроме того, нормальные напряжения должны быть сжимающими  $\sigma_v(x, y, z) < 0$ . Если же в точке  $(x, y, z) \in S$  контакт отсутствует, то  $f(x, y) - g(x, y) > 0, \sigma_v(x, y, z) = 0.$ 

Таким образом, для всех точек поверхности должны быть выполнены следующие условия:

$$
\begin{cases}\n\int f(x, y) - g(x, y) = 0; \\
\sigma_v(x, y, z) < 0; \\
\int f(x, y) - g(x, y) > 0; \\
\sigma_v(x, y, z) = 0.\n\end{cases}
$$
\n(1)

Выражения (1) моделируют граничные условия контактного взаимодействия двух тел, здесь указаны условия непроникания без указания площадки контактной области.

Таким образом, постановка краевой задачи заключается в определении напряжений и деформаций по площадке контакта и во всем объеме контактирующего тела с учетом условий (1).

Вариационная постановка, соответствующая классической краевой задаче, заключается в отыскании полей перемешений, для которых вариация полной потенциальной энергии принимает минимальное значение. Условия взаимодействия эластомерных элементов конструкций задаются не только классическими краевыми условиями, но и условиями в виде неравенств на границе области. Следовательно, вместо вариационного уравнения получаем вариационное неравенство [21].

В работе [20] представлен аппроксимирующий полином Эрмита, который был применен для построения основных соотношений матрицы жесткости конечного элемента. Введение интерполяционного полинома, учитывающего непрерывность компонент перемещений и их частных производных, позволило улучшить сходимость результатов. В работе на основе приведенной схемы метода конечного элемента был разработан итерационный процесс решения контактных задач для взаимодействия эластомерных элементов конструкций и абсолютно жесткого металлического элемента.

#### ПРОГРАММНАЯ РЕАЛИЗАЦИЯ

Изложенный подход для расчета напряженно-деформированного состояния эластомерных конструкций в условиях контактного взаимодействия [21] реализован в пакете прикладных программ «КОЭРМА», который написан на языке программирования Фортран и является одной из составных частей вычислительного комплекса «МІРЕЛА+» [18]. «МІРЕЛА+» предназначен для решения задач строительной механики и механики деформированного твердого тела и состоит из нескольких подсистем.

«КОЭРМА» предназначен для расчета напряженнодеформированного состояния эластомерных элементов в условиях контактных взаимодействий. В подсистеме реализована моментая схема конечного элемента с применением интерполирующего полинома Эрмита.

Эластомерный элемент разбивается на конечные элементы, в узлах которых отыскиваются значения перемещений, нормальных и касательных напряжений по трем направлениям. Контактные взаимодействия моделируются условиями непроникновения точек контактируюших тел.

Процесс расчета, реализованный в данной системе, состоит из трех взаимосвязанных этапов. На первом этапе задается конечно-элементная дискретизация расчетной схемы, топология и граничные условия исследуемого объекта, физические характеристики материала. На втором этапе рассчитываются локальные матрицы жесткости конечных элементов, строится глобальная матрица жесткости конструкции, составляется разрешающая система уравнений. На завершающем этапе находятся вектор узловых перемещений с учетом вектора дополнительной нагрузки, определяются поля деформаций, напряжений, их производных.

Для проведения расчета напряженно-деформированного состояния конструкции в системе «КОЭРМА» необходимо задать входную информацию: топологию дискретной модели, граничные и начальные условия, физико-механические характеристики, геометрию и силовые воздействия.

Расчетная схема конструкции строится путем задания геометрических координат конструкции в базисной декартовой системе координат  $z^{k}$ . В этой же системе координат вводятся поля нагрузок и граничных условий.

В местной криволинейной системе координат  $x<sup>l</sup>$  задается нумерация и сеточные координаты узлов. Значения узловых координат хранится в массиве X (NUX,3).

Количество разбиений по каждому направлению выбирается в соответствии с размерами конструкции и определяется значениями М1, М2, М3, где М1 - количество узлов разбиений по оси  $x^1$ , M2 – по оси  $x^2$ , M3 – по оси  $x^3$ .

Топология исследуемого объекта задается подпрограммой TELOS(N1, N2, N3, K1, K2, K3, NF), где N1, N2, N3 начальные и К1, К2, К3 - конечные сеточные координаты области. NF - признак, принимающий значения: 71, если для узла в положительном направлении всех осей есть конечный элемент, 7 - для узлов не имеющих конечного элемента в положительном направлении.

В подпрограмме ZAKREP(N1, N2, N3, K1, K2, K3, IZ, NF) формируются граничные условия, рассчитываемой задачи. Переменная IZ определяет тип граничного закрепления.

Поле узловых нагрузок Q(NUX, 3) определяется в подпрограмме HAGPO3(N1, N2, N3, K1, K2, K3, IZ, NUX, NF, X, O), где IZ - номер грани к которой прикладывается нагрузка. Данный вектор определяет интенсивность и направление действия нагрузки на определенный узел.

Упругие постоянные: коэффициент Пуассона, модуль сдвига задаются в подпрограммах ETEM и ANUT.

В подпрограмме FOMAKR формируется глобальная матрица жесткости путем сложения соответствующих коэффициентов локальных матриц жесткости отдельных конечных элементов.

Локальная матрица жесткости формируется на основе вариации упругого потенциала в подпрограмме АКОҒМ. Коэффициенты матрицы преобразования базисных координат к местным находятся в подпрограмме CKPRO и заносятся в массив CK(MNL), где MNL-количество узлов конечного элемента. Затем строится тензор упругой деформации, его компоненты для традиционной схемы метода конечных элементов находятся в DEFOR1, а для моментной схемы в DEFCUE.

Для построения тензора напряжений используется линейный закон теории упругости - закон Гука. Компоненты функции напряжения формируются в SIGMAT.

Применение кратных интегралов в методе конечных элементов приводит к необходимости использования численного интегрирования. В системе КОЭРМА такие интегралы вычисляются с помощью квадратурной формулы Гаусса:

$$
\int_{-1}^{1} \int_{-1}^{1} \int_{-1}^{1} f(x_1, x_2, x_3) dx_1 dx_2 dx_3 \approx
$$
\n
$$
\approx \sum_{i} \sum_{j} \sum_{k} B_i B_j B_k f(x_i, x_j, x_k), \tag{2}
$$

где  $B_i$ ,  $B_j$ ,  $B_k$  – весовые коэффициенты,  $x_i$ ,  $x_j$ ,  $x_k$  – узлы интегрирования.

На основе коэффициентов матрицы жесткости составляется система линейных алгебраических уравнений. Количество уравнений данной системы находится по формуле NEQ=4\*M1\*M2\*M3.

Полученная система решается методом Гаусса с помощью подпрограмм GAUSSBL, TRING, DELING, OBRHOD, в которых матрица приводится к треугольному виду и обратным ходом находится ее решение.

Полученные результаты выводятся в файл функцией PRINKS.

# ЧИСЛЕННОЕ ИССЛЕДОВАНИЕ СХОДИМОСТИ **РЕЗУЛЬТАТОВ**

Для исследования сходимости результатов расчетов, проведенных в системе «КОЭРМА», рассмотрим ряд контактных задач, решенных ранее аналитическими методами. Точные решения сравним с численными, которые получены с помощью моментной схемы конечного элемента с учетом контактных взаимодействий.

Задача 1. В эластомерный параллелепипедный элемент вдавливается металлический шар радиусом  $R = 0.03$  м. Расчетная схема элемента приведена на рис. 2. Размеры эластомерного элемента следующие:  $l = 0.17$  м,  $h = 0.3$  м,  $L = 0$ , 275 M.

Аналитическое решение предложенной задачи было получено А. Н. Динником [22]. При вдавливании металлического шара в плоскость давлением р им была выведена следующая формула для максимального нормального напряжения:

$$
\sigma_Z = \frac{3}{\pi} \sqrt[3]{\frac{32p}{9R^2(\theta_1 + \theta_2)^2}},
$$
 (3)

$$
\text{E2} \quad \theta_i = \frac{4(1 - v_i^2)}{E_i} (i = 1, 2).
$$

По данным формулам для металлического шара  $(v_1 = 0.3, E_1 = 2.10^5 \text{ M}$ Па), вдавливаемого в резиновый параллелепипедный элемент ( $v_2 = 0.499$ ,  $E_2 = 10$  МПа) давлением р, получены значения напряжений, возникающих в брусе. Аналогичные значения нормальных напряжений были рассчитаны моментной схемой конечного элемента. Сравнение численных результатов с аналитическими показано на рис. 3.

Сходимость приведенного контактного алгоритма исследована численно, в табл. 1 приведены значения

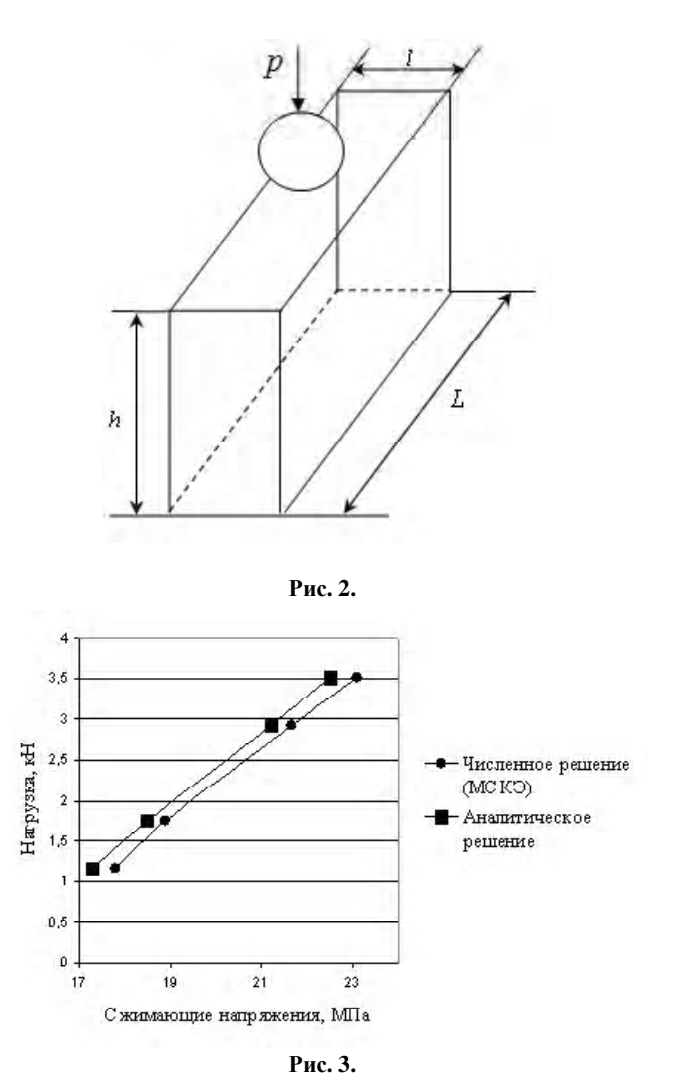

| Сетка разбиения          | МСКЭ                      |                |                                            |  |  |
|--------------------------|---------------------------|----------------|--------------------------------------------|--|--|
|                          | $\sigma_{zz}$ , M $\Pi$ a | $\epsilon$ , % | Аналитическое решение, $\sigma_{zz}$ , МПа |  |  |
| Величина нагрузки 2,9 кН |                           |                |                                            |  |  |
| 7x8x5                    | 18,8                      | 11,32          | 21,2                                       |  |  |
| 7x13x5                   | 19,9                      | 6,13           | 21,2                                       |  |  |
| 10x8x5                   | 19,6                      | 7,55           | 21,2                                       |  |  |
| 10x13x5                  | 21,66                     | 2,17           | 21,2                                       |  |  |
| Величина нагрузки 3,5 кН |                           |                |                                            |  |  |
| 7x8x5                    | 19,89                     | 11,71          | 22,53                                      |  |  |
| 7x13x5                   | 21,05                     | 6,56           | 22,53                                      |  |  |
| 10x8x5                   | 20,73                     | 7,99           | 22,53                                      |  |  |
| 10x13x5                  | 23,1                      | 2,53           | 22,53                                      |  |  |
| Величина нагрузки 4,7 кН |                           |                |                                            |  |  |
| 7x8x5                    | 22,06                     | 11,04          | 24,80                                      |  |  |
| 7x13x5                   | 23,45                     | 5,43           | 24,80                                      |  |  |
| 10x8x5                   | 23,15                     | 6,64           | 24,80                                      |  |  |
| 10x13x5                  | 25,3                      | 2,03           | 24,80                                      |  |  |

Таблица 1. Значения максимальных сжимающих напряжений

максимальных напряжений, рассчитанных при различных значениях величины нагрузки и при различных сетках разбиения на конечные элементы при расчете.

Результаты, приведенные в табл. 1, показывают устойчивую сходимость решений, полученных с применением моментной схемы конечного элемента на основе аппроксимации Эрмита при учете контактных взаимодействий. Причем улучшение получаемого решения дает сгущение сетки по направлению действия нагрузки.

Задача 2. Рассмотрим задачу о контакте упругого полушара с абсолютно жестким полупространством. Радиус полушара  $R_1 = 0.03$  м, физико-механические характеристики материалов полушара и полупространства следующие: модули упругости $E_1=2\cdot 10^6\,\mathrm{Ha}, E_2\rightarrow\infty$ , коэффициенты Пуассона  $v_1 = 0.46$ ,  $v_2 = 0.3$  (рис. 4). Полупространство представляется как сфера с радиусом  $R_2 = \infty$ .

Упругий шар вдавливается в абсолютно жесткое полупространство под действием нагрузки Р. Радиус контактной области рассчитывается по формулам [22]:

$$
a = P^{\frac{1}{3}} \left( \frac{1}{K} R_1 P \right)^{\frac{1}{3}},
$$
 (4)

где  $\frac{1}{K} = \frac{3}{4} \left( \frac{1 - v_1^2}{E_1} + \frac{1 - v_2^2}{E_2} \right)$  – эффективный модуль

Юнга.

Для материала полупространства  $E_2 = \infty$ , тогда  $\frac{1-v_2^2}{\infty}$  = 0 и  $\frac{1}{K}$  =  $\frac{3}{4} \cdot \frac{1-v_1^2}{E_1}$ . Значения величины радиуса

контакта были получены моментной схемой конечного элемента с учетом контактных взаимодействий при различных сетках разбиения на конечные элементы при величине нагрузки  $P=0,1$  МПа. Данные результаты были сравнены со значением, рассчитанным по формуле (4) (табл. 2)  $a=0,0134181$  м.

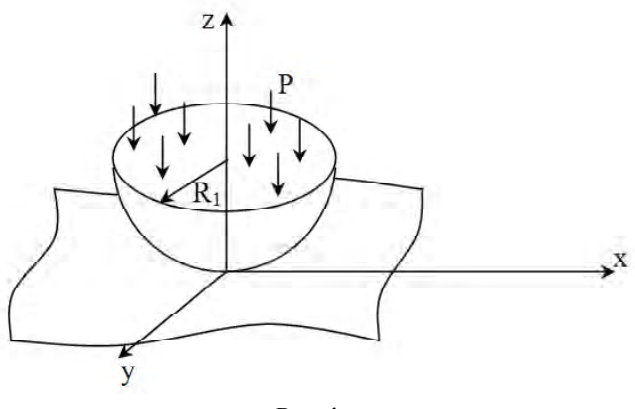

Puc. 4.

Таблица 2. Радиусы зоны контакта, рассчитанные моментной схемой конечного элемента

| Сетка  | Радиус зоны | Погрешность, |  |
|--------|-------------|--------------|--|
|        | контакта, м | %            |  |
| 6x7x8  | 0.019       | 41,6         |  |
| 6x8x8  | 0,0188      | 40,1         |  |
| 6x10x8 | 0,0175      | 30,4         |  |
| 6x15x8 | 0,0155      | 15,5         |  |
| 6x20x8 | 0,0148      | 10,3         |  |
| 6x23x8 | 0.0146      | 8.8          |  |

Как видно из приведенных результатов при сгущении сетки разбиения численное решение, полученное на основе метода конечных элементов, стремится к решению, полученному аналитически.

Сравнение величин радиуса контактной области, рассчитанных аналитическим и численным методом при варьировании нагрузки (рис. 5), также подтверждает правильность приведенного подхода учета контактных взаимодействий.

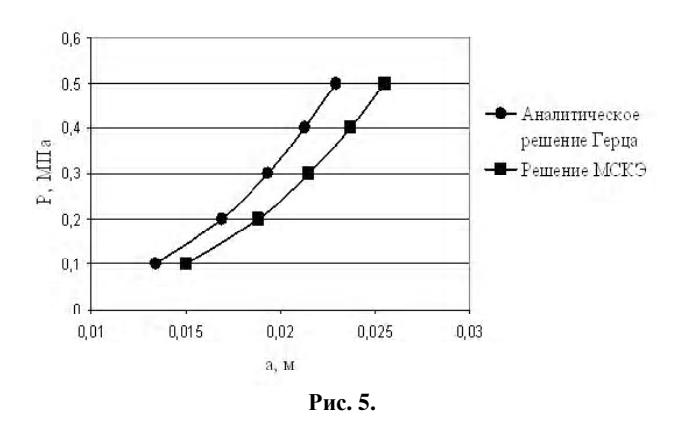

#### ВЫВОДЫ

В статье приведена математическая модель контактных взаимодействий элементов конструкций в трехмерной постановке. Научной новизной исследования является то, что предложенный итерационный процесс уточнения контактной площадки, реализован в моментной схеме конечного элемента, предназначенной для расчета слабосжимаемых материалов конструкций.

Данная схема контактных взаимодействий реализована в подсистеме «КОЭРМА» - в одной из составных частей вычислительного комплекса «МІРЕЛА+». Особенностью такой системы является то, что она основана на единой методике расчета эластомерных элементов методом конечных элементов, позволяющей учитывать жесткие смещения, эффект ложного сдвига и слабую сжимаемость данного материала.

Подсистема «КОЭРМА» производит расчеты параметров контактных взаимодействий эластомерных элементов с другими элементами конструкций методом конечных элементов. Аппроксимация полей перемещений задается уточняющей аппроксимирующей функцией Эрмита, позволяющей улучшить сходимость численного метода.

# СПИСОК ЛИТЕРАТУРЫ

- $\mathbf{1}$ . Кравчук, А. С. Решение контактных задач с известной функцией Грина / А. С. Кравчук // Прикладная математика и механика. - 1983. - № 46. - С. 283-288.
- 2. Кравчук, А. С. Численная реализация вариационного подхода к решению контактных задач теории упругости методом потенциалов / А. С. Кравчук, Е. Р. Ахуджанов // Расчеты на прочность. - 1983. - № 25. - С. 12-18.
- $3<sub>1</sub>$ Львов, Г. И. Вариационная постановка контактной задачи для линейно-упругих и физически нелинейных пологих оболочек / Г.И. Львов // Прикладная математика и механика. -1983. - Т. 46, вып. 5. - 841-846.
- $\overline{4}$ Хлуднев, А. М. О вариационном неравенстве для оператора пологих оболочек с ограничением на границе / А. М. Хлуднев // Прикладная математика и механика. -1987. - Т. 51, вып. 3. - С. 345-348.
- Kalker, J. J. Aspects of contact mechanics / J.J. Kalker //  $5<sub>1</sub>$ Mech. Contact. Deform. Bodies. Delft. - 1975. - P. 1-25.
- 6 Кузьменко. В. И. О вариационном подходе в теории контактных задач для нелинейно-упругих тел / В. И. Кузь-

менко // Прикладная математика и механика. - 1979. - Т. 43, вып. 5. - С. 893-901.

- $7.$ Кузьменко, В. И. О контактных задачах теории пластичности при сложном нагружении / В.И. Кузьменко // Прикладная математика и механика. - 1984. - Т. 48, вып. 3. - $C.473 - 481$
- Моссаковский, В. И. Контактные задачи теории оболочек  $\mathbf{R}$ и стержней / В. И. Моссаковский, В. С. Гудрамович, Е. М. Макеев. - М. : Машиностроение, 1978. - 243 с.
- $\mathbf{Q}$ Малков, В. П. Оптимизация упругих систем / В. П. Малков. А. Г. Уголчиков. – М. : Наука, 1981. – 288 с.
- 10. Betz, E. Amethod for the numerical solution of contact problems / E. Betz, M. A. Levinson // Mech. Res. Communs. - 1976. -Vol.  $3. - N$  4.  $-R$ .  $307 - 313$ .
- 11. Программный комплекс конечно-элементных расчетов [Электронный ресурс]: Plaxis представляет собой пакет конечно-элементных программ для двухмерных и трехмерных расчетов напряженно-деформированного состояния. - Электрон. дан. - Режим доступа: http// www.pinfor.ru/software/plaxis8/plaxis\_foundation.htm -Загл. с экрана.
- 12. Прокопович, А. А. Сопротивление изгибу железобетонных конструкций с различными условиями сцепления продольной арматуры с бетоном / Прокопович А. А. - Самара: НВФ «Сенсоры. Модули. Системы», 2000. - 567 с.
- 13. COSMOSWorks [Электронный ресурс]: мощный и простой в использовании программный комплекс для проведения инженерных расчетов. - Электрон. дан. - Режим доступа: http://www.solidworks.ru/products/cosmos.- Загл. с экрана.
- 14. MSC.NASTRAN [Электронный ресурс]: расчет и оптимизация конструкций. - Электрон. дан. - Режим доступа: http://www.bee-pitron.com.ua/cae/nastran.htm. - Загл. с экрана.
- 15. Интегрированная Система Прочностного Анализа (ИСПА) [Электронный ресурс]: систему расчета напряженно-деформированного сосконструкций. - Электрон. дан. - Режим доступа: http://www.ispa-soft.ru/statxi/ statxq1.htm.- Загл. с экрана.
- 16. Чигарев, А. В. ANSYS для инженеров. Справ. Пособие / А. В. Чигарев, А. С. Кравчук, А. Ф. Смалюк. - М.: Машиностроение-1, 2004. - 512 с.
- 17. Скрим, Э. Автоматическая система кинематического анализа / Э. Скрим, Дж. Р. Рой // Расчет упругих конструкций с использованием ЭВМ/ Пер. англ. под ред. А. П. Филина: В 2-х т. – Л.: Судостроение, 1974. – Т. 2. – С. 36–67.
- 18. Метод конечных элементов в вычислительном комплексе «МІРЕЛА+» / [Киричевский В. В., Дохняк Б. М., Козуб Ю. Г. и др.]. - К. : Наук. думка, 2005. - 403 с.
- 19. Киричевский В.В. Метод конечных элементов в механике эластомеров / В. В. Киричевский. - К. : Наук. думка,  $2002. - 655$  c.
- 20. Решевская, Е. С. Моделирование напряженно-деформированного состояния трехмерных конструкций на основе метода конечных элементов с интерполирующим полиномом Эрмита / Е. С. Решевская, С. Н. Гребенюк // Радіоелектроніка, інформатика. управління. - 2008. - № 1.- $C.85-91.$
- 21. Решевская, Е. С. Исследование параметров контактного взаимодействия элементов конструкций сложной геометрической формы / Е. С. Решевская // Геотехнічна механіка: міжвід. зб. наук. праць. Ін-т геотехнічної механіки ім. М. С. Полякова НАН України. - Дніпропетровськ, 2012. -Вип. 106. - С. 146-150.

22. *Динник, А. Н.* Удар и сжатие упругих тел / А. Н. Динник. – К. : АН УССР .Механика, 1953. – 151 с.

23. *Ландау, Л. Д.* Теория упругости / Л. Д. Ландау, Е. М. Лившиц. – М. : Наука, 1987. – 246 с.

> Стаття надійшла до редакції 25.12.2012. Після доробки 16.01.2013.

Решевська К. С.

Канд. техн. наук, старший викладач, Запорізький національний університет, Україна

**СХЕМА КОНТАКТНОЇВЗАЄМОДІЇ У ТРИВИМІРНІЙ ПОСТАНОВЦІВ СИСТЕМІМІРЕЛА+**

У статті запропоновано постановку контактної задачі в тривимірній постановці. Для вирішення поставленого завдання був використаний метод скінченних елементів на основі інтерполяційного полінома Ерміта. Чисельні розрахунки проведені в рамках системи МIРЕЛА +. У роботі наведені тестові приклади розрахунку параметрів контактної взаємодії еластомерних елементів конструкцій. Отримані результати порівняні з наявними класичними рішеннями.

**Ключові слова:** контактна задача, метод скінченних елементів, класична постановка контактноїзадачі, варіаційна постановка контактної задачі, інтерполяційний поліном Ерміта, параметри контактних взаємодій.

#### Reshevskaya E. S.

#### Ph.D., Senior Lecturer, Zaporizhia National University, department of information technology, Ukraine

**THE SCHEME CONTACT INTERACTION IN THREE-DIMENSIONAL FORMULATION OF THE SYSTEM MIRELA +** The paper proposes a formulation of the contact problem in the three-dimensional formulation. To solve the problem the finite element method based on the Hermite interpolation polynomial was used. Introduced Hermite polynomial approximation yielded faster convergence than conventional Lagrange polynomials. For the solution of the contact problem by the finite element problem is presented in the form of a variational inequality. Numerical calculations are carried out within the MIRELA +, which is a specialized system for the calculation of weak-materials. The paper presents the test cases for calculating the parameters of contact interaction of elastomeric structural elements. The results are compared with the existing classical solutions.

**Keywords:** contact problem, finite element method, the classical formulation of the contact problem, the variational formulation of the contact problem, the Hermite interpolation polynomial, the parameters of contact interactions.

## **REFERENCES**

- 1. Kravchuk A. S. Reshenie kontaktny'x zadach s izvestnoj funkciej Grina, *Prikladnaya matematika s mehanika*, 1983, Vol. 46, pp. 283–288.
- 2. Kravchuk A. S. Chislennaya realizaciay variacionnogo podhoda k resheniyu kontaktnuh zadach teorii uprugosti metodom potencialov, *Raschyotu na prochnost'*, 1983, No. 25, pp. 12–18.
- 3. L'vov G. I. Variacionnaya postanovka kontaktnoj zadachi dlya linejno-uprugih i phizicheski nelinejnuh pologih obolochek, *Prikladnaya matematika s mehanika*, 1983, Vol. 46, No. 5, pp. 841–846.
- 4. Hludnev A. M. O variacionnom neravenstve dlya operatora pologih obolochek s ogranicheniem na granice, *Prikladnaya matematika s mehanika*, 1987, Vol. 51, No. 3, pp. 345–348.
- 5. Kalker J. J. Aspects of contact mechanics, Mech. Contact. Deform. Bodies. Delft, 1975, pp. 1–25.
- 6. Kuz'menko V. I. O variacionnom podhode v teorii kontaktnuh zadach dlya linejno–uprugih tel, *Prikladnaya matematika i mehanika*, 1979, Vol. 43, No. 5, pp. 893–901.
- 7. Kuz'menko V. I. O kontaktny'h zadachah teorii plastichnosti pri slozhnom nagruzhenii, *Prikladnaya matematika i mehanika*, 1984, Vol. 48, No. 3, pp. 473–481.
- 8. Mossakovskij V. I., Gudramovich V. I. Kontakny'e zadachi teorii obolochek i sterzhnej. Moskow, Mashinostroenie, 1978, 243 p.
- 9. Malkov V. P., Ugodchikov A. G. Optimizaciya uprugih system. Moskow, Nauka, 1981, 288 p.
- 10. E. Betz, M. A. Levinson A method for the numerical solution of contact problems. *Mech. Res. Communs,* 1976, Vol. 3, No. 4, P. 307–313.
- 11. http//www.pinfor.ru/software/plaxis8/plaxis\_foundation.htm
- 12. Prokopovich A. A. Soprotivlenie szgibu zhelezobetonny'x konstrukcij s razlichny'mi usloviaymi scepleniya prodol'noj armatury' s betonom. Samara, NVF «Sensory. Moduli. Sistemu», 2000, 567 p.
- 13. http://www.solidworks.ru/products/cosmos.
- 14. http://www.bee-pitron.com.ua/cae/nastran.htm.
- 15. http://www.ispa-soft.ru/statxi/statxq1.htm.
- 16. Chigarev A. V., Kravchuk A. V., Smalyuk A. F. ANSYS dlya ingenerov. Moskow, 2004, Mashinostroenie, 512 p.
- 17. Skrim E', Roj G. Avtomaticheskaya sistema kineticheskogo analiza, Leningrad, Sudostroenie, 1974, N 2, pp.36–37.
- 18. Kirichevskij V. V., Doxnyak B.M., Kozub Yu.G., Gomenyuk S.I., Kirichevskij R.V., Grebenyuk S.N. Metod konechny'x e'lementov v vy'chislitel'nom komplekse «MIRELA+», Kiev, 2005, 403 p.
- 19. Kirichevskij V. V. Metod konechnux e'lementov v mexanike e'lastomerov. Kiev, Nаuкova dumka, 2002, 655 p.
- 20. Reshevskaya E. S., Grebenyuk S. N. Modelirovanie napryazhyonno-deformirovannogo sostoyaniay tryoxmerny'x konstrukcij na osnove metoda konechny'x elementov s interpoliruyushhim polinomom Ermita, Radio Electronics, Computer Science, Control, 2008, No. 1, pp. 85–89.
- 21. Reshevskaya E. S. Issledovanie parametrov kontaktnogo vzaimodejstviya e'lementov konstrukcij slozhnoj geometricheskoj formy', Geotexnicheskaya mexanika, 2012, vol. 106, pp. 146–150.
- 22. Dinnik A. N. Udar i sshatie uprugix tel, Kiev, Izdatel'stvo AN USSR. Mechanika, 1953, 151 p.

#### Чуб И. А.

Д-р техн. наук, доцент, Национальный университет гражданской защиты Украины, Харьков, Украина, *E-mail: igorchub1959@gmail.com*

# **МАТЕМАТИЧЕСКАЯ МОДЕЛЬ ОПТИМИЗАЦИОННОЙ ЗАДАЧИ РАЗМЕЩЕНИЯ ПОЖАРООПАСНЫХ ОБЪЕКТОВ С УЧЕТОМ РЕЛЬЕФА ОБЛАСТИ РАЗМЕЩЕНИЯ**

Проведены построение и анализ оптимизационной математической модели размещения пожароопасных объектов, являющихся в случае пожара источниками загрязняющих аэрозольных выбросов, с учетом рельефа области размещения. Рассматриваемая задача сводится к оптимизационной задаче размещения многоугольных объектов с изменяемыми метрическими характеристиками и пространственной формой.

**Ключевые слова:** оптимизация, размещение пожароопасных объектов, рельеф области.

### **1. АКТУАЛЬНОСТЬ ПРОБЛЕМЫ**

В настоящее время техногенные катастрофы, сопровождающиеся пожарами, являются одним из важных факторов, приводящих к усложнению экологической обстановки. В этих условиях учет загрязнения окружающей среды продуктами горения возможного пожара и снижение его уровня при проектировании и реконструкции производственных систем является весьма актуальной задачей как в теоретическом, так и в практическом аспектах. Одним из действенных методов снижения вредного экологического воздействия пожаров и повышения общего уровня пожарной безопасности региона есть оптимальное размещение в нем пожароопасных объектов, которые являются источниками повышенной взрыво- и пожароопасности.

# **2. АНАЛИЗ ПОСЛЕДНИХ ИССЛЕДОВАНИЙ И ПУБЛИКАЦИЙ**

Анализ научной литературы показал, что абсолютное большинство авторов развивают методологию математического и компьютерного моделирования процессов негативного экологического влияния пожаров с той или иной степенью учета динамики атмосферных процессов и конкретных метеорологических условий [1, 2]. Наряду с этим относительно небольшое число публикаций [3, 4] посвящено моделированию и решению более общей задачи оптимизации размещения пожароопасных объектов с учетом геоклиматических факторов. В работах [3, 4] исследована математическая постановка задачи размещения пожароопасных объектов с учетом негативного воздействия возможного пожара и предложен метод их рационального размещения, позволяющий минимизировать уровень загрязнения экологически значимых зон аэрозольными выбросами пожара. При этом задача размещения пожароопасных объектов сведена к задаче размещения соответствующих им зон загрязнения. Рельеф области размещения не учитывался, направление и скорость ветра в пределах области считались

© Чуб И. А., 2013

постоянными. В качестве источника загрязнения выступал пожар в заданной области Ω, выбрасывающий на высоту *Н* с интенсивностью *М* аэрозольные продукты горения. Авторам удалось свести задачу оптимального размещения пожароопасных объектов к задаче нерегулярного размещения ориентированных геометрических объектов (фиксированных восьмиугольных областей загрязнения) в ограниченной многосвязной области с учетом заданной системы ограничений.

Вработе [5] была проведена параметризация концентрационного поля аэрозольных выбросов пожара резервуара с нефтепродуктами в зависимости от его физических и метрических характеристик, параметров размещения в области, направления и скорости ветра. Для этого величины *М* и *Н* были выражены через физические параметры пожара и климатические характеристики в области Ω.

Как показывает анализ литературных источников, в большинстве случаев распространение загрязняющих примесей моделируется краевыми задачами турбулентной диффузии [6, 7] без учета рельефа местности и связанного с ним изменения направления и скорости ветра в области размещения. Другими словами, рассматриваются задачи, в которых размещаемые объекты имеют фиксированные метрические характеристики. Между тем, при проектировании производственных систем, содержащих пожароопасные объекты, с учетом рельефа местности и изменения параметров ветра возникают задачи оптимизации размещения объектов с изменяемыми метрическими характеристиками и пространственной формой.

#### **3. ЦЕЛЬ СТАТЬИ**

Всоответствии с вышесказанным *целью статьи* является разработка математической модели оптимального размещения пожароопасных объектов в заданной области с учетом ее рельефа для снижения уровня загрязнения атмосферы аэрозольными продуктами горения.

# 4. ПОСТАНОВКА ОПТИМИЗАЦИОННОЙ ЗАДАЧИ РАЗМЕЩЕНИЯ ПОЖАРООПАСНЫХ **ОБЪЕКТОВ**

Пусть имеется замкнутая ограниченная многоугольная, в общем случае многосвязная область  $S_0 \subset R^2$ , заданная координатами ее вершин  $v_w$ ,  $w = \overline{1, \Psi}$ .

В области  $S_0$ , выделяется область размещения  $\Omega$ 

$$
\Omega = S_0 / \underset{c=1}{\cup} \Omega_c ,
$$

где  $\Omega_c(a_c, b_c)$  – множество выпуклых областей запрета,  $(a_c, b_c)$  – фиксированные параметры размещения,  $c = \overline{1, C}$  (рис.1).

Тогда оптимизационная задача размещения  $N$  пожароопасных объектов в области  $\Omega$  с учетом ее рельефа формулируется следующим образом: определить такое расположение объектов  $S_i$ ,  $i = 1, N$ , в области, чтобы максимальная суммарная концентрация аэрозольных выбросов возможных пожаров в конечном множестве точек контроля  $P = \{p_{\varsigma}\} = \{x_{\varsigma}^{p}, y_{\varsigma}^{p}\}\zeta = \overline{1, \lambda}$ , была минимальной, т. е. найти

$$
\min_{(x_i, y_i) \in D} \max_{(x_{\varsigma}^p, y_{\varsigma}^p) \in P} \sum_{i=1}^N C(x_{\varsigma}^p, y_{\varsigma}^p, x_i, y_i, G_i, Q). \tag{1}
$$

Результатом решения задачи (1) является вектор  $u=(x_1, y_1, x_2, y_2, \ldots, x_n, y_n)$  параметров размещения пожароопасных объектов.

В статье рассматривается пожар на заключительной стадии его развития (интенсивность выбросов M = const), следовательно, можно принять, что распределение наземной концентрации загрязняющих выбросов не зависит от времени.

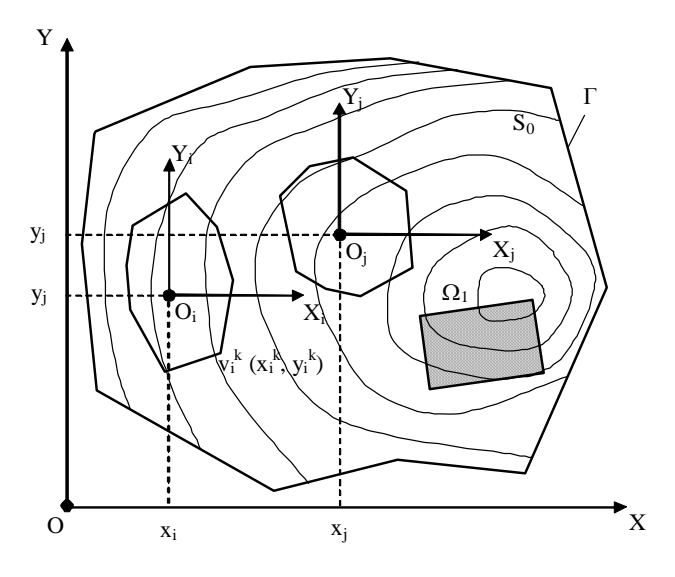

Рис. 1. Область  $S_0$  с размещаемыми объектами, зоной запрета  $\Omega_1$  и изолиниями рельефа  $\Re(x, y)$ 

Если исключить из рассмотрения пожары, занимающие очень большие площади (лесные, степные и т. п.), то размеры пожара малы по сравнению с расстояниями, на которых исследуется создаваемое им концентрационное поле. Поэтому пожароопасный объект S<sub>i</sub> можно считать точечным источником выбросов.

Количественной характеристикой загрязнения области  $\Omega$  продуктами горения является их концентрация в точках  $(x, y)$  области:

$$
c = C(x, y, u, G, Q),
$$

где  $G = \{G_i\}$  – множество параметров пожаров на объектах  $S_i$ ;  $G = \{g_i^k\}, k = \overline{1, K}, Q = \{q_k\}$  – множество геоклиматических условий в области  $\Omega$ ,  $h = \overline{1, h}$ .

Объектом размещения является зона загрязнения  $T_{\alpha}$ создаваемая пожаром. Из-за неопределенности времени возникновения пожара  $T$ , представляется как восьмиугольник, построенный на розе приземного ветра, характерной для данной территории.

В наземном распределении концентрации  $C(x, y, u, G, Q)$ , которая создается объектом  $S$ , наблюдается максимум [6, 7]. Поэтому в качестве границы Г. полученного многоугольника Т принята линия, в каждой точке которой достигается максимальная концентрация загрязняющей примеси в заданном направлении λ:

$$
C(x, y, (x_i, y_i), G_i, Q)|_{(x, y) \in \Gamma} = \max C(x, y, (x_i, y_i), G_i, Q)| \lambda.
$$

Такое построение области загрязнения Т гарантирует, что вне ее концентрация примеси будет меньше, чем на границе  $\Gamma$ .

# 5. МОЛЕЛИРОВАНИЕ ЗОНЫ ЗАГРЯЗНЕНИЯ ЗЕМНОЙ ПОВЕРХНОСТИ АЭРОЗОЛЬНЫМИ ВЫБРОСАМИ ПОЖАРА

Пусть в общей системе координат OXYZ задана область размещения  $\Omega^*$  с функцией рельефа  $z = \Re(x, y)$ . В области  $\Omega^*$  определено векторное поле скоростей приземного ветра  $\vec{v}_{e1}(x, y, z)$ , которое однозначно задается рельефом  $\Re(x, y)$ . Проекцию области на горизонтальную плоскость ХОҮ обозначим  $\Omega$ .

В области  $\Omega$  определена функция  $\xi = \xi(x, y) \big|_{(x, y) \in \Omega}$ значение которой в любой точке  $(x, y) \in \Omega$  численно равно длине проекции на плоскость *XOY* вектора приземной скорости ветра  $v_{\alpha}(x, y, z)$  в точке  $(x, y, z) \in \Omega^*$ :

$$
\forall (x, y) \in \Omega \,\exists \,\xi(x, y) = \left| \Pr_{XOY} v_{g1}(x, y, z) \right|.
$$

В области  $\Omega^*$  размещается пожароопасный объект S. (источник выбросов). Возможный пожар на объекте  $S_1$  порождает зону загрязнения  $T_1^*$ , проекция которой на плоскость ХОҮ представляет собой выпуклую многоугольную область  $T_1$  (рис. 2).

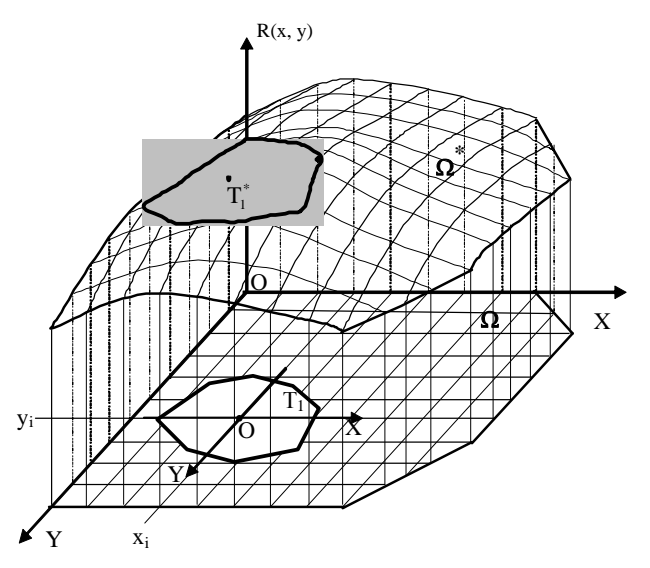

Рис. 2. Размещение объекта  $T_1$  в области  $\Omega$ 

Задание в точках области  $\Omega \in R^2$  функции  $\left. \xi = \xi(x,y) \right|_{(x,y) \in \Omega}$  позволяет свести исходную задачу размещения объекта  $T_1^*$  в области  $\Omega^* \in R^3$  к задаче размещения его проекции  $T_1$  в области  $\Omega \in R^2$  [3]. Поэтому под размещением объекта  $S_1$  в области  $\Omega^* \in R^3$  с рельефом будем понимать размещение проекции зоны загрязнения  $T_1$  в области  $\Omega \in R^2$ .

Рассмотрим объект  $T_1$ . С ним связана подвижная система координат  $X_1O_1Y_1$ , начало которой (полюс  $O_1$ объекта  $T_1$ ) совмещен с источником  $S_1$ . Положение полюса  $O_1$  объекта  $T_1$  в общей системе координат XOY характеризуется параметрами размещения  $(x_1, y_1)$ . Объект  $T_1$  задается набором  $r_1 = \{r_1^k\}$  расстояний от его полюса до вершин  $v_1^k(x_1^k, y_1^k), k = 1,8$ 

$$
r_1^k = \sqrt{(x_1 - x_1^k)^2 + (y_1 - y_1^k)^2}.
$$
 (2)

Расстояния  $r_1^k$  меняются в зависимости от значения функции  $\xi$  в точке  $(x_1, y_1) \in \Omega$  положения полюса объекта  $T_1$ :

$$
r_1^k = r_1^k(\xi(x_1, y_1)).
$$
 (3)

Таким образом, зона загрязнения  $T_1$  представляет собой многоугольник с изменяемыми метрическими характеристиками и формой.

При определении  $r_1$  необходимо учесть следующие требования:

- за пределами зоны  $T<sub>1</sub>$  концентрация загрязняющей примеси должна быть меньше, чем на границе Г.:

$$
C(x,y)|_{(x,y)\in\Gamma_1} > C(x,y)|_{(x,y)\in\Omega\setminus\Gamma_1};\tag{4}
$$

- концентрация примеси на границе  $\Gamma$ , области  $T$ , не должна превышать ее предельно допустимую концентрацию (ПДК)

$$
C(x, y)\Big|_{(x, y)\in \Gamma_1} \le \Pi \mathcal{J} \mathcal{K}.\tag{5}
$$

Условия (4)–(5) выполняются, если в качестве  $r_1^k$  выбираются расстояния  $X_M^k$   $k = \overline{1,8}$  от источника  $S_1$ , на которых наблюдается максимум приземной концентрации  $C_{\text{M}}$  примеси в данном направлении, а величина концентрации  $C<sub>M</sub>$  не превышает ПДК (рис. 3).

Если  $C_{M} \ge \Pi \mathcal{L}$ К, то в качестве  $r_1^k$  в направлении  $\lambda^k$ выбирается расстояние  $X^{k} > X_M^{k}$ , для которого выполняется условие

$$
C^* = C(X^{k*}) \leq \Pi \mathcal{L}(X).
$$

При наличии в области размещения  $\Omega$  рельефа  $\Re(x, y)$  величина  $r_1^k$  представляет длину проекции на плоскость *XOY* кривой  $z = \Re(x, y)$  в направлении  $\lambda^k$ , при условии, что длина кривой равна  $X_M^k$  (или  $X^{k*}$ ).

При построении модели зоны загрязнения (объекта Т.) приняты следующие допущения:

Д 1. Рельеф в пределах области  $\Omega$  является слабо пересеченным (холмистым).

Д 2. Движение воздушных масс над областью  $\Omega$  происходит параллельно ее поверхности.

Д\_3. Движение воздушных масс над областью  $\Omega$  носит стационарный ламинарный характер.

Допущения 2, 3 справедливы для областей со слабо развитым рельефом, что подтверждается наблюдательными данными [7].

Д 4. В пределах зоны загрязнения (объект  $T$ .) приземная скорость ветра не меняется ни по величине, ни по направлению.

В условиях слабо пересеченного рельефа при характерном размере зоны загрязнения аэрозольными выбросами пожара  $r \approx 100$  метров [4] изменение вектора скорости ветра в зоне  $T_1$  не превышает  $(1...3)$  %. Характеристики ветра соответствуют его характеристикам в точке размещения объекта:  $v^{\lambda}(x, y)|_{x, y \in T_1} = v^{\lambda}(x_1, y_1)$ , где  $v^{\lambda}$  – скорость ветра в направлении  $\lambda$ .

Учет указанных допущений позволяет использовать для определения концентрационного поля загрязняющей примеси (аэрозольные выбросы пожара) в области  $\Omega$ математический аппарат теории атмосферной диффузии, моделирующей распространение примесей уравнением турбулентной диффузии с постоянными коэффициентами [6, 7].

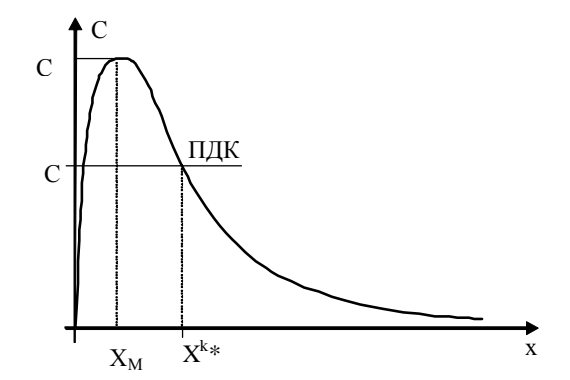

Рис. 4. Выбор метрических характеристик зоны загрязнения

Для определения геометрических параметров зоны загрязнения при наличии в области размещения рельефа, вызывающего изменение вектора скорости приземного ветра, используется модель рельефа в виде функ-

ции  $R(x, y) \cong \Re(x, y)|_{(x, y) \in \Omega}$  [8] и модель определения скорости приземного ветра в любой точке области с учетом ее рельефа [9].

# 6. ОПРЕДЕЛЕНИЕ МЕТРИЧЕСКИХ ХАРАКТЕРИ-СТИК ЗОНЫ ЗАГРЯЗНЕНИЯ (ОБЪЕКТ  $T_1$ )

При наличии в области размещения Ω рельефа  $R(x, y)$  значение  $r_i^k$  есть величина проекции на плоскость *XOY* отрезка кривой  $z = R(x, y)$  длиной  $X_u$  (или  $X^*$ ) в направлении  $\lambda$ .

Определим  $r_i^k$ ,  $k = \overline{1,8}$ . Для этого зафиксируем значение индекса *k* и рассмотрим величину  $r_1^k$  (рис. 5).

Отрезок  $A_1A_2 = r_1^k$  на рис. 5 есть проекция на плоскость *XOY* отрезка  $A_1^* A_2^*$  кривой, полученной в результате пересечения поверхности рельефа вертикальной плоскостью Р проходящей через точку  $A_1(x_1, y_1)$  в направлении  $\lambda$ .

Длина  $L^*$  кривой  $A_1^* A_2^*$  равна  $X_M$  (или  $X^*$ ). Для определенности будем считать, что  $L^* = X_M$ . Уравнение прямой, проходящей через точку  $A_1(x_1, y_1)$  в направлении  $\lambda$ имеет вид:

$$
y = y_1 + k(x - x_1) = \frac{v_y(x_1, y_1)}{v_x(x_1, y_1)}x + y_1 - \frac{v_y(x_1, y_1)}{v_x(x_1, y_1)}x_1 = f_1(x),
$$

где угловой коэффициент  $k = \text{tg}\alpha = \frac{v_y(x_1, y_1)}{v_x(x_1, y_1)}$ .

Функцию рельефа  $R(x, y)$  на прямой, проходящей через точку  $A_1(x_1, y_1)$  в направлении  $\lambda$ , можно предста-BHTL KAK  $R(x, y)|_1 = R[x, f_1(x)] = R_1(x)$ .

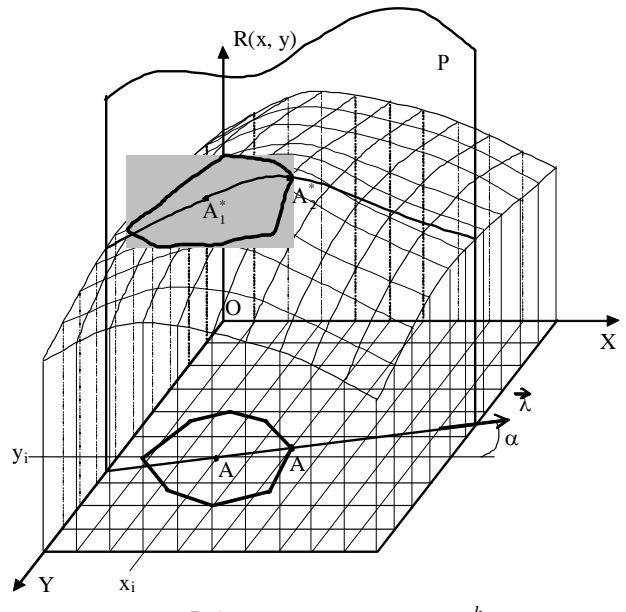

**Рис. 5.** Определение величины  $r_1^k$ 

В этом случае длина  $L^*$  кривой  $A_1^* A_2^*$  определяется по формуле:

$$
L^* = \int_{x_1}^{x_2} \sqrt{1 + [R_1(x)]^2} \, dx \,, \tag{6}
$$

где неизвестный верхний предел интегрирования  $x_2$  определяется из условия

$$
L^* = \int_{x_1}^{x_2} \sqrt{1 + [R_1(x)]^2} \, dx = X_M \,. \tag{7}
$$

Интеграл (6) вычисляется любым численным методом.

Ордината  $y_2$  точки  $A_2$  определяется по формуле:

$$
y_2 = \frac{v_y(x_1, y_1)}{v_x(x_1, y_1)} x_2 + y_1 - \frac{v_y(x_1, y_1)}{v_x(x_1, y_1)} x_1
$$

Длина отрезка  $A_1A_2 = r_i^k$  находится как

$$
r_i^k = \sqrt{(x_2 - x_1)^2 + (y_2 - y_1)^2}
$$

Приведенные рассуждения справедливы для всех значений индекса  $k \in \{1, 2, ..., 8\}$ , соответствующих 8-ми направлениям возмушенного приземного ветра, согласованным с розой ветров рассматриваемой области. Так как скорость и направление возмущенного приземного ветра есть функция координат текущей точки области, в которую помещается полюс Т, следовательно, изменение положения объекта  $S<sub>z</sub>$  (и связанной с ним зоны  $T<sub>z</sub>$ ) вызовет изменение метрических характеристик и формы Т.

Выше сказанное позволяет рассматривать задачу (1) оптимального размещения пожароопасных объектов как задачу нерегулярного размещения геометрических объектов с изменяемыми метрическими характеристиками и пространственной формой в ограниченной многосвязной области при заланной системе ограничений.

# 7. ФОРМАЛИЗАЦИЯ СИСТЕМЫ ОГРАНИЧЕ-НИЙ ОПТИМИЗАЦИОННОЙ ЗАДАЧИ (1)

Задача допускает различные трактовки относительно вида функции цели, однако общим для этого класса задач является то, что область допустимых решений  $D$ формируется системой ограничений, которая включает геометрические ограничения на параметры размещения объектов Т и физические ограничения на характеристики результирующего поля приземных концентраций аэрозольных выбросов пожара в области  $\Omega$ . Кроме того, система ограничений может содержать дополнительные (технологические) условия.

Геометрические ограничения на размещение пожароопасных объектов в области  $\Omega$  включают в себя условия принадлежности объектов области (8) и условия их попарного взаимного непересечения (9), а также усло-

вия взаимного расположения объектов  $T_i$  и неподвижных областей запрета  $\Omega_c(10)$  – экологически значимых зон, размещение в которых объектов  $S$ . не допускается:

$$
\Phi_{i0}(x_i, y_i, m_0) \ge 0,\tag{8}
$$

$$
\Phi_{ij}(x_i, y_i, x_j, y_j) \ge 0,\tag{9}
$$

$$
\Phi_{ic}(x_i, y_i, x_c, y_c) \ge 0, c = \overline{1, C}, i, j = \overline{1, N}, i \ne j
$$
, (10)

где  $\Phi_{i0}(x_i, y_i, m_0)$  – Ф-функция [10, 11] объекта  $T_i$  с изменяемыми метрическими характеристиками и области  $\Omega = cl (R^2 \setminus \Omega), m_0$  – метрические характеристики области  $\Omega$ ;  $\Phi_{ii}$   $(x_i, y_i, x_j, y_j)$  – Ф-функция объектов  $T_i$  и  $T_i$  с изменяемыми метрическими характеристиками;  $\Phi_{ic}(x_i)$  $y_i, x_c, y_c$ ) – Ф-функция объекта  $T_i$ и области запрета  $\Omega_c$ .

Для некоторых практических задач условие (8) заменяется условием принадлежности объектов S. области размещения  $\Omega$ :  $(x_i, y_i) \in \Omega$ ,  $i = 1, N$ .

Физические ограничения в общем случае представляются в виде системы неравенств

$$
D_{\delta}C(x, y, u, G, Q)|_{\Omega} < (>)C_{\delta},
$$

где  $D_{\delta}$  – заданный оператор;  $C_{\delta}$  – заданная функция,  $\delta = \overline{1, \Lambda}$ .

В задаче (5.11) физическим ограничением на характер поля приземных концентраций аэрозольных выбросов пожаров является условие:

$$
C(x, y, u, G, Q)|_{(x, y) \in P} + C_{\phi} \le \Pi \mathcal{L}(x, y) \tag{11}
$$

где  $C$  – концентрации загрязняющих выбросов от  $N$  источников в системе точек контроля; С<sub>ф</sub> - фоновая концентрация.

Технологические ограничения, накладываемые на размещение пожароопасных объектов в области  $\Omega$ , представляются, как правило, набором максимальных (ми-

нимальных) допустимых расстояний  $L_{\text{in}}^*$  между размещаемыми объектами и транспортной сетью, инженерными коммуникациями, другими объектами и пр.:

$$
L_{i\mu} \geq (\geq) L_{i\mu}^*, \ i = 1, 2, \dots, N, \ \mu = 1, 2, \dots, M. \tag{12}
$$

Отметим основные свойства оптимизационной задачи $(1)$ :

- пространство параметров, в котором определяется экстремум функции цели задачи, имеет размерность 2N, где N - число размещаемых пожароопасных объектов:  $D \subset R^{2N}$ 

- число ограничений  $\aleph$ , описывающих область  $D$ допустимых решений задачи, квадратично зависит от числа размещаемых пожароопасных объектов:

$$
N = O\{ 1.5\Psi N + 8N(N-1) + 8N \cdot C \cdot \ell + \Delta \},
$$

где  $\ell = \max \varpi_c$ ,  $\varpi_c$  – число вершин зоны запрета  $c=1.C$ 

 $\Omega_c(a_c, b_c)$ , D – количество ограничений на результирующее концентрационное поле.

Формализация геометрических ограничений (8)–(10) задачи выполняется на основе аппарата Ф-функций с учетом особенностей влияния физического поля [18, 58], аналитическое описание физических ограничений (11) базируется на результатах параметризации концентрационного поля в области  $\Omega$  [5].

# 8. МЕТОД РЕШЕНИЯ ОПТИМИЗАЦИОННОЙ ЗАЛАЧИ РАЗМЕШЕНИЯ ПОЖАРООПАСНЫХ ОБЪЕКТОВ В ОБЛАСТИ С УЧЕТОМ ЕЕ РЕЛЬЕФА

Из-за сложности оптимизационной задачи (1), (8)–(12) не приходится рассчитывать на возможность получения точного решения. Поэтому предлагается метод поиска рациональных решений и их перебор, в результате которого определяется приближенное значение локального экстремума функции цели. Предлагаемый метод состоит из следующих основных этапов:

- определение начального варианта размещения пожароопасных объектов  $S_i$ ,  $i = \overline{1, N}$  в области  $\Omega$ . Данная задача формулируется и решается как задача поиска допустимого размещения многоугольных объектов Т. с изменяемыми метрическими характеристиками;

- поиск вектора  $u^*$ , соответствующего локальному минимуму функции цели

$$
F(u) = \max_{(x_{\varsigma}^p, y_{\varsigma}^p) \in P} \sum_{i=1}^N C(x_{\varsigma}^p, y_{\varsigma}^p, x_i, y_i, G, Q).
$$

Локальный минимум определяется на основе комбинации методов минимизации по группам переменных и градиентного метода.

– перебор локальных минимумов функции цели. При этом выделяется рекордное значение функции цели и определяется соответствующий ему вектор и\*\* параметров размещения объектов.

#### ВЫВОДЫ

Таким образом, в работе проведены построение и анализ оптимизационной математической модели размещения пожароопасных объектов, являющихся в случае пожара источниками загрязняющих аэрозольных выбросов, с учетом рельефа области размещения. Исследована система ограничений задачи. На основе анализа особенностей оптимизационной задачи разработан метод поиска локального минимума функции цели, состоящий из трех этапов. Разработанная математическая модель, метод и созданное на их основе алгоритмическое и программное обеспечение может использоваться в системах автоматизированного проектирования генеральных планов и планов реконструкции промышленных предприятий с пожароопасными объектами.

# СПИСОК ЛИТЕРАТУРЫ

Микеев, А. К. Пожар. Социальные, экономические, эколо- $\mathbf{1}$ . гические проблемы / А. К. Микеев. - М. : Пожнаука,  $1994. - 368$  c.

- 2. *Исаева, Л. К.* Экология пожаров, техногенных и природных катастроф / Л.К. Исаева. – М. : Академия ГПС МВД России, 2000. – 301 с.
- 3. *Чуб, И. А.* Моделирование размещения пожароопасных объектов с учетом опасных факторов возможного пожара / И. А. Чуб, Е. В. Морщ // Проблемы пожарной безопасности. – 2004. – Вып. 15. – С. 224–227.
- 4. *Морщ, Е. В.* Оптимизация размещения пожароопасных объектов на территории промышленного предприятия / Е. В. Морщ // Проблемы пожарной безопасности. – 2005. – Вып. 17. – С. 125–129.
- 5. *Чуб, И. А.* Параметризация концентрационного поля аэрозольных выбросов пожара / И. А. Чуб, Е. В. Морщ // Проблемы пожарной безопасности. – 2003. – Вып. 13. – С. 159–162.
- 6. *Берлянд, М. Е.* Атмосферная диффузия и загрязнение воздуха / М.Е. Берлянд. – Л. : Гидрометеоиздат. – 1987. – 361 с.
- 7. *Берлянд, М. Е.* Прогноз и регулирование загрязнения атмосферы / М. Е. Берлянд. – Л. : Гидрометеоиздат. – 1985. – 271 с.
- 8. *Абрамов, Ю. А.* Формирование априорной информации для систем ликвидации последствий чрезвычайной ситуации / Ю. А. Абрамов, А. А. Тарасенко // Проблеми надзвичайних ситуацій. – 2007. – Вип. 6. – С. 11–22.
- 9. *Абрамов, Ю. А.* Математическая модель локальных воздушных течений над поверхностью рельефа / Ю. А. Абрамов, А. А. Тарасенко // Науковий вісник будівництва. – 2008. – Вип. 45. – С. 132–139.
- 10. *Стоян, Ю. Г.* Математические модели и оптимизационные методы геометрического проектирования / Ю. Г. Стоян, С. В. Яковлев. – К. : Наукова думка, 1986. – 268 с.
- 11. *Чуб, И. А.* Построение Ф-функции объектов с изменяемыми метрическими характеристиками и пространственной формой / И. А. Чуб, М. В. Новожилова // Моделювання та інформаційні технології. – 2003. – Вип. 22. – С. 229–234.

Стаття надійшла до редакції 29.01.2013.

#### Чуб І. А.

Д-р техн. наук, доцент, Національний університет цивільного захисту України, Харків, Україна **МАТЕМАТИЧНА МОДЕЛЬ ОПТИМІЗАЦІЙНОЇ ЗАДАЧІРОЗМІЩЕННЯ ПОЖЕЖОНЕБЕЗПЕЧНИХ ОБ'ЄКТІВ З УРАХУВАННЯМ РЕЛЬЄФУОБЛАСТІРОЗМІЩЕННЯ**

Проведено побудова та аналіз оптимізаційної математичної моделі розміщення пожежонебезпечних об'єктів, що є у випадку пожежі джерелами забруднюючих аерозольних викидів, з урахуванням рельєфу області розміщення. Розглянута задача зводиться до оптимізаційної задачі розміщення багатокутних об'єктів із змінними метричними характеристиками і просторової формою.

**Ключові слова:** оптимізація, розміщення пожежонебезпечних об'єктів, рельєф області.

#### Chub I. A.

Ph. D., Associate Professor, National University of Civil Defense of Ukraine, Kharkov, Ukraine

#### **MODELING AND SOLVING THE OPTIMIZATION PROBLEM OF PLACING FLAMMABLE OBJECTS BASED ON THE PLACEMENT REGION TOPOGRAPHY**

Carried out the construction and analysis of the optimization mathematical model of placing flammable objects, which in case of fire are the sources of pollution aerosol emissions, taking into account the topography of the placement region. The problem reduces to the optimization problem of placing polygonal objects with variable metric characteristics and spatial form. A system of constraints of the problem was studied. Based on the analysis of the features of the optimization problem a method of searching for a local minimum of the objective function, which consists of three stages, was developed.

**Keywords:** optimization, placement of flammable objects, topography of the placing region.

## **REFERENCES**

- 1. Mikeev A. K. Pozhar. Social'nye, jekonomicheskie, jekologicheskie problemy. Moscow, Pozhnauka, 1994, 368 p.
- 2. Isaeva L. K. Jekologija pozharov, tehnogennyh i prirodnyh katastrof. Moscow, Akademija GPS MVD Rossii, 2000, 301 p.
- 3. Chub I. A., Morshh E. V. Modelirovanie razmeshhenija pozharoopasnyh ob'ektov s uchetom opasnyh faktorov vozmozhnogo pozhara, *Problemy pozharnoj bezopasnosti,* 2004, Vyp. 15, pp. 224–227.
- 4. Morshh E. V. Optimizacija razmeshhenija pozharoopasnyh ob'ektov na territorii promyshlennogo predprijatija, *Problemy pozharnoj bezopasnosti,* 2005, Vyp. 17, pp. 125–129.
- 5. Chub I. A., Morshh E. V. Parametrizacija koncentracionnogo polja ajerozol'nyh vybrosov pozhara, *Problemy pozharnoj bezopasnosti,* 2003, Vyp. 13, pp. 159–162.
- 6. Berljand M. E. Atmosfernaja diffuzija i zagrjaznenie vozduha, Leningrad, Gidrometeoizdat, 1987, 361 p.
- 7. Berljand M. E. Prognoz i regulirovanie zagrjaznenija atmosfery, Leningrad, Gidrometeoizdat, 1985, 271 p.
- 8. Abramov Ju. A., Tarasenko A. A. Formirovanie apriornoj informacii dlja sistem likvidacii posledstvij chrezvychajnoj situacii, *Problemi nadzvichajnih situacіj,* 2007, Vip. 6, pp. 11–22.
- 9. Abramov Ju. A., Tarasenko A. A. Matematicheskaja model' lokal'nyh vozdushnyh techenij nad poverhnost'ju rel'efa, *Naukovij vіsnik budіvnictva,* 2008, Vip. 45. pp. 132–139.
- 10. Stojan Ju. G., Jakovlev S. V. Matematicheskie modeli i optimizacionnye metody geometricheskogo proektirovanija. Kiev, Naukova dumka, 1986, 268 p.
- 11. Chub I. A., Novozhilova M. V. Postroenie F-funkcii ob'ektov s izmenjaemymi metricheskimi harakteristikami i prostranstvennoj formoj. *Modeljuvannja ta іnformacіjnі tehnologії*, 2003, Vip. 22, pp. 229–234.

#### Шкарупило В. В.

Аспирант, Запорожский национальный технический университет, Украина, E-mail: vadshkar@yandex.ua

# **МОДЕЛЬ TLA-СПЕЦИФИКАЦИИ КОМПОЗИТНОГО ВЕБ-СЕРВИСА** С МНОЖЕСТВОМ ДИНАМИК

Разработана формальная модель специфицирования свойств композитных вебсервисов на основе формализма темпоральной логики TLA. На отдельном примере выполнена верификация TLA-спецификации композитного веб-сервиса с множеством свойств в автоматизированном режиме с использованием реализации метода Model Checking в составе программного средства TLA Toolbox (TLC, TLA Checker). Проведена оценка сопутствующих временных издержек.

Ключевые слова: модель, композитный веб-сервис, формальная спецификация, TLA, верификация, Model Checking, TLC.

#### **ВВЕДЕНИЕ**

На сегодняшний день использование формальных методов можно рассматривать в качестве обоснованного шага, направленного на уменьшение издержек, связанных с валидацией разрабатываемой системы (тестированием в частности) [1, 2]. Этот шаг заключается в создании формальной модели целевой системы и последующей верификации модели. В качестве системы рассмотрим композитный веб-сервис (CWS, Composite Web Service). Обоснование формальной верификации спецификации свойств CWS, вместе с результатами анализа существующих решений, приведено в [3].

Свойства (функциональные характеристики) CWS рассмотрим как результат координирования атомарных веб-сервисов на основе модели оркестровки [4]. Отметим, при этом, что CWS есть система, функционирующая в режиме «ad-hoc», - данное ограничение учтем при построении формальной модели. С этой целью в качестве метода формальной верификации используем метод проверки на модели (Model Checking), который заключается в полном переборе пространства состояний модели исследуемой системы [5] (классификация формальных методов приведена в [6]). Обоснование выбора - процедура формальной верификации может быть выполнена в автоматизированном режиме с использованием специализированных программных средства. В качестве такого средства возьмем свободно распространяемую среду разработки «TLA Toolbox» [7].

Концепция «behavior» формализма TLA (Temporal Logic of Actions) [8], предложенного Л. Лампортом (Leslie Lamport), является приемлемой абстракцией для специфицирования отдельно взятого свойства CWS: последнее может быть описано с помощью единственной ТLA-формулы. Подобное положение дел, как следствие, упрощает решение задач, связанных с конфигурированием свойств CWS в соответствии с налагаемыми «adhoc»-ограничениями.

Для реализации процедуры формальной верификации необходимы следующие три предпосылки [9]: мо-

© Шкарупило В. В., 2013

94

дель системы (множество состояний), метод формальной спецификации требований к системе (свойств системы), множество правил доказательства того, что система удовлетворяет выдвинутым требованиям. Адаптируем эти предпосылки применительно к задаче верификации формальной TLA-спецификации свойств CWS: каждому свойству поставим в соответствие структуру Крипке [10]; с целью верификации используем TLAреализацию метода проверки на модели в составе «TLA Toolbox» - TLC (TLA Checker).

### 1. ПОСТАНОВКА ЗАДАЧИ

Предварительно выполним постановку задачи формальной TLC-верификации. С этой целью представим CWS в виде трехкомпонентного кортежа:  $\langle AWS, \langle crd \rangle, FPS \rangle$ , где  $\text{AWS} = \left\{ \text{aws}_i \middle| i = \overline{1, m} \right\}_{m \in \mathbb{N}} - \text{MMOKCCTBO}$  атомарных вебсервисов, crd - компонент-координатор элементов AWS (модель компонента «BPEL Engine» в составе программной системы синтеза композитных веб-сервисов - Apache ODE, IBM WebSphere Process Server,...[11]), а FPS - множество свойств. Каждое свойство есть результат координирования элементов AWS.

Пусть задана модель Крипке

$$
M = \langle S, \{s_0\}, R, L \rangle,
$$

где S - конечное непустое множество состояний CWS;  $s_0$  ∈ S – начальное состояние; R  $\subseteq$  S × S – отношение переходов на S:  $\forall s \in S \exists s' \in S : R(s) = s'$ , где s, s'  $\in S$ -текущее и последующее состояния, соответственно;  $L: S \rightarrow 2^{AP}$  – функция разметки состояний; AP – множество атомарных высказываний. С моделью М, при этом, также ассоциируется понятия «путь» и «траектория» как бесконечные последовательности вида s<sub>9</sub>, s<sub>1</sub>, ...

и  $L(s_0)$ ,  $L(s_1)$ , ..., соответственно [12].

В контексте веб-сервисов «траектории» рассмотрим как конечные последовательности разметок. Последние назовем «динамиками», обуславливающими свойства CWS.

Пусть имеем множество булевых значений  $D = \{0, 1\}$   $0 \equiv$  FALSE,  $1 \equiv$  TRUE $\}$ . Требуется проверить, что ∃s ∈ S :  $(M, s |= \varphi)$  = TRUE, где ' $=$ ' – оператор выполнимости, а  $\varphi$  - логическая формула на основе синтаксиса TLA. Таким образом, в решаемой задаче формальной TLC-верификации, в отличие от задачи проверки выполнимости логической формулы, модель М является заданной.

Рассуждая о множестве функциональных характеристик CWS, целесообразно рассматривать M с привязкой к отдельно взятому свойству. С этой целью, согласуясь с синтаксисом TLA, перейдем от высказывания  $(M, s \models \varphi)$  к высказыванию

$$
(\sigma \models \varphi), \tag{1}
$$

где о - динамика:

$$
\sigma = \langle L(s_0), L(R(s_0)), L(R(R(s_0))), ..., L(s_{END}) \rangle, \qquad (2)
$$

где  $R(s_0) = s_1$ ,  $R(R(s_0)) = R(s_1) = s_2$  и т. д.  $s_{\text{END}}$ , при этом, есть конечное состояние:  $R(s_{END}) = s_{END}$ .

Переход от  $(M, s | = \varphi)$  к (1) обусловлен не только спецификой формализма TLA, но и различием содержательных нагрузок: в первом случае проверке подлежит выполнимость формулы  $\varphi$  в состоянии  $s \in S$  модели M, а во втором - выполнимость Ф в каждом из состояний  $\sigma$ .

Сформируем множество FPS:

$$
FPS = \left\{ \left( \sigma_j, \varphi_j \right) \middle| j = \overline{1, n} \right\}_{n \in \mathbb{N}}
$$

где  $\sigma_i$  - *j*-я динамика на основе соответствующей модели М<sub>j</sub>, причем M<sub>j</sub> =  $\langle S^{(j)}, \{s_0\}, R^{(j)}, L \rangle$ , где  $S^{(j)} \subseteq S$ ,  $R^{(j)} \subseteq R$  :  $\bigcup S^{(j)} = S$ ,  $\bigcup R^{(j)} = R$ .

Основываясь на (2) и на формализме CSP (Communicating Sequential Processes) Y. Xoapa (C. A. R. Ноаге) [13], запишем  $\sigma_i$  с использованием оператора конкатенации

$$
\mathbf{w} \cdot \forall \mathbf{j} : \sigma_{\mathbf{j}} = \langle L(\mathbf{s}_0) \rangle \land \langle L(\mathbf{R}^{(j)}(\mathbf{s}_0)) \rangle L(\mathbf{R}^{(j)}(\mathbf{R}^{(j)}(\mathbf{s}_0)) \rangle \dots, L(\mathbf{s}_{END}^{(j)}) \rangle,
$$

где  $s_{\text{END}}^{(j)}$  – конечное состояние *j*-й динамики.

 $\mathcal{L}^{\mathcal{L}}$ 

Будем говорить, что *j*-е свойство (функциональная характеристика) CWS реализуется согласно  $\sigma_i$ , если результат соответствующего отношения выполнимости принимает истинное значение:

$$
\exists (\sigma_j, \varphi_j) \in \text{FPS} : (\sigma_j \models \varphi_j) \equiv \text{TRUE}.
$$

Непосредственно целевой CWS как формализованное TLA-описание его функциональных характеристик представим следующим образом:

$$
\varphi_1 \vee \varphi_2 \vee \dots \vee \varphi_n . \tag{3}
$$

Также приведем формализацию постановки задачи TLC-верификации:

$$
\forall (\sigma_j, \varphi_j) \in FPS : (\sigma_j \models \varphi_j)? \text{TRUE} : \text{FALSE.} \tag{4}
$$

Как следствие, в работе ставятся и решаются такие задачи:

- разработать модель TLA-спецификации функциональных характеристик CWS;

- оценить временные издержки, связанные с процедурой TLC-верификации спецификаций на основе предложенной модели.

### 2. КОНЦЕПТУАЛИЗАЦИЯ И ФОРМАЛИЗАЦИЯ

Для построения моделей M<sub>i</sub> свойств CWS сформируем множество переменных состояний. Для этого воспользуемся спецификацией WS-BPEL 2.0 [14], в которой теги разделены на две группы: «Basic Activities» (ВА) и «Structured Activities» (SA). В группах насчитывается 10 и 7 тегов, соответственно. Факт включения всех 17 тегов в состав модели являлся бы первопричиной ряда нежелательных факторов, наиболее очевидные из которых - «эффект комбинаторного взрыва» (пространства состояний), а также громоздкость модели. С учетом этих замечаний, для формирования множества переменных состояний рассмотрим теги выходных \*.bpel-файлов тестовой утилиты «ChallengeGenerator.jar» (табл. 1) [15]. Целевое назначение последней - оценка средств автоматизации процесса синтеза CWS с точки зрения различных критериев (затраченное время, избыточность и т. п.).

Сформируем множество переменных состояний  $V = {v_i}$ , rge  $v_i \in V$  coorsercrayer rery <invoke name="aws\_i"> для элемента aws<sub>i</sub>  $\in$  AWS. Следовательно,  $|V| = |ANS| = m$ .

С целью синтеза на основе моделей  $M_i$  формальной TLA-спецификации, подлежащей TLC-верификации в автоматизированном режиме, формализуем понятие «событие» (в контексте дискретно-событийного моделирования). Данный шаг обусловлен следующей предпосылкой: TLA-специфицирование свойств CWS осуществимо путем формального описания переходов между разме-

Таблица 1. Теги, учтенные в формальной ТLA-модели

| N <sub>2</sub> | Наименование          | Описание                                       | $1$ py $\pi$ $\pi$ a |
|----------------|-----------------------|------------------------------------------------|----------------------|
|                | $<$ invoke $>$        | тег вызова<br>$aws_i \in AWS;$                 | BA                   |
| $\mathfrak{D}$ | <sequence></sequence> | тег последовательных<br>вызовов;               | <b>SA</b>            |
| $\mathcal{R}$  | <flow></flow>         | тег параллельных<br>вызовов;                   | <b>SA</b>            |
|                | $<$ switch $>$        | тег условных<br>переходов:                     | <b>SA</b>            |
| 5              | $<$ case $>$          | тег-компонент в<br>$coc$ rabe $\le$ switch $>$ | <b>SA</b>            |

ченными состояниями. Для этого введем множества V' и АР'. Элементы  $v_i \in V$  и  $v'_i \in V'$  рассмотрим, соответственно, как переменные текущего и последующего состояний s, s' ∈ S. Сформируем множества АР и АР':

$$
f: V \times D \to AP,
$$
  

$$
f': V' \times (D \setminus \{0\}) \to AP'
$$

 $r \text{Re } f(v_i, 0) = (v_i = 0) \in AP, \quad f(v_i, 1) = (v_i = 1) \in AP, \quad a$  $f'(v'_i, 1)$ ≡ $(v'_i = 1)$ ∈ АР'. Следовательно, разметка начального состояния L(s<sub>0</sub>) ⊂ AP: f : V × (D \ {1}) → L(s<sub>0</sub>).

В TLA-спецификации  $L(s_0)$  зададим высказыванием «Init»:

Init = 
$$
(v_1 = 0) \land (v_2 = 0) \land ... \land (v_m = 0)
$$
. (5)

Для задания разметок, отличных от  $\mathrm{L}(\mathrm{s}_0)$ , сформируем высказывания на основе элементов AP: «Label» высказывание для задания разметки  $L(s)$ :  $s \in S \setminus \{s_0\}$ .

С целью формализации *i*-го события, сформируем высказывание на основе элементов множества  $L(s_0) \cup AP'$  (импликация):

Event<sub>i</sub> 
$$
\equiv
$$
 ( $-(v_i = 0) \lor (v'_i = 1)$ ). (6)

Шаблон TLA-формализации перехода  $(s, s') \in R$  отожлествим с высказыванием «Next» (табл. 2). Последнее сформируем с использованием конструкции «IF-THEN-ELSE» путем агрегирования события (6).

Таким образом, если высказывание «Next» на основе некоторого события «Event,» истинно, получим раз-MeTKY L(s'): L(s') $\Delta$  L(s) = {(v<sub>i</sub> = 0), (v<sub>i</sub> = 1)}.

Для ответа на вопрос (4) используем подход [16] (рис. 1). Будем утверждать, что формальная TLA-модель адекватна исследуемой системе, если матрица смежности  $MX$  графа  $(S, R)$  равна таковой  $(MX')$  для графа, полученного из листинга TLC-верификации (рис. 1).

Введем следующие множества:

- множество символьных TLA-обозначений (CO)  $A = \{'/\langle \cdot, \cdot \rangle / \cdot, \cdot \sim \langle \cdot, \cdot \rangle \}$ , где элементы  $'/\langle \cdot, \cdot \rangle / \cdot, \cdot \sim \in A$ обозначают булевы операторы «И», «ИЛИ», «НЕ», соответственно, '[]'∈ А есть СО темпорального оператора «Вох» (G. «Globally»), а элемент '\in'  $\in$  А несет контекстную нагрузку символа '∈' теории множеств;

– множество Tags =  $\{tg_1, tg_2, tg_3, tg_4\}$ , элементы которого рассмотрим как строки \*.bpel-кода на основе тегов групп ВА и SA (табл. 3);

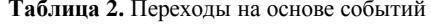

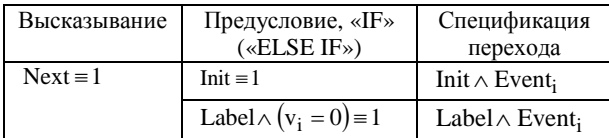

условий Cnd =  $\{end_1, \text{cnd}_2\}$ : множество  $\text{end}_1 \equiv ((\text{tg}_1 \prec \text{tg}_2) \vee (\text{tg}_3 \prec \text{tg}_4)), \text{ end}_2 \equiv (\text{tg}_2 \prec \text{tg}_4), \text{ r \cdot \text{g}$  $\forall \forall$ ' - оператор предшествования;

- множество правил трансляции (\*.bpel-to-\*.tla) Rules =  $\{r_1, r_2, r_3\}$ , элементы которого сформируем на основе элементов множеств Tags и Cnd. Элементы Rules, при этом, рассмотрим как «вложенные» относительно тегов группы SA (табл. 4).

Под правилами будем подразумевать функции, значения которых представим с использованием конструкции «IF-THEN-ELSE»:  $E(r_1)$ ,  $E(r_2)$ ,  $E(r_3)$  есть множества строк ТLA-кода. Строка подлежит записи в целевую TLA-спецификацию в случае выполнимости условия (cnd<sub>1</sub> или cnd<sub>2</sub>), переданного в функцию в качестве аргумента.

Таким образом, в результате трансляции WS-BPELописания посредством предложенных правил (табл. 4) получим формальную TLA-спецификацию, подлежащую TLC-верификации (рис. 1).

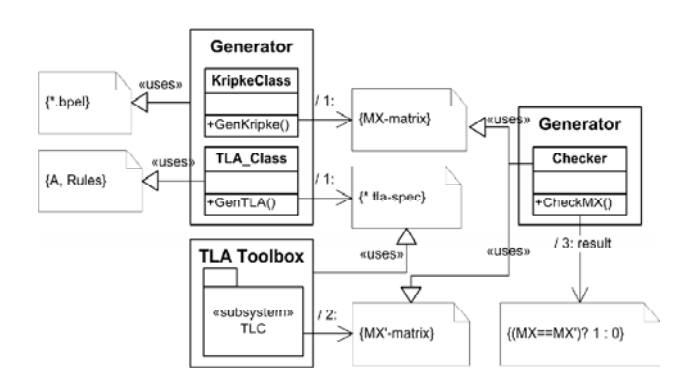

Рис. 1. Диаграмма компонентов

Таблица 3. Описание элементов множества Tags

| Элементы                                | <case> - и <invoke>-конструкции вызова</invoke></case> |  |  |
|-----------------------------------------|--------------------------------------------------------|--|--|
|                                         | $aws_i, aws_k \in AWS$ , rge $k = 1, m, k \neq i$      |  |  |
| $tg_1 (tg_3) =$                         | "<br>>bpel: case name="service: \                      |  |  |
|                                         | $\frac{aws_i}{m}$ ("aws_k") >"                         |  |  |
| $\text{tg}_2\left(\text{tg}_4\right)$ = | "<br>bpel: invoke name="aws_i"                         |  |  |
|                                         | $("aws k"). \ldots >"$                                 |  |  |

Таблица 4. Правила трансляции

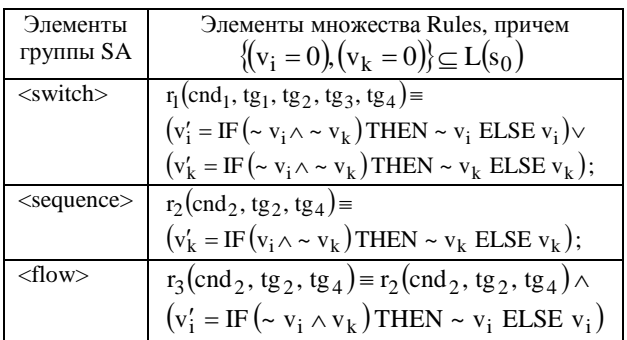

Рассмотрим пример. Пусть мы располагаем текстовым WS-BPEL-описанием целевого CWS, для которого  $AWS = \{aws_1, aws_2\}$ :

```
<br />bpel: case name="1st_behavior">
  <br />
<br />
sequence...>
\ldots <br/> <br/> <br/> <br/> <br/>invoke name="aws_1".../>
</bpel: sequence...></bpel: case>
 <bpel: case name="2nd_behavior">
  <br />
<br />
sequence...>
\ldots <br/> <br/> <br/> <br/> <br/>invoke name="aws_2".../>
</bpel: sequence...></bpel: case>
</bpel: switch>...</bpel: process>
```
Следовательно,  $V = \{v_1, v_2\}$ , а алгоритм функционирования crd задается последовательностью событий Event<sub>1</sub>  $\mu$  Event<sub>2</sub>: Event<sub>1</sub> =  $(\neg(v_1 = 0) \lor (v'_1 = 1))$ , a Event<sub>2</sub> =  $(\neg(v_2 = 0) \lor (v'_2 = 1))$ .

Пусть  $L(s_0)$  является заданной  $(5)$ : Init  $\equiv (v_1 = 0) \wedge (v_2 = 0)$ . Torga, при условии  $(\text{Init} \wedge ((\text{Event}_1 \prec \text{Event}_2) \vee (\text{Event}_2 \prec \text{Event}_1)) = \text{TRUE}),$ допустимы динамики  $\sigma_1$  $\overline{\mathbf{M}}$  $\sigma_2:\sigma_1 \vee \sigma_2 = \langle L(s_0) \rangle \wedge (\langle L(s_1), L(s_3) \rangle \vee \langle L(s_2), L(s_3) \rangle)$ , которым соответствуют модели М<sub>1</sub> и М<sub>2</sub> (табл. 5).

Наша задача - получить на основе модели М (табл. 5) формальную TLA-модель, подлежащую TLC-верификации (табл. 6).

Соответствующая граф-модель системы переходов приведена на рис. 2.

**Таблица 5.** Модели Крипке для  $\sigma_1$  и  $\sigma_2$ 

| $M_1 = \langle S^{(1)}, \{s_0\}, R^{(1)}, L \rangle$ :                                                                                      | $M_2 = \langle S^{(2)}, \{s_0\}, R^{(2)}, L \rangle$ : |  |  |
|----------------------------------------------------------------------------------------------------|--------------------------------------------------------|--|--|
| $S^{(1)} = \{s_0, s_1, s_3\};$                                                                                                    | $S^{(2)} = \{s_0, s_2, s_3\};$                         |  |  |
| $R^{(1)} = \{(s_0, s_1), (s_1, s_3)\};$                                                                                                    | $R^{(2)} = \{(s_0, s_2), (s_2, s_3)\};$                |  |  |
| $L(s_0) = \{(v_1 = 0), (v_2 = 0)\};$                                                                                                    |                                                        |  |  |
| $L(s_1) = \{(v_1 = 1), (v_2 = 0)\};$ $L(s_2) = \{(v_1 = 0), (v_2 = 1)\};$                                                                   |                                                        |  |  |
| $L(s_3) = \{(v_1 = 1), (v_2 = 1)\};$                                                                                                    |                                                        |  |  |
| $AP = L(s_0) \cup L(s_1) \cup L(s_2) \cup L(s_3);$                                                                                          |                                                        |  |  |
| $\mathbf{M} = \langle \mathbf{S}^{(1)} \cup \mathbf{S}^{(2)}, \{\mathbf{s}_0\}, \mathbf{R}^{(1)} \cup \mathbf{R}^{(2)}, \mathbf{L} \rangle$ |                                                        |  |  |

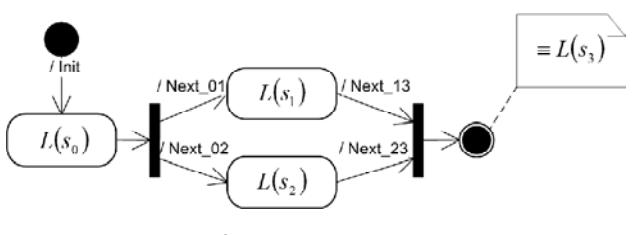

Рис. 2. Диаграмма состояний

Таким образом, справедливо следующее:

$$
\varphi_1 = \text{Init} \land G(\text{Next}_01 \land \text{Next}_13) : L(s_0) \Delta L(s_1) = \{ (v_1 = 0), (v_1 = 1) \},
$$
  

$$
L(s_1) \Delta L(s_3) = \{ (v_2 = 0), (v_2 = 1) \};
$$

 $\varphi_2$  = Init  $\wedge$  G(Next \_02  $\wedge$  Next \_23): L(s<sub>0</sub>)  $\Delta$  L(s<sub>2</sub>) = {(v<sub>2</sub> = 0), (v<sub>2</sub> = 1)},  $L(s_2) \Delta L(s_3) = \{(v_1 = 0), (v_1 = 1)\}.$ 

Тогда, согласно (3), проверке подлежит формула  $\varphi_1 \vee \varphi \equiv \text{Spec}.$ 

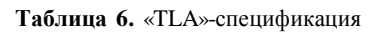

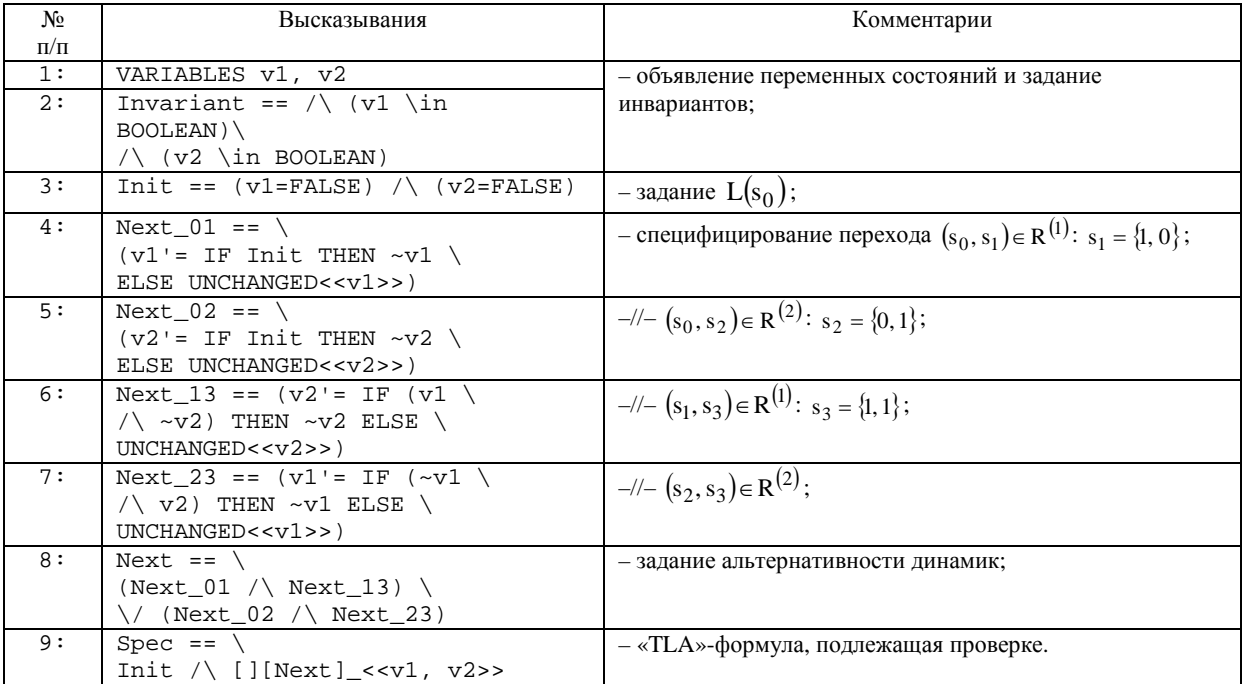

# 3. МЕТОДИКА И РЕЗУЛЬТАТЫ ПРОВЕРКИ **МОДЕЛИ**

Предварительно оценим временные издержки, обусловленные автоматизированной верификацией TLA-листинга рассмотренного примера (табл. 6). Выделим, при этом, два подхода: первый - перебор состояний поиском в ширину (BFS); второй - в глубину (DFS). Асимптотики для BFS и DFS составляют  $O(|S| + |R|)$  и  $\Theta(|S|)$  coответственно [17].

Экспериментальные исследования проведены на ПК с CPUAMD K10 @ 3.0 GHz. Полученные результаты справедливы для однопоточного прогона модели. Усредненные значения четырех  $(|D|^{V|})$  замеров составляют:  $0,859$  (с) - для BFS и 0,364 (с) - для DFS. Можно предположить, что DFS-верификация представляет собой более предпочтительное решение. Тем не менее, для ее реализации необходимо указать глубину поиска, что является существенным ограничением с точки зрения автоматизации.

Проверку модели выполним по следующей методике:  $-$  пусть пусть m = 2, 12,..., 42 [15];

- для каждого т выполним по 10 замеров: сгенерируем с помощью утилиты «ChallengeGenerator.jar» WS-ВРЕL-описания и вылелим, при этом, два случая - когда размеры пространств поиска равны  $10^3$  и  $10^4$  соответственно (измерим временные затраты на поиск упорядоченной последовательности длиной в m и генерацию соответствующего WS-BPEL-описания);

- в результате выполнения предыдущего шага получим  $10^{2*}$ .bpel-файлов, которые транслируем в соответствующие TLA-спецификации (табл. 4). Результаты трансляции BFS-верифицируем в автоматизированном режиме посредством TLC, измерив, при этом, сопутствующие временные издержки;

- соотнесем измеренные значения временных издержек на синтез WS-BPEL-описаний с таковыми на BFSверификацию соответствующих TLA-спецификаций (рис. 3, табл. 7).

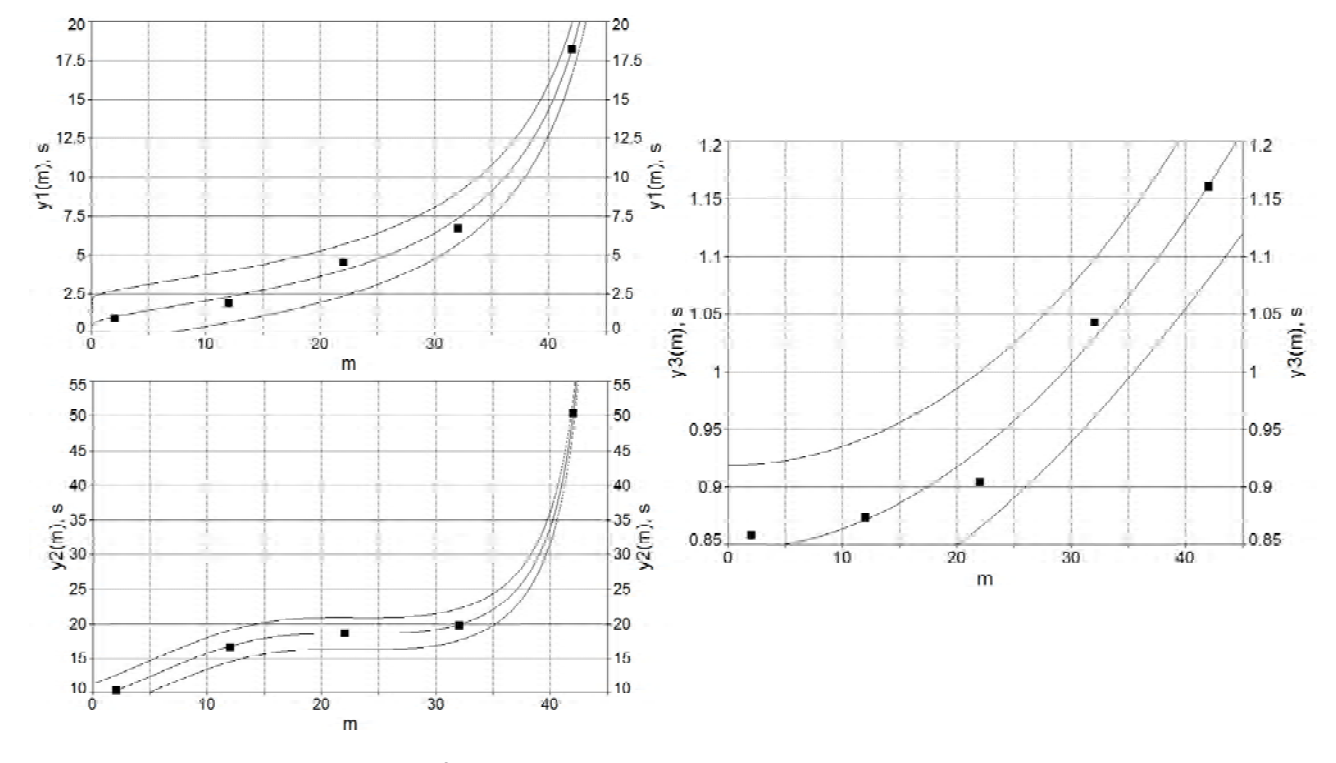

Рис. 3. Результаты экспериментальных исследований

| Функции                                                  | Параметры                    |       |
|----------------------------------------------------------|------------------------------|-------|
| $y1(m) = 1/(a + b \cdot ln(m));$                         | $a = 1,172$ , $b = -0,299$ ; | 0,996 |
| $y2(m) = 1/(a + b \cdot m + c \cdot m^2 + d \cdot m^3);$ | $a = 0,111, b = -0,008,$     | 0.999 |
|                                                          | $c = 0,0003, d = -4,866;$    |       |
| $y3(m) = a + b \cdot m^2$                                | $a = 0,846, b = 0,0002$      | 0,984 |

Таблица 7. Интерполирующие функции

г - коэффициент Пирсона.

На рис. 3.  $y1(m)$  и  $y2(m)$  – интерполирующие функции для случаев размеров пространств поиска  $10^3$  и  $10^4$ , соответственно (поиск реализован на основе генетических алгоритмов).  $y3(m)$  – интерполянт функциональной зависимости временных затрат на BFS-верификацию от числа переменных состояний (табл. 7): каждая опорная точка есть среднее 20 замеров. Приведенные доверительные интервалы справедливы для доверительной вероятности 0.95. Графики получены с использованием программного инструментария «TableCurve 5.01».

При проведении экспериментов, в результате верификация трех TLA-спецификаций, были получены сообщения о блокировках (для m = 42). Это дает основания полагать, что TLC-верификацию можно считать обоснованной для m > 32.

# ВЫВОДЫ

Таким образом, в работе предложена формальная модель специфицирования функциональных характеристик композитных веб-сервисов на основе формализма TLA. В качестве метода формальной верификации использован метод проверки на модели - его TLA-реализация TLC. Это позволило реализовать процедуру верификации в автоматизированном режиме. Отличительная особенность предложенной модели - гибкость реконфигурирования спецификации в зависимости от налагаемых «ad-hoc»-ограничений (каждая из функциональных характеристик композитного веб-сервиса может быть описана с помошью единственной TLA-формулы).

Результаты анализа временных издержек на реализацию автоматизированной TLC-верификации спецификаций на основе предложенной модели свидетельствуют, что для «ad-hoc»-сценариев введение автоматизированной формальной верификации в качестве этапа, предшествующего валилации (тестирование в частности) является обоснованным шагом (исходя из соотнесения с временными издержками на реализацию процедуры поиска).

В дальнейшем планируется исследовать предложенную модель с позиции сравнения выразительных возможностей TLA с альтернативными решениями - LTL и Event-B.

#### СПИСОК ЛИТЕРАТУРЫ

- Mini course on Model Checking [Electronic resource] // 1. International Summer School MOD 2012 on Engineering Dependable Software Systems (Marktoberdorf, Germany, July 31 - August 12, 2012): Proceedings. - Mode of access : \www/ URL : http://asimod.in.tum.de/2012/slides/slidespeled.pdf. - Last access: 22-10-2012. - Title from the screen.
- Grumberg, O. 25 Years of Model Checking: History,  $2^{1}$ Achievements, Perspectives [Text] / O. Grumberg, H. Veith. -Berlin.: Springer, 2008. - 231 p.
- 3. Шкарупило, В. В. Сравнительный анализ подходов к реализации процесса автоматизированного синтеза композитных веб-сервисов [Текст] / В. В. Шкарупило, Р. К. Кудерметов // Науковий вісник Чернівецького національного

університету ім. Ю. Федьковича. Серія: Комп'ютерні системи та компоненти. - Чернівці: ЧНУ, 2011. - Т. 2, Вип. 4. - С. 80-85.

- Papazoglou, M. P. Service-Oriented Computing: State of the Art  $\overline{4}$ and Research Challenges [Text] / M. P. Papazoglou, P. Traverso, S. Dustdar, F. Leymann // IEEE Computer. - 2007. - Vol. 40, No.  $11. - pp. 64-71.$
- 5. Katoen, J-P. Model Checking: One Can Do Much More Than You Think! [Text] / J-P. Katoen // Proceedings of the 4<sup>th</sup> IPM International Conference, FSEN 2011 (Tehran, Iran, April  $20-22$ ,  $2011$ ). - pp. 1-14.
- 6. Тарасюк, О. М. Формальные методы разработки критического программного обеспечения [Текст] : лекционный материал / О. М. Тарасюк, А. В. Горбенко; под ред. В. С. Харченко - МОН Украины, Национальный аэрокосмический университет им. Н. Е. Жуковского «ХАИ»,  $2009. - 214$  c.
- TLA+ The way to specify [Electronic resource]. Mode of 7. access: \www/ URL: http://www.tlaplus.net/tools/tlatoolbox/.  $-$  Last access : 22-10-2012.  $-$  Title from the screen.
- 8. Lamport, L. Specifying Systems [Text] / L. Lamport. -Boston.: Addison-Wesley, 2002. - 364 p.
- 9. Вельдер, С. Э. Верификация автоматных программ [Текст] / С. Э. Вельдер, М. А. Лукин, А. А. Шалыто, Б. Р. Яминов. - С. Пб. : ГУ ИТМО, 2011. - 242 с.
- 10. Кларк, Э. М. Верификация моделей программ: Model Checking [Текст] : пер. с англ. / Э. М. Кларк, О. Грамберг, Д. Пелед; под ред. Р. Смелянского. - М.: МЦНМО,  $2002. - 416$  c.
- 11. Vasiliev, Y. SOA and WS-BPEL [Text] / Y. Vasiliev. -Birmingham, UK.: Packt Publishing Ltd., 2007. - 301 p.
- 12. Карпов, Ю. Г. MODEL CHECKING. Верификация параллельных и распределенных программных систем [Текст] / Ю. Г. Карпов. - С.Пб.: БХВ-Петербург, 2010. -560 c.
- 13. Хоар, Ч. Взаимодействующие последовательные процессы [Текст]: пер. с англ. / Ч. Хоар. - М.: Мир, 1989. - 264 с.
- 14. Web Services Business Process Execution Language Version 2.0 [Electronic resource] : OASIS Standard, April 11, 2007. -Mode of access: \www/ URL: http://docs.oasis-open.org/ wsbpel/2.0/wsbpel-v2.0.pdf. - Last access: 22-10-2012. -Title from the screen.
- Web Services Challenge 2010 [Electronic resource] // The  $15<sub>1</sub>$ 12<sup>th</sup> IEEE Conference on Commerce and Enterprise Computing, CEC' 10 (Shanghai, China, October 20 - 22, 2010) : Proceedings. - Mode of access : \www/ URL : http:/ /www.it-weise.de/documents/files/W2010WSC\_pres.pdf. -Last access: 22-10-2012. - Title from the screen.
- 16. Шкарупило, В. В. Подход к автоматизации процедуры верификации формальной TLA-спецификации композитного веб-сервиса [Текст] / В. В. Шкарупило // Автоматизація і комп'ютерні технології : 3б. праць Міжнародної науково-практичної конференції, присвяченої 50-річчю кафедри АТПіВ ДВНЗ «ПДТУ» (25-27 вересня 2012 р., м. Маріуполь). - Маріуполь: ДВНЗ «ПДТУ», 2012. - $C. 51 - 52.$
- 17. Кормен, Т. Х. Алгоритмы: построение и анализ [Текст] : пер. с англ. / Т. Х. Кормен, Ч. И. Лейзерсон, Р. Л. Ривест, К. Штайн. - 2-е изд. - М.: Вильямс, 2005. - 1296 с.

Стаття надійшла до редакції 02.11.2012. Після доробки 15.01.2013. ШкарупилоВ. В.

Аспірант, Запорізький національний технічний університет, Україна

## **МОДЕЛЬ TLA-СПЕЦИФІКАЦІЇ КОМПОЗИТНОГО ВЕБ-СЕРВІСА З МНОЖИНОЮ ДИНАМІК**

Розроблено формальну модель специфікування властивостей композитних веб-сервісів на основі формалізму темпоральної логіки TLA. На окремомуприкладі виконано верифікацію TLA-специфікації композитного веб-сервіса із множиною властивостей в автоматизованому режиміз використанням реалізації методу Model Checking ускладі програмного засобу TLA Toolbox (TLC, TLA Checker). Проведено оцінювання супутніх витрат часу.

**Ключові слова**: модель, композитний веб-сервіс, формальна специфікація, TLA, верифікація, Model Checking, TLC.

Shkarupylo V. V.

PhD-student, Zaporizhzhya National Technical University, Ukrainе

**A MODEL OF MULTI-BEHAVIORAL COMPOSITE WEB SERVICE TLA-SPECIFICATION**

Despite the fact that today we have plenty of formal methods to be used during engineering process, the question of automation is still open and there is still the need to reduce Validation costs.

In order to specify the behaviors of Composite Web Service the TLA-formalism has been chosen and, as a consequence, the TLAverification problem definition has been given. TLA-based Model for the Composite Web Services functional properties formal specification has been proposed: Kripke structure has been chosen as the basis. As a Case Study the Verification of Multi-behavioral Composite Web Service TLA-specification has been conducted. It has been done in an automated manner by TLA Toolbox Model Checking method implementation (TLC, TLA Checker) usage. The associated time costs estimation has been conducted.

**Keywords**: Model, Composite Web Service, Formal Specification, TLA, Verification, Model Checking, TLC.

# **REFERENCES**

- 1. Peled D. Mini course on Model Checking. *Proc. Int. Summer School MOD 2012 on Engineering Dependable Software Systems*. Marktoberdorf, 2012. Available at: http:// asimod.in.tum.de/2012/slides/slides-peled.pdf (accessed October 22, 2012).
- 2. Grumberg O., Veith H. 25 Years of Model Checking: History, Achievements, Perspectives. Berlin, Springer, 2008, 231 p.
- 3. Shkarupylo V. V., Kudermetov R. K Sravnitel'nyjj analiz podkhodov k realizacii processa avtomatizirovannogo sinteza kompozitnykh veb-servisov, *Naukovyi visnyk Chernivetskoho natsionalnoho universytetu im. Yu. Fedkovycha. Seriia : Kompiuterni systemy ta komponenty*, 2011, Vol. 2, No. 4, pp. 80–85.
- 4. Papazoglou M. P., Traverso P., Dustdar S., Leymann F. Service-Oriented Computing: State of the Art and Research Challenges, *IEEE Computer*, 2007, Vol. 40, No. 11, pp. 64–71.
- 5. Katoen J-P. Model Checking: One Can Do Much More Than You Think! *Proc. 4th IPM Int. Conf., FSEN 2011*. Tehran, 2011, pp. 1–14.
- 6. Tarasjuk O. M., Gorbenko A. V. Formal'nye metody razrabotki kriticheskogo programmnogo obespechenija. MON Ukrainy, Nacional'nyjj Aehrokosmicheskijj Universitet im. N. E. Zhukovskogo «KhAI», 2009, 214 p.
- 7. TLA+ The way to specify. Available at: http:// www.tlaplus.net/tools/tla-toolbox/ (accessed October 22, 2012).
- 8. Lamport L. Specifying Systems. Boston, Addison-Wesley, 2002, 364 p.
- 9. Vel'der S. Eh., Lukin M. A., Shalyto A. A., Jaminov B. R. Verifikacija avtomatnykh programm. Saint Petersburg, GU ITMO, 2011. 242 p.
- 10. Clarke E. M., Grumberg O., Peled D. Model Checking. London, MIT Press, 2002, 416 p.
- 11. Vasiliev Y. SOA and WS-BPEL. Birmingham, UK, Packt Publishing Ltd., 2007, 301 p.
- 12. Karpov Yu. G. MODEL CHECKING. Verifikaciya parallel'nyx i raspredelennyx programmnyx sistem. SPb, BXV-Peterburg, 2010, 560 p.
- 13. Hoare C. A. R. Communicating Sequential Processes. London, Prentice-Hall, 1989, 264 p.
- 14. Web Services Business Process Execution Language Version 2.0. Available at: http://docs.oasis-open.org/wsbpel/2.0/ wsbpel-v2.0.pdf (accessed October 22, 2012).
- 15. Weise T. Web Services Challenge 2010. *Proc. 12th IEEE Conf. on Commerce and Enterprise Computing, CEC' 10*. Shanghai, 2010. Available at: http://www.it-weise.de/documents/files/ W2010WSC\_pres.pdf (accessed October 22, 2012).
- 16. Shkarupylo V. V. Podkhod k avtomatizacii procedury verifikacii formal'nojj TLA-specifikacii kompozitnogo vebservisa. *Avtomatyzatsiia i kompiuterni tekhnolohii : Zb. prats Mizhnarodnoi naukovo-praktychnoi konferentsii, prysviachenoi 50-richchiu kafedry ATPiV DVNZ «PDTU»*. Mariupol, 2012, pp. 51–52.
- 17. Cormen T. H., Leiserson C. E., Rivest R. L., Stein C. Introduction to Algorithms, 2nd Edition. London, MIT Press, 2005, 1296 p.

*УДК 004.94 : 621.6*

#### Шитикова Е. В. 1 , Табунщик Г. В. 2

*<sup>1</sup>Аспирант, Запорожский национальный технический университет, Украина, E-mail: helenshitikova@gmail.com <sup>2</sup>Канд. техн. наук, доцент, Запорожский национальный технический университет, Украина, E-mail: tabunshchik@ieee.org*

# **ИНФОРМАЦИОННАЯ МОДЕЛЬ ПРОЦЕССА ИСПЫТАНИЙ ГАЗОТУРБИННЫХ УСТАНОВОК НАЗЕМНОГО ПРИМЕНЕНИЯ**

Рассмотрена проблема повышения эффективности управления процессом испытаний газотурбинных установок наземного применения посредством формализации процессов испытаний газотурбинных установок наземного применения. В работе была выполнена декомпозиция данного процесса. Построенные бизнес-модели процессов испытаний и модель предметной области в комплексе образуют информационную модель процесса испытаний ГТУ НП. Авторами предложена архитектура системы мониторинга процесса испытаний и реализованы подсистемы обработки данных по результатам испытаний.

**Ключевые слова:** газотурбинная установка наземного применения, испытания, информационная модель, диаграмма связей, нотация BPMN, диаграмма классов UML, система мониторинга.

#### **ВВЕДЕНИЕ**

Процесс испытаний газотурбинных установок наземного применения (ГТУ НП), начиная от подготовки технической документации до обработки результатов испытаний, характеризуется большим объемом решаемых задач, многоуровневостью этапов испытаний, неоднородностью информационных потоков, многообразием оцениваемых характеристик, большими материальными затратами и требует высокой точности обработки результатов [1]. С позиции системной инженерии ГТУ НП является сложной технической системой, а испытания – процесс жизненного цикла этой системы [2]. Для обеспечения управления процессом должным образом стандартом ISO 9000:2005 рекомендованоиспользованиепроцессного подхода [3].

Значительно повысить качество контролируемой информации, оперативность ее получения, а также снизить риски учета ошибочной информации, связанные с человеческим фактором, возможно за счет автоматизации организационно-функциональной поддержки процессов испытаний ГТУ НП при помощи системы мониторинга. Мониторинг является составной частью системы управления безопасностью и риском сложных технических систем.

Таким образом, повышение эффективности управления процессом испытаний ГТУ НП за счет использования моделирования и информатизации является актуальной задачей.

#### **ПОСТАНОВКА ЗАДАЧИ**

Для оценки качественных свойств и количественных значений параметров изделий на стадиях разработки, производства и эксплуатации широко используются различные виды испытаний.

Обязательные виды испытаний ГТУ НП регламентированысоответствующими ГОСТ или ТУ для конкретного вида установки. В общем случае испытания опытных образцов стационарных ГТУ можно подразделить на следующие виды: доводочные (научно-исследовательские); предварительные и межведомственные приемочные (в Украине согласно ДСТУ ГОСТ 15.001 [4], а для Российской Федерации ГОСТ Р 15.201 [5]); эксплуатационные.

При серийном производстве проводятся приемо-сдаточные, эксплуатационные и периодические испытания. Общие требования к испытаниям и приемке серийной продукции регламентированы ГОСТ 15.309 [6].

Для повышения эффективности проведения испытаний было принято решение рассмотреть данный процесс жизненного цикла ГТУ НП с использованием методик управления проектами, посколькуони представляют ряд инструментов, позволяющих планировать работы в условиях ограниченных ресурсов и времени [7].

Испытания реализуются на различных сталиях жизненного цикла системы и могут быть описаны строгой структурой, основой которой служит информационная модель, характеризующая существенные свойства и состояния данного процесса, а также взаимосвязь с внешним миром.

Цель работы – разработка моделей и информационных технологий повышения эффективности процесса испытаний ГТУ НП.

Для достижения данной цели необходимо решить следующие задачи: выполнить формализацию процесса испытаний ГТУ НП, построить информационную модель и разработать систему мониторинга процесса испытаний.

# РАЗРАБОТКА ИНФОРМАЦИОННОЙ МОДЕЛИ ПРОПЕССА ИСПЫТАНИЙ ГТУ НП

Для разработки информационной модели процесса испытаний ГТУ НП были проанализированы следуюшие средства:

1) диаграммы связей, известные также как ассоциативные карты, которые реализуются в виде древовидной схемы с изображением слов, идей, задач или других понятий, связанных ветвями, отходящими от центрального понятия или идеи:

2) документация для качественного инжиниринга требований:

3) лиаграммы бизнес-процессов. Наиболее популярные их разновилности - IDEF, EPC (eEPC), лиаграммы BPD (Business Process Diagram), определённые спецификацией BPMN, и диаграммы UML.

Для дальнейшей работы были выбраны ассоциативные карты, нормативная документация ГТУ НП, диаграммы бизнес-процессов и диаграммы классов UML.

Ассоциативная карта, представленная на рис. 1, позволила выделить основные понятия, виды используемой документации, контролируемые элементы в пронессе испытаний.

Далее была определена базовая документация перечисленных нормативных документов (ГОСТ, ТУ и т. д.) и разработан словарь предметной области.

Во всех видах испытаний можно выделить следующие этапы: инициация, планирование, исполнение, мониторинг и управление, завершение [7]. Исходя из этого, была построена бизнес-модель основных этапов испытаний, которая представлена на рис. 2 с использованием нотации BPMN 2.0.

Этап инициации для каждого из видов испытаний ГТУ НП различный, но всегда является результатом изменения внешний условий.

Результатом этапа «Планирование» выступают разработанные программа и технология испытаний, а также график проведения испытаний. Программа испытаний включает в себя цель и задачи испытаний; описание объекта испытаний; порядок проведения и материального обеспечения; объем, последовательность и методики испытаний; процесс обработки полученных результатов; форму и порядок отчетности. Технология испы-

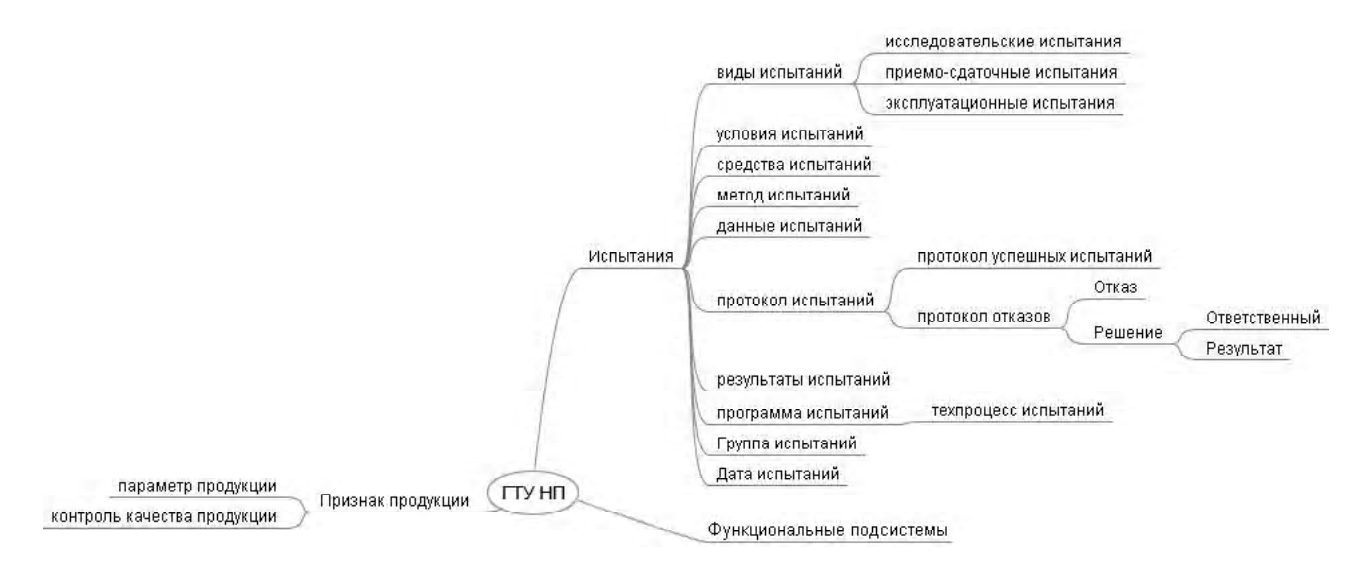

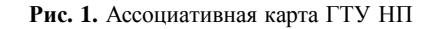

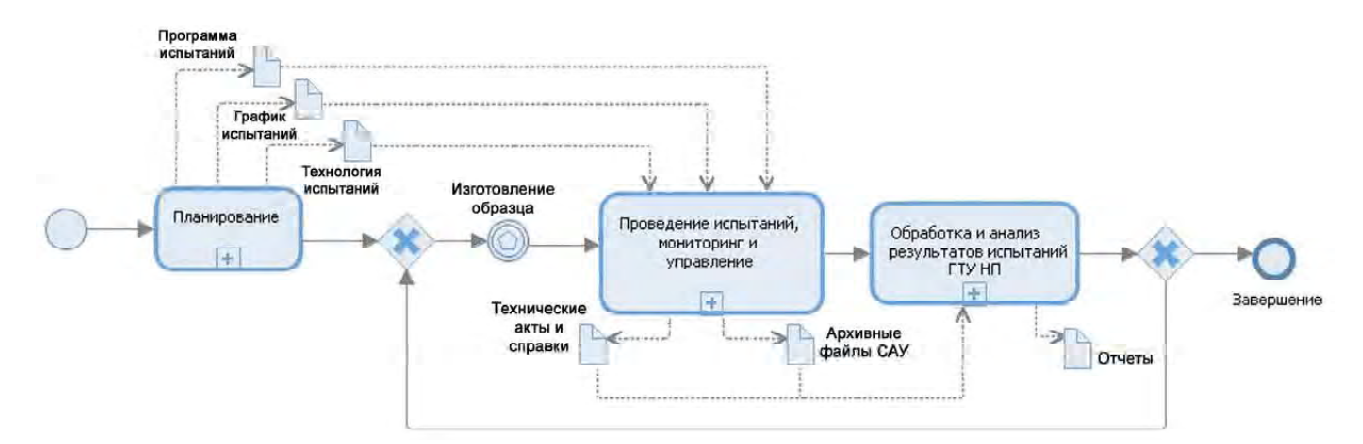

Рис. 2. Бизнес-модель основных этапов процесса испытаний ГТУ НП

таний разрабатывается на основании программы и является последовательным комплексом организационных мер, операций и приемов, направленных на выполнение процесса испытаний.

Так как задача «Изготовление образца» не относится к процессу испытаний, но является необходимым условием для начала следующего этапа, то на диаграмме она отображается в виде получаемого сигнала о готовности.

Само проведение испытаний связано с реализацией программы испытаний в строгом соответствии с технологией испытаний и графиком проведения работ. Этап «Мониторинг и управление испытаниями» неотрывно связан с этапом «Проведение испытаний» и, предполагает сбор и отслеживание результатов испытаний и, при необходимости, внесение управляющих воздействий.

Завершающий этап - это «Обработка и анализ результатов испытаний», который служит для преобразования и систематизации полученных во время испытаний данных, проведения оценки технического состояния установки, анализа затрат и анализа рисков, оформляется соответствующая отчетная документация.

Следует отметить, что этап планирования для каждого из видов испытаний проводится единожды за весь жизненный цикл конкретной модификации ГТУ НП, тогда как все последующие этапы могут повторяться в зависимости от изменения внешних условий.

Далее бизнес-модель основных этапов процесса испытаний ГТУ НП была детализирована, рис. 3.

При разработке детализированной информационной модели событие «Изготовление образца» было условно опущено. Этап «Проведение испытаний, мониторинг и управление» разделен на два подэтапа: «Подготовительные работы перед испытаниями» и «Проведение испытаний». Во время подготовительных работ формируется комиссия, ответственная за проведение испытаний, проводится подготовка документации самой установки и всех стендовых или объектовых систем к испытаниям.

Последний этап также был логически разделен на «Обработку результатов» и «Анализ результатов». Обработка результатов включает в себя преобразование и систематизацию полученных во время испытаний данных, а при анализе результатов проводится оценка технического состояния установки, анализ затрат, анализ рисков и подготовка итогового документа.

Модели взаимодействия позволяют детально отобразить потоки данных между участниками процесса испытаний. Поэтому на основе детализированной бизнесмодели были разработаны модели взаимодействия (Collaboration models) между подразделениями, участвующими в процессе проведения испытаний для всех этапов. На рис. 4 представлена модель взаимодействия для этапа «Планирование».

Как видно из рисунка, на данном этапе взаимодействуют трое участников процесса: «Руководство», «Конструкторское бюро» и «Испытательный цех».

Инициирующим событием всего этапа является разработка нового ГТУ, после которого «Конструкторское бюро» разрабатывает программу испытаний, направляемую в «Испытательный цех» для согласования и «Руководству» для утверждения. Завершающее событие всего этапа инициируется «Испытательным цехом» после подготовки производства к испытаниям по указанию «Руководства».

На основе полученных моделей процесса испытаний ГТУ НП также была разработана модель предметной области системы мониторинга, которая представлена на рис. 5 при помощи диаграммы классов UML.

В комплексе бизнес-модели процесса испытаний ГТУ НП и модель предметной области образуют информационную модель процесса испытаний ГТУ НП.

# РАЗРАБОТКА СИСТЕМЫ МОНИТОРИНГА ПРОЦЕССА ИСПЫТАНИЙ ГТУ НП

В результате модельно-ориентированного анализа предметной области была выполнена декомпозиция процесса испытаний ГТУ НП и получена информационная модель данного процесса, на основе которой выполнена автоматизация системы документооборота испытаний ГТУ НП.

Были выделены основные функции системы мониторинга, структура и формат электронных документов.

Так как рассматриваемая система должна поддерживать многопользовательский режим, ее разработка выполнена с использованием архитектуры «клиент-сервер» со следующими функциональными требованиями:

- загрузка данных о работе ГТУ НП во время испытаний производится по сети непосредственно из САУ;

- поддержка централизованного архива данных с иерархической системой хранения;

- хранение результатов испытаний в течение всего жизненного цикла ГТУ НП;

- разграничение лоступа к ланным для различных групп пользователей (по ГТУ НП, испытанию, видам работ);

- проведение анализа возможных нештатных ситуаций;

- визуализация информации о параметрах установки;

- картографическое представление всех установок, находящихся в эксплуатации.

Была разработана архитектура системы, предусмотрен загрузчик данных.

На рис. 6 представлена диаграмма компонент системы мониторинга.

Разработана структура базы данных. Для обеспечения взаимодействия с существующими на предприятии системами в качестве СУБД была выбрана Oracle 119 Express.

Система хранения данных состоит:

1) со стороны сервера из базы данных для хранения всей необходимой информации, разработанной на основании информационной модели процесса испытаний;

2) со стороны клиента из структуры на основе файловой системы, которая использует единый формат хранения данных языка разметки XML. При загрузке данных с других форматов используются конвертеры в указанный формат.

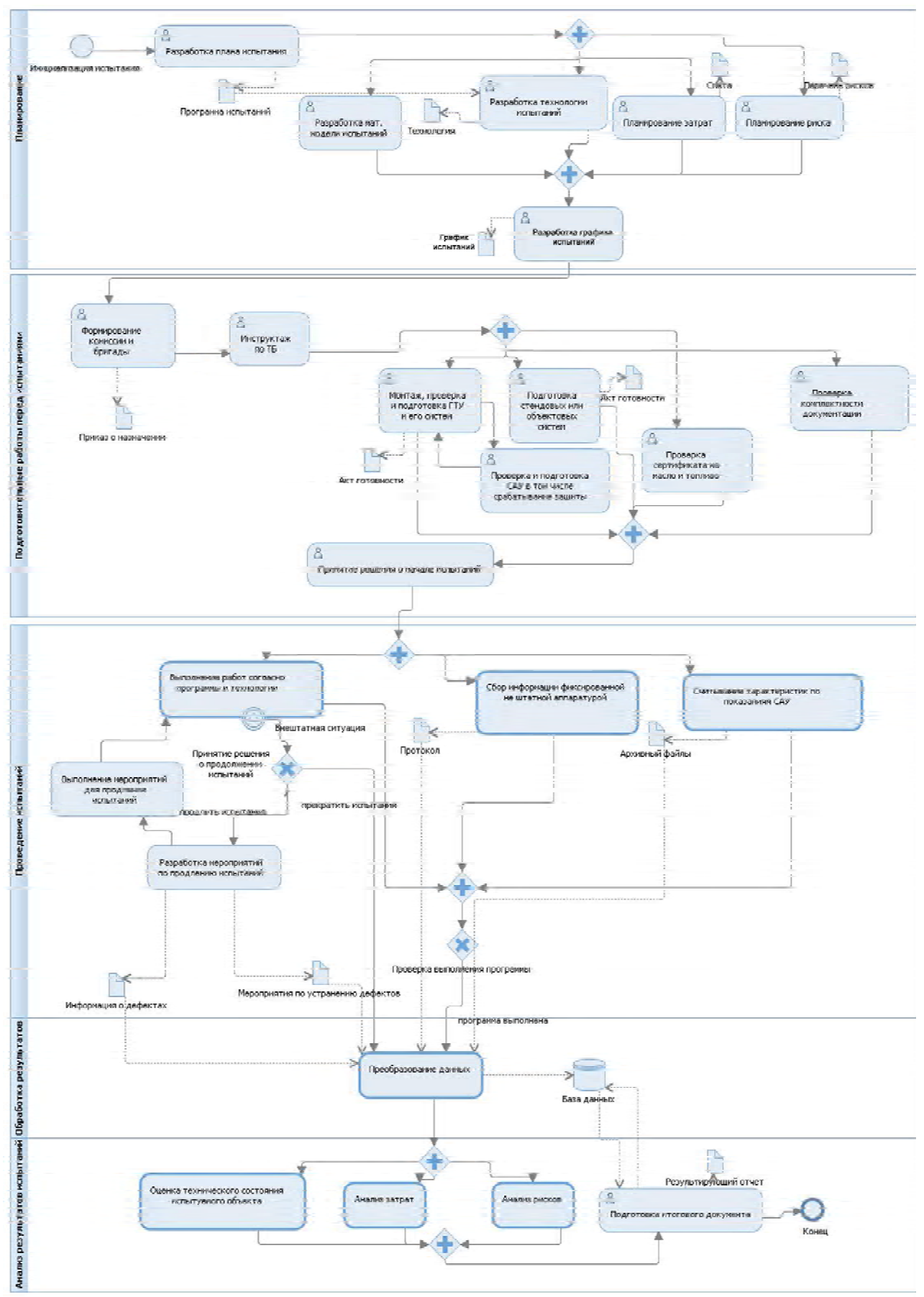

Рис. 3. Детализированная бизнес-модель этапов процесса испытаний ГТУ НП

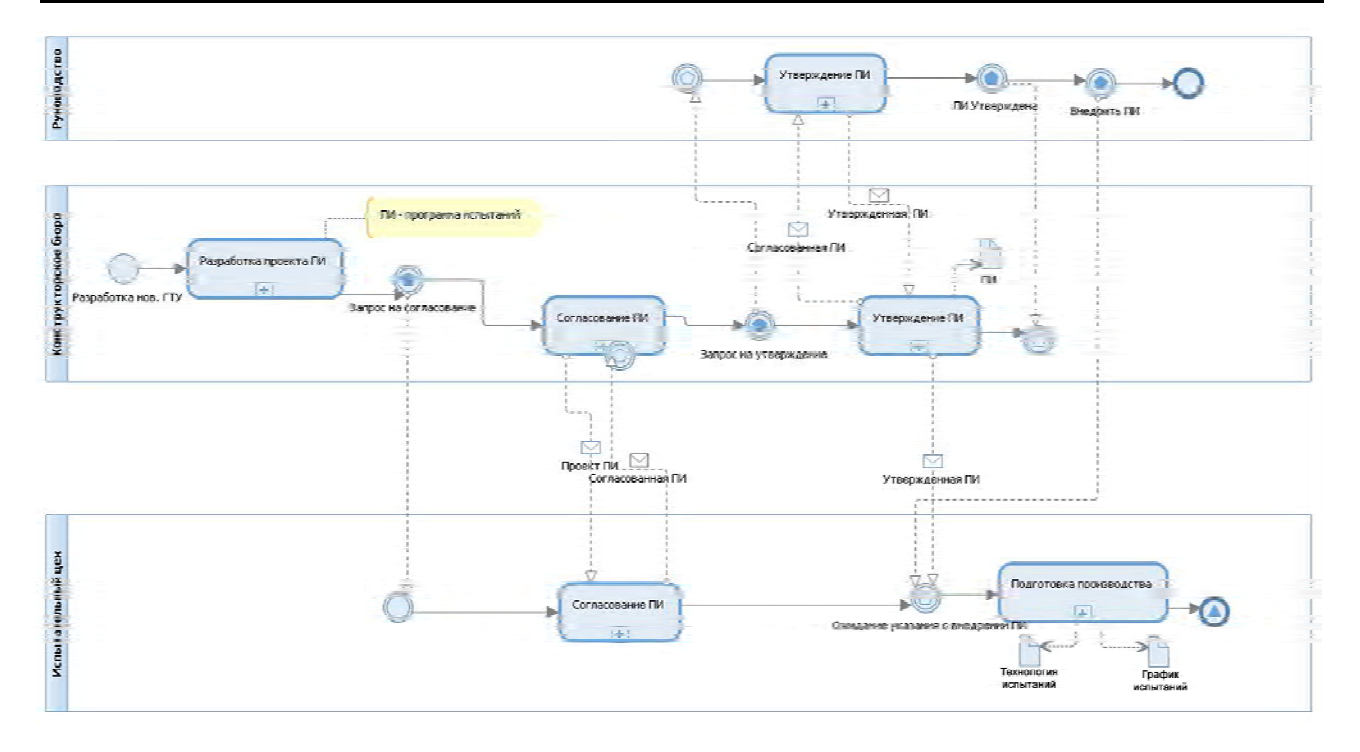

**Рис. 4.** Модель взаимодействия для этапа «Планирование»

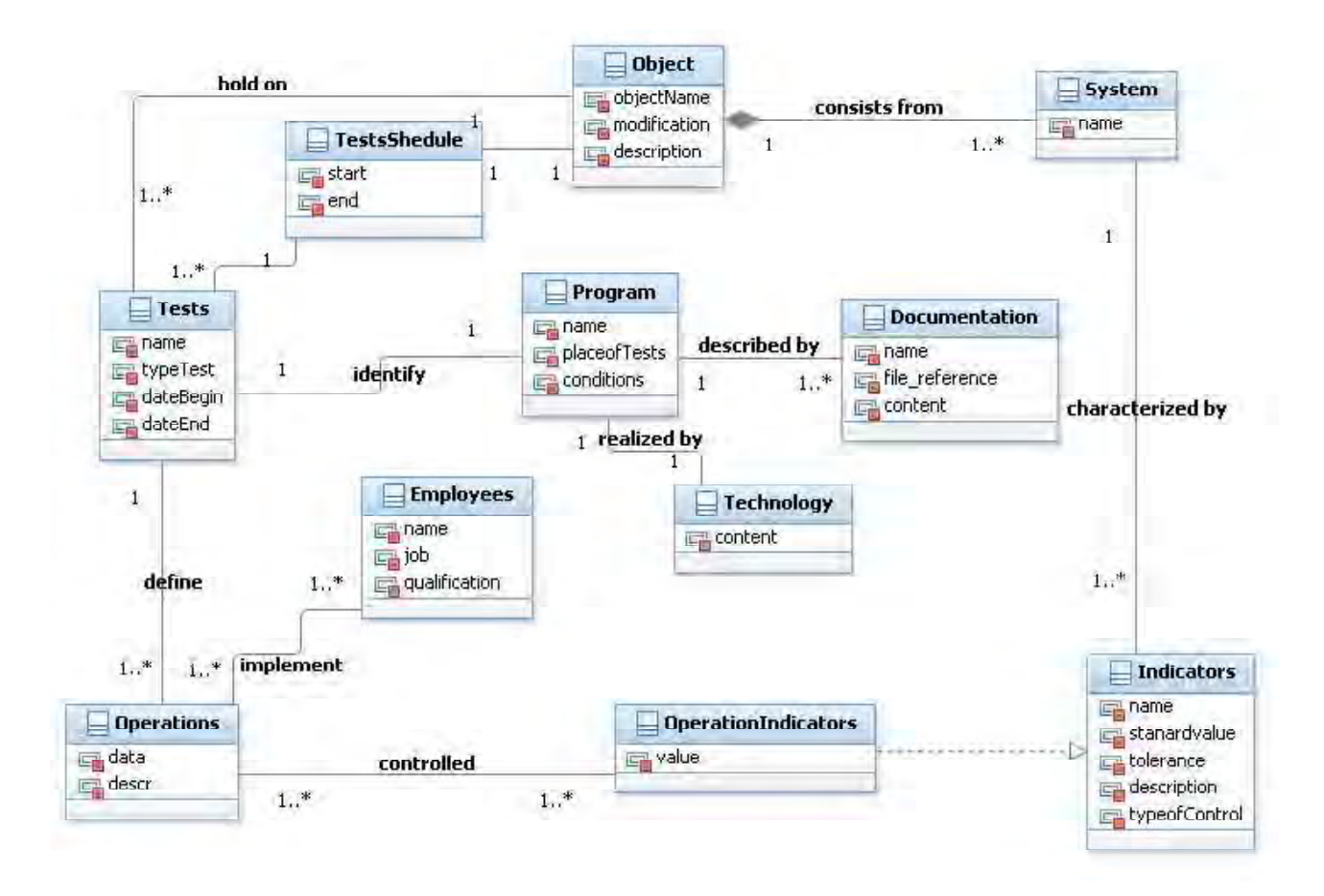

**Рис. 5.** Модель предметной области системы мониторинга

Для обеспечения межплатформенного взаимодействия с базой данных были разработаны соответствующие WCF (Windows Communication Foundation) сервисы [8].

Опираясь на информационную модель процесса испытаний, также были спроектированы подсистемы визуализации информации, интерфейс одной из которых представлен на рис. 7.

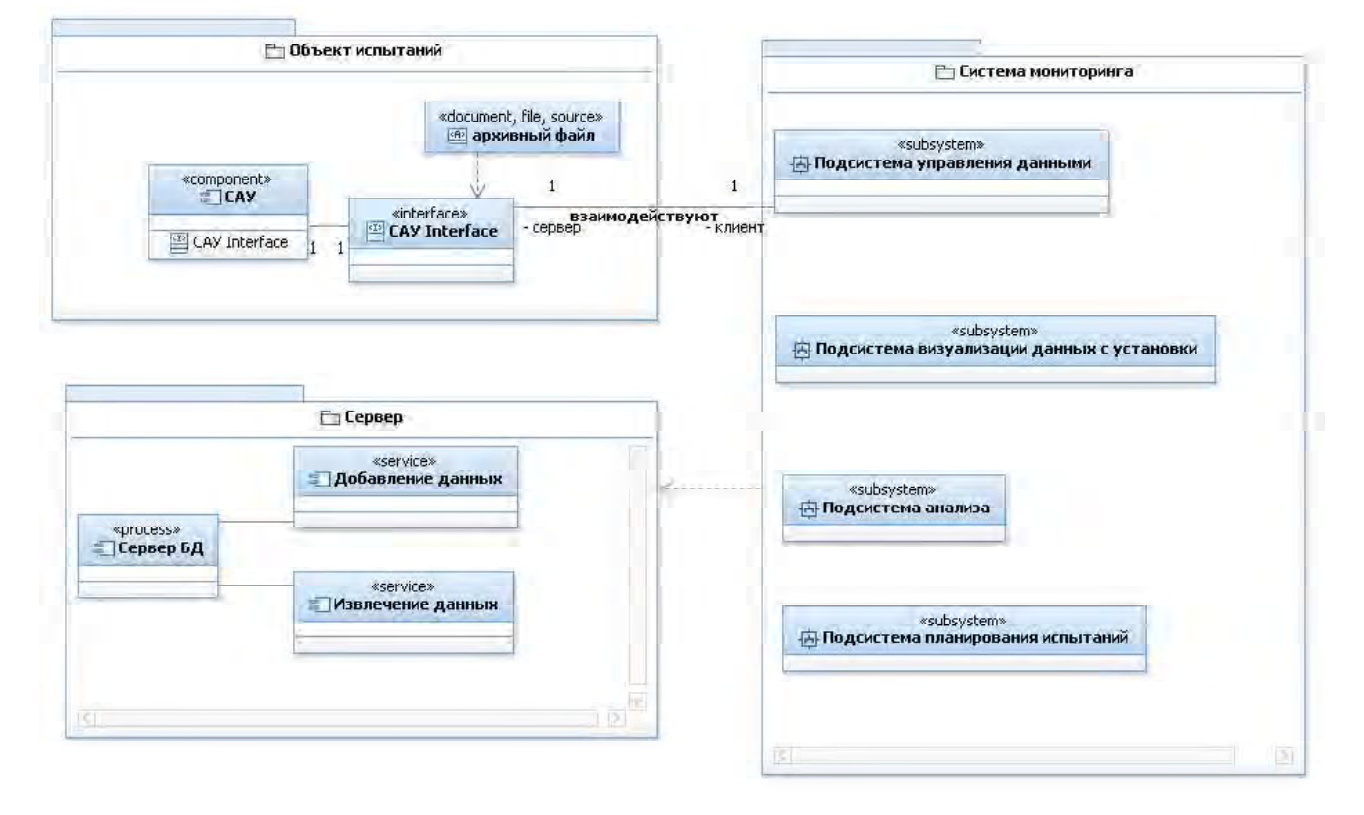

#### Рис. 6. Диаграмма компонент системы мониторинга

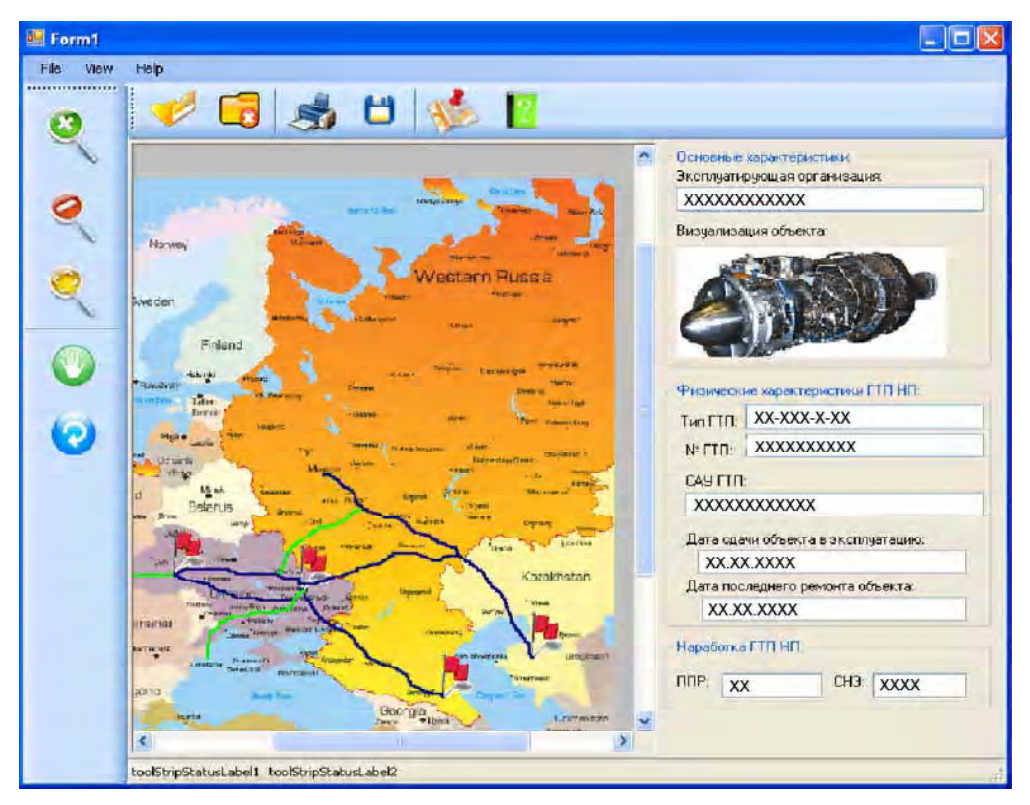

Рис. 7. Интерфейс подсистемы визуализации информации

В результате применения такой системы мониторинга разработчик и производитель смогут получать объективную эксплуатационную информацию для своевременного внедрения эффективных мероприятий по улучшению потребительских свойств ГТУ НП и повышению ее надежности и безопасности. В свою очередь потребитель получает более полную картину технического состояния ГТУ НП, что позволит планировать выполнение работ по техническому обслуживанию и текущим ремонтным работам, не доводя оборудование до критического технического состояния.

## ВЫВОДЫ

В ходе проведенной работы был формализован процесс испытаний ГТУ НП. Для этого был выбран ряд средств, последовательное использование которых позволило выполнить декомпозицию процесса испытаний, построить бизнес-модели процесса испытаний ГТУ НП и модель предметной области. В комплексе эти модели образуют информационную модель процесса испыта-НИЙ ГТУ НП.

На основании информационной модели рассматриваемого процесса разработана система мониторинга процессов испытаний ГТУ НП.

Практическая ценность данной работы состоит в том, что были разработаны способ и формат сохранения необходимой информации об испытаниях ГТУ НП в виде электронного документа.

Полученные результаты позволят эффективнее управлять процессом испытаний за счет оптимального использования ресурсов и повышения качества контролируемой информации и оперативности ее получения, а также снижения рисков учета ошибочной информации, связанного с человеческим фактором.

#### СПИСОК ЛИТЕРАТУРЫ

 $\mathbf{1}$ Шитикова, Е. В. Роль исследовательских испытаний для новых разработок [Текст] / Е. В. Шитикова, В. П. Митин,

Шитікова О. В.<sup>1</sup>, Табунщик Г. В.<sup>2</sup>

1 Аспірант, Запорізький національний технічний університет, Україна

<sup>2</sup>Канд. техн. наук, доцент, Запорізький національний технічний університет, Україна

#### ІНФОРМАЦІЙНА МОДЕЛЬ ПРОЦЕСУ ВИПРОБУВАНЬ ГАЗОТУРБІННИХ УСТАНОВОК НАЗЕМНОГО **ВИКОРИСТАННЯ**

Розглянуті проблеми підвищення ефективності керування процесом випробувань газотурбінних установок наземного використання за допомогою формалізації процесів випробувань газотурбінних установок наземного використання. В роботі була виконана декомпозиція зазначеного процесу. Збудовані бізнес-моделі процесів випробувань і модель предметної області разом складають інформаційну модель процесу випробувань ГТУ НВ. Авторами запропонована архітектура системи моніторингу процесу випробувань і реалізовані підсистеми обробки даних за результатами випробувань.

Ключові слова: газотурбінна установка наземного використання, випробування, інформаційна модель, діаграма зв'язків, нотація BPMN, діаграма класів UML, система моніторингу.

Shitikova Y. V.<sup>1</sup>, Tabunshchik G. V.<sup>2</sup>

<sup>1</sup>Postgraduate student, Zaporizhzhya national technical university, Ukraine

<sup>2</sup>Ph.D., associate Professor, Zaporizhzhya national technical university, Ukraine

#### INFORMATION MODEL OF TEST PROCESS OF GAS TURBINE UNIT FOR TERRESTRIAL USE

The paper deals with the formalization of test process of the gas turbine units for terrestrial use. The test process decomposition was made by the authors, based on consistent use of following means (methods).

В. И. Морозов // Тезисы докладов. LVIII научно-техническая сессия по проблемам газовых турбин и парогазовых установок «Научно-техническое обеспечение производства и эксплуатации газотурбинных и парогазовых установок», г. Москва, 20-23 сентября 2011 г. - М. : OAO «BTH», 2011. - C. 207-212.

- $2^{\circ}$ Информационная технология. Системная инженерия. Процессы жизненного цикла систем (ISO/IEC 15288:2002 System engineering - System life cycle processes, IDT) : ГОСТ Р ИСО/МЭК 15288-2005. - [Дата введения 01.01.2007]. – М.: Стандартинформ, 2006. – 54 с. – (Национальный стандарт Российской Федерации).
- Системи управління якістю. Основні положення та слов-3. ник (ISO 9000:2005, IDT): ДСТУ ISO 9000-2007. - [Чинний від 2008-01-01]. - К.: Держспоживстандарт України, 2008. – V, 29 с. – (Національний стандарт України).
- $4.$ Система розробки та постанови продукції на виробництво. Продукція виробничо-технічного призначення: ДСТУ ГОСТ 15.001:2009. - [Чинний від 2009-02-01]. -К.: Держспоживстандарт України, 2009. – 54 с. – (Національний стандарт України).
- Система разработки и постановки продукции на произ-5. водство. Продукция производственно-технического назначения. Порядок разработки и постановки продукции на производство: ГОСТ Р 15.201 - 2000. - [Дата введения 01.01.2001]. - М.: Стандартинформ, 2008. - 13 с. -(Государственный стандарт Российской Федерации).
- 6. Система разработки и постановки продукции на производство. испытания и приемка выпускаемой продукции. Основные положения: ГОСТ 15.309 - 98. - [Дата введения 01.01.2000]. - М.: Стандартинформ, 2008. - 13 с. -(Межгосударственный стандарт).
- Милошевич, Д. Набор инструментов для управления про-7. ектами [Текст] / Драган Милошевич; [пер. с англ. Е. В. Мамонтова]; под ред. С. И. Неизвестного. - М. : Компания АйТи; ДМК Пресс, 2008. - 729 с.
- Lowy, J. Programming WCF Services [Text] / Lowy J. -O'Reilly Media, 2010. - 868 p.

Стаття надійшла до редакції 15.05.2012.

1. Hierarchical structures WBS and mind-map were used for structuring of the information about the tests process and interrelation of elements.

2. Normative documents in the area of safety and reliability of technical systems were used for creation of the subject domain dictionary.

3. Business models of BPMN 2.0 were used for the test processes description and interaction between departments and offices.

4. Models of UML classes were used for the description of subject domain.

The amount of work completed allowed:

1) to define formats of the electronic documents used in the test process;

2) to develop architecture of test results monitoring system.

Also authors developed subsystems of test results data processing of the gas turbine units for terrestrial use, a layer of data source and services.

The results of the work allow to manage the test process more effectively. They allow to use resources in the optimal way, to improve data organization efficiency and also to decrease the risks of accidental error connected with the human factor.

**Keywords:** gas turbine unit for terrestrial usage, tests, information model, diagram of communications, notation BPMN, diagram of classes UML, monitoring system.

## **REFERENCES**

- 1. Shitikova E. V., Mitin V. P., Morozov V. I. Rol issledovatelskih ispytanij dlja novyh razrabotok (The role of research tests for new developments). *Tezisy dokladov. LVIII nauchnotehnicheskaja sessija po problemam gazovyh turbin i parogazovyh ustanovok «Nauchno-tehnicheskoe obespechenie proizvodstva i jekspluatacii gazoturbinnyh i parogazovyh ustanovok»*. Moscow, 2011, pp. 207–212.
- 2. GOST R ISO/MJeK 15288-2005. Informacionnaja tehnologija. Sistemnaja inzhenerija. Processy zhiznennogo cikla sistem (ISO/IEC 15288:2002 System engineering – System life cycle processes). *Nacionalnyj standart Rossijskoj Federacii*. Moscow, 2006, 54 p.
- 3. DSTU ISO 9000-2007. Sistemi upravlInnya yakIstyu. OsnovnI polozhennya ta slovnik (ISO 9000:2005 Quality management systems – Fundamentals and vocabulary). *NatsIonalniy standart UkraYini.* Kyiv, 2008, 29 p.
- 4. DSTU GOST 15.001:2009. Sistema rozrobki ta postanovi produktsIYi na virobnitstvo. ProduktsIya virobnichotehnIchnogo priznachennya (System development and launch

of new products. Products for industrial purposes). *NatsIonalniy standart UkraYini*. Kyiv, 2009, 54 p.

- 5. GOST R 15.201-2000. Sistema razrabotki i postanovki produkcii na proizvodstvo. Produkcija proizvodstvennotehnicheskogo naznachenija. Porjadok razrabotki i postanovki produkcii na proizvodstvo (System development and launch of new products. Products for industrial purposes. Procedure for the development and launch of new products). *Gosudarstvennyj standart Rossijskoj Federacii*. Moscow, 2008, 13 p.
- 6. GOST 15.309-98. Sistema razrabotki i postanovki produkcii na proizvodstvo. Ispytanija i priemka vypuskaemoj produkcii. Osnovnye polozhenija (System development and launch of new products. Tests and acceptance of products. Basic provisions). *Mezhgosudarstvennyj standart*. Moscow, 2008, 13 p.
- 7. Dragan Z. Milosevic Project Management ToolBox: Tools and Techniques for the Practicing Project Manager. John Wiley & Sons, Inc., 2003, 584 р.
- 8. Lowy J. Programming WCF Services. O'Reilly Media. 2010, 868 p.

# **НЕЙРОІНФОРМАТИКА ТА ІНТЕЛЕКТУАЛЬНІ СИСТЕМИ**

# **НЕЙРОИНФОРМАТИКА И ИНТЕЛЛЕКТУАЛЬНЫЕ СИСТЕМЫ**

# **NEUROINFORMATICS AND INTELLIGENT SYSTEMS**

*УКД 519.7:004.8*

Bodyanskiy Ye.<sup>1</sup>, Kulishova N.<sup>2</sup>

*1Doctor of Technical Sciences, professor, Kharkov National University of Radio Electronics, Ukraine, E-mail: Bodyanskiy@ieee.org 2Ph.D., associate professor, Kharkov National University of Radio Electronics, Ukraine*

# **NOISY DISTORTED IMAGES RECOVERY USING BLIND DECONVOLUTION**

The problem of noisy and linearly distorted images recovery is considered. For the solving the blind deconvolution method is proposed. This method ensures contour preservation and high quality of restoration.

**Кeywords:** color images, deconvolution, linear distortions, disturbance, contours.

# **INTRODUCTION**

The practice of preparing printing of publications involves the processing of a variety of images. These images may be distorted due to the conditions of photographing (motion effects, defocus, low light), or because of improperly selected digitization modes. Traditional methods for improving such defects use a variety of digital filters and ways to correct the brightness, contrast and sharpness, which are implemented in popular graphics packages. This approach to the problem of image enhancement based on heuristics, which result depends on the characteristics of human visual perception.

In contrast to enhancement, image reconstruction is based on the modeling of the distortion and the use of inverse models to restore the original image – this approach is also called deconvolution. Restoration can be done if you know the operator of distortion, or if it is not known («blind deconvolution») [1, 2]. Spatial distortion operator is often called the point spread function (PSF).

Deconvolution methods with a known distortion operator are very sensitive to differences between the model and the real distortion. Moreover, the effectiveness of such methods is greatly reduced in the presence of noise, which only increases the discrepancy.

However, in practice, the distortion operator is rarely known, especially in the printing industry. In general, the reconstruction problem is very ill-defined – in fact there are an infinite number of solutions corresponding to the possible combinations of «distortion + noise». The developed models describe the distortion rather limited cases characterized by a small number of parameters, and do not allow us to formulate a more general description. For example, to model the defocus function is typically used with a uniform intensity distribution in a circle of a given radius, to model the blurring – function with the intensity distribution along a line segment of fixed length and location [3, 4], although the actual distortions are more complex, they often described by more complex dispersion functions, and are usually accompanied by noisy.

To solve these problems methods using several predefined point spread function [5, 6] were developed. Some methods are based on the idea total variance (TV) reducing – for the regularization of ill-posed problems [7]. This idea reflects the fact of the presence of several types of areas on the images that can be distinguished by the variance – is of textures, borders and smooth changes tone, because the action of recovery methods to these areas is different.

<sup>©</sup> Bodyanskiy Ye, Kulishova N., 2013

#### **STATEMENT OF THE PROBLEM**

Task of the image restoring can be viewed as a special case of the variational problem for changes in space variables. When you move the operator along of the image plane processed neighborhood differ in the brightness level and the deviation between the calculated value and the measured (or given) brightness in the image should be minimum by the norm

$$
L(f, x) = S(x) = ||f(x) - g(x)||_n,
$$
 (1)

here  $f(x)$  – the original image,  $g(x)$  – measured distorted image, and for the deviation estimates is most often used rule which leads to the least squares method.  $L(f, x)$  – function, which depends on the original image, the spatial coordinates  $x$  and their possible changes. In the  $L_2$  case the formulation (1) includes only the similarity term

$$
S(f, x, t) = ||f\nabla g - g_t||_2, \text{ where } g_t = \frac{\partial g}{\partial t}.
$$
 (2)

The motion of the operator on the image plane also occurs in time, and changes in brightness are some indissoluble process, also called optical flow. Properties of the flow are described by the brightness continuity equation [2]

$$
f(x,t)\nabla g(x,t) + g_t(x,t) = 0.
$$
 (3)

Obviously, the first term  $-$  a member of the optical flow similarity, can not be determined, when the spatial gradient is equal to zero (in areas with constant brightness), so that the function (1) is required to add another regularizing term that depends on the spatial derivative:

$$
L(f, \nabla f, x) = S(f, x) + R(f, \nabla f, x).
$$
 (4)

One possible regularizer is a smoothness parameter. If the brightness of pixels varies strongly in one direction, the similarity will be the dominant term of the smoothness term, and vice versa – when little change in intensity occures, smoothness term becomes dominant. In areas of contours derivatives became discontinuous, so the restriction of smoothness (3) is not uniform. This heterogeneity may be modeled by the modified smoothness term.

At the points of image heterogeneity the smoothness constraint may be weak or disappear. Modified smoothness term should include the control function, which disables the restriction on the smoothness in the relevant conditions. One approach to such modification is presented in [6], where the construction of the regularizer used a set of contour detectors  $d_{\theta}$ . The outputs of these detectors are formed in accordance with the expression

$$
y_{\theta}(x) = d_{\theta} * x,\tag{5}
$$

the result of their joint action:

$$
f_{\theta}(x) = \sqrt{\sum_{\theta \in \Theta} y_{\theta}(x)^2},\tag{6}
$$

(here  $\Theta$  – the set of detectors orientations). Then a regularized term of equation (4) becomes:

$$
R(x) = \lambda \sum_{i} \left( \left[ f_{\theta i}(x) + \varepsilon \right]^q \right),\tag{7}
$$

where  $\varepsilon$  – a small parameter for finding the filter's result in the zero neighborhood,  $\lambda$  – regularization parameter. As a result of the iterative image reconstruction procedure a regularizer takes the form shown in Fig. 1.

Such regularizer allows to modify the smoothness term of constraints (3) depending on the type of the image, but the function  $(7)$  has a fundamental defect – its derivative has a discontinuity at  $f_{\theta i} = 0$ , and in the rest of the domain the derivative can be calculated only by numerical methods iteratively with the transform to the frequency domain and back. All these factors seriously slow down the action even considered regularizer estimated its authors.

The aim of this work is to develop a method for blind deconvolution of color digital images in the presence of linear distortion and noise, with maximum preservation of contours, textures and smooth tone gradations for on-line image processing.

# **BLIND DECONVOLUTION METHOD**

In the restoration problem for modeling distortions use

$$
g(x) = f(x) * h(x) + \xi(x), \tag{8}
$$

where  $h(x)$  – the point spread function modeling the distortion,  $\xi(x)$  – additive noise.

The proposed method finds a local minimum of

$$
C(x,h) = \frac{1}{2} \|g(x) - f(x) * h(x)\|_2 + \frac{1}{2} \rho R(x), \qquad (9)
$$

where  $R(x)$  – regularizing function providing contour strengthening in images without affecting the smooth tonal

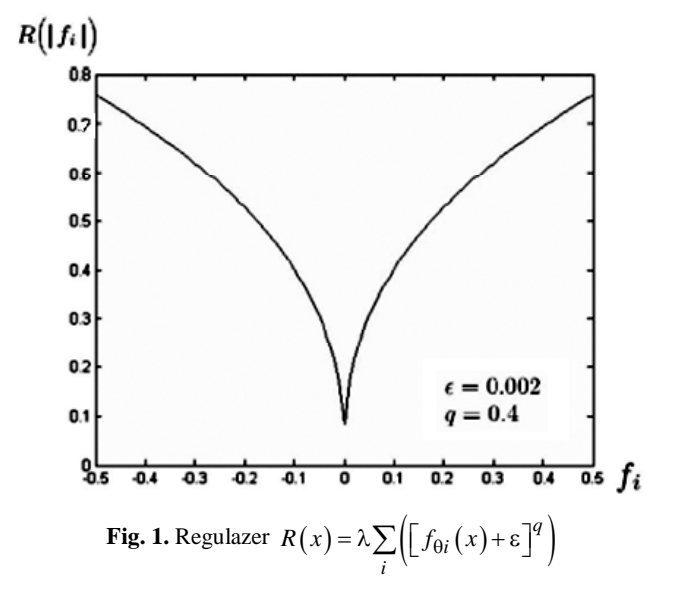

area. We propose to use a term based on the Cauchy function:

$$
R(x) = 1 - \frac{1}{1 + \frac{x^2}{\sigma^2}} = \frac{x^2}{x^2 + \sigma^2}.
$$
 (10)

Here  $\sigma$  – the width function parameter. The graph of this function is shown in Fig. 2.

In this case, the objective function becomes:

$$
C(x,h) = \frac{1}{2} \|g(x) - f(x) * h(x)\|_2 + \frac{1}{2} \rho \frac{\|h\|_2}{\|h\|_2 + \sigma^2}.
$$
 (11)

Minimization of this function is associated with the solution of the equation

$$
\nabla C_h = -\left(g - h^T f\right) f + \rho \frac{dR}{dh} = 0,\tag{12}
$$

that allows to enter a recursive algorithm for distorting operator estimating in the form:

$$
\begin{cases}\n h(k+1) = h(k) + \eta(k+1) \left( g(k+1) - h^T(k) f(k+1) \right) f(k) + \\
 \quad + \rho \frac{\sigma^2}{\left( \| h(k) \|^2 + \sigma^2 \right)} h(k) = 0, \\
 g(k+1) = h^T(k) f(k+1),\n\end{cases}
$$
\n(13)

where  $\eta(k)$  – learning step parameter,  $g(k)$  – image **e stim a tio n a f te r d e c o n v o lu tio n ,** *k* – number of iteration step.

### **EXPERIMENTAL RESULTS**

The task of deblurring the image differs from the usual task of improving that the quality of solutions to be evaluated objectively. Using the quadratic error as a measure of quality is not justified – the error is calculated in the color space RGB, do not reflect the features of the non-linearity of human  $R(x)$ 

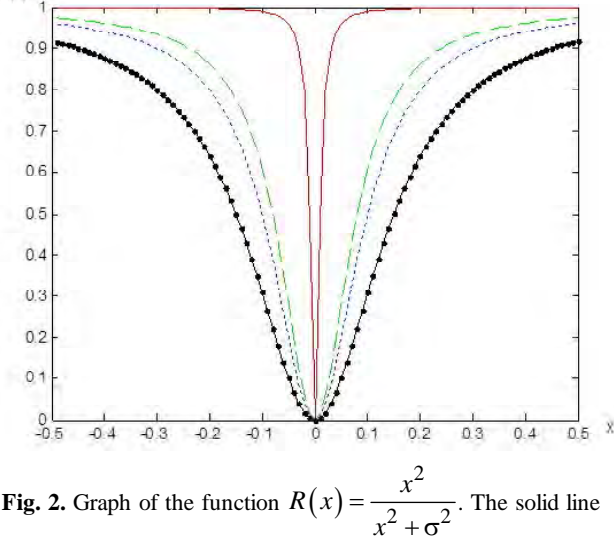

shows the graph for  $\sigma = 0.01$ , long dashed lines – to  $\sigma = 0.08$ ; short dotted line – to  $\sigma = 0.1$ , dot-dash – to  $\sigma = 0.15$ 

visual perception. For this reason, there are cases when filtering methods or recovery, providing the minimum mean square error, do not allow to get an image that is acceptable from a visual point of view.

In this problem, apply assessment increase the signal / noise ratio (increase in signal to noise ratio – ISNR) [6]:

$$
ISNR = 10 \log_{10} \frac{\sum_{i} (y_i - x_{0i})^2}{\sum_{i} (x_i - x_{0i})^2},
$$
(14)

where  $x_0$  – the original image, *y* – distorted, *x* – restored, *i* – pixel number.

Feature of such quality measure is the need for an uncorrupted image. Under this conditions the experiment includes the step for forming blur and noise with the specified parameters. Model image includes extensive flat areas and areas of sharp tone gradations (Fig. 3).

For the blur modeling used the point spread function as a disk with radius of 16 pixels, a two-dimensional Gaussian function blur with radius of 10 pixels, the scattering function as a segment length of 20 pixels to simulate motion blur. Noise component is modeled by Gaussian and Poisson noise:

 $-$  distortion 1 – Gaussian Blur, Gaussian noise with  $\mu = 0$ ,  $σ = 0.005$ ;

– distortion 2 – Gaussian Blur, Gaussian noise with  $\mu = 0.2$ ,  $\sigma = 0.005$ ;

– distortion 3 – blur with distorting operator as a disk with a Gaussian noise  $\mu = 0.2$ ,  $\sigma = 0.01$ ;

– distortion of 4 – motion blur, Poisson noise with  $\alpha = 0.1$ .

The method effectiveness was compared with the standard methods: regularization by the least squares method, Lucy-Richardson method, maximum likelihood blind deconvolution, deconvolution with the Wiener filter. Distortion parameters, models, and the results of the deconvolution using the proposed and standard methods are given in Table 1.

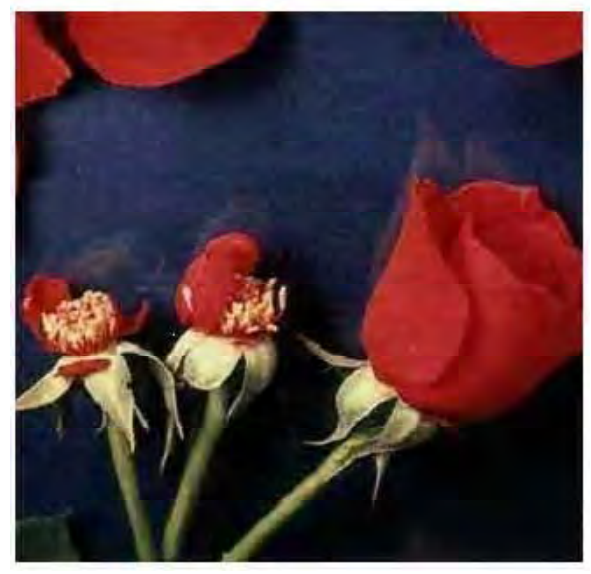

**Fig. 3.** Model picture

| Deconvolution method                             | Deconvolution method error, ISNR |              |              |              |
|--------------------------------------------------|----------------------------------|--------------|--------------|--------------|
|                                                  | Distortion 1                     | Distortion 2 | Distortion 3 | Distortion 4 |
| Предложенный метод                               | 4,5456                           | 0,2065       | 0,2556       | 5,7870       |
| Regularization by<br>the<br>least squares method | 22,0797                          | 3,1352       | 3,1872       | 22,8988      |
| Lucy-Richardson<br>method                        | 5,9725                           | 14,4450      | 13,7564      | 7,4408       |
| Maximum<br>likelihood<br>blind deconvolution     | 5,9643                           | 14,4152      | 13,5574      | 7,5277       |
| Deconvolution with the<br>Wiener filter          | 5,2415                           | 1,8289       | 3,5633       | 19,4166      |

**Table 1.** The parameters of distortion and noise, and the results of the deconvolution

# **LIST OF REFERENCES**

- 1. *Gonzalez, R. C. Digital Image Processing* / R. C. Gonzalez, R. E. Woods. – MA : Prentice Hall, 2008. – 954 p.
- 2. *Яне, Б.* Цифровая обработка изображений / *Б. Яне.* М. : Техносфера, 2007. – 584 с.
- 3. *Campisi, P.* Blind Image Deconvolution : Theory and Applications / P. Campisi, K. Egiazarian. – Boca Raton, FL. : CRC, 2007.
- 4. *Krahmer, F.* Blind Image Deconvolution : Motion Blur Estimation / [F. Krahmer, Y. Lin, B. McAdoo and other]. – Tech. Rep., Univ. Minnesota, 2006.
- 5. *Sorel, M.* Space-variant restoration of images degraded by camera motion blur / M. Sorel, J. Flusser. // IEEE Trans. Signal Process. – 2008. – vol. 17, no. 1. – P. 105–116.
- 6. *Almeida, M.S.C.* Blind and Semi-Blind Deblurring of Natural Images// IEEE Trans. on Image Process. – 2010. – vol. 19, no. 1. – P. 36–52.
- 7. *Beck, A.* Fast Gradient-Based Algorithms for Constrained Total Variation Image Denoising and Deblurring Problems / A. Beck, M. Teboulle // IEEE Trans. on Image Process. – 2009. – vol. 18, no. 11. – P. 2419–2434.

Стаття надійшла до редакції 15.01.2013.

#### Бодянский Е. В. 1 , Кулишова Н. Е. 2

1 Д-р техн. наук, профессор, Харьковский национальный университет радиоэлектроники, Украина

2 Канд. техн. наук, доцент, Харьковский национальный университет радиоэлектроники, Украина

#### **ВОССТАНОВЛЕНИЕ ИСКАЖЕННЫХ ЗАШУМЛЕННЫХ ИЗОБРАЖЕНИЙ С ПОМОЩЬЮ СЛЕПОЙ ДЕКОНВОЛЮЦИИ**

Рассмотрена проблема восстановления изображений, подверженных действию шума и линейных искажений. Для решения предложен метод слепой деконволюции, который обеспечивает сохранность контуров при высоком качестве восстановления. **Ключевые слова:** цветные изображения, деконволюция, линейные искажения, помеха, контуры.

Бодянський Є. В.<sup>1</sup>, Кулішова Н. Є.<sup>2</sup>

1 Д-р техн. наук, професор, Харківський національний університет радіоелектроніки, Україна

2 Канд. техн. наук, доцент Харківський національний університету радіоелектроніки, Україна

#### **ВІДНОВЛЕННЯ ВИКРИВЛЕНИХ ЗАШУМЛЕНИХ ЗОБРАЖЕНЬ ЗА ДОПОМОГОЮСЛІПОЇДЕКОНВОЛЮЦІЇ**

Розглянуто проблему відновлення зображень, що зазнають дії шума та лінійних викривлень. Для вирішення запропоновано метод сліпої деконволюції, який забезпечує збереження контурів разом з високою якістю відновлення.

**Ключові слова:** кольорові зображення, деконволюція, лінійні викривлення, завада, контури.

# **REFERENCES**

- 1. Gonzales R., Woods R. Cifrovaja obrabotka izobrazhenij. Moskwa, Technosfera, 2005, 1072 p.
- 2. Yane B. Cifrovaja obrabotka izobrazhenij. Moskwa, Technosfera, 2007, 584 p.
- 3. Campisi P., Egiazarian K. Blind Image Deconvolution: Theory and Applications, Boca Raton, FL., CRC, 2007.
- 4. Krahmer F., Lin Y., McAdoo B., Ott K., Wang J., Widemannk D., Wohlberg B. Blind Image Deconvolution, Motion Blur Estimation, Tech. Rep., Univ. Minnesota, 2006.
- 5. Sorel M., Flusser J. Space-variant restoration of images degraded by camera motion blur, *IEEE Trans. Signal Process.,* 2008, vol. 17, No. 1, pp. 105–116.
- 6. Almeida M.S.C., Almeida L. B. Blind and Semi-Blind Deblurring of Natural Images. *IEEE Trans. on Image Process.,* 2010, vol. 19, No. 1, pp. 36–52.
- 7. Beck A., Teboulle M. Fast Gradient-Based Algorithms for Constrained Total Variation Image Denoising and Deblurring Problems. *IEEE Trans. on Image Process.*, 2009, vol. 18, No. 11, pp. 2419–2434.

УДК 004.93

# Субботин С.А.

Канд. техн. наук, доцент, Запорожский национальный технический университет, Украина, E-mail: subbotin.csit@gmail.com.

# ФОРМИРОВАНИЕ И РЕДУКЦИЯ ВЫБОРОК ДЛЯ ИНТЕЛЛЕКТУАЛЬНОГО АНАЛИЗА ДАННЫХ

Решена задача формирования и редукции выборок для интеллектуального анализа данных. Предложен метод формирования и редукции выборок, который обеспечивает сохранение в сформированной подвыборке важнейших топологических свойств исходной выборки, не требуя при этом загрузки в память ЭВМ исходной выборки, а также многочисленных проходов исходной выборки, что позволяет сократить объем выборки и уменьшить требования к ресурсам ЭВМ.

Ключевые слова: выборка, отбор экземпляров, редукция данных, интеллектуальный анализ ланных, сокрашение размерности ланных.

#### **ВВЕДЕНИЕ**

При решении задач интеллектуального анализа данных [1], в частности, задач построения моделей принятия решений на основе нейронных и нейро-нечетких сетей, а также деревьев решений [2-4] в различных прикладных областях нередко приходится оперировать выборками данных большого объема. Это влечет за собой существенные затраты времени на обработку данных, а также требует наличия значительных объемов оперативной и дисковой памяти ЭВМ. Поэтому актуальной задачей является сокращение размерности выборок данных [1-5].

Тралиционным и наиболее широко применяемым подходом при решении данной задачи является использование методов отбора информативных признаков [1-5] (удаляют из исходного набора наименее информативные признаки) и методов конструирования признаков [5, 6] (заменяют исходный набор признаков рассчитанным на его основе набором искусственных признаков меньшего размера). Однако, если изначально заданный набор признаков не является избыточным, либо объем выборки (число экземпляров в ней) чрезвычайно велик для представления и обработки в памяти ЭВМ, применение этих методов оказывается чрезвычайно затруднительным, а результаты их работы либо приводят к потере существенной для дальнейшего анализа информации, либо не позволяют сохранить исходную интерпретабельность данных.

Другим, существенно реже используемым на практике, подходом при решении данной задачи является сокращение объема выборки. Как правило, это реализуется посредством извлечения случайных подвыборок из исходной выборки [7-9], что может приводить к формированию нерепрезентативных в топологическом смысле выборок вследствие невключения в них редко встречающихся экземпляров на границах классов, представленных в исходной выборке.

В [10-13] автором предложены переборные и эволюционные методы формирования выборок, а также модель (комплекс критериев) качества выборки, которые позволяют обеспечить формирование из исходной выборки подвыборок меньшего объема, обладающих в системе используемых критериев наилучшими свойствами. Однако для выборок очень большого объема применение данных методов и модели оказывается весьма затратным как с вычислительной точки зрения, так и с точки зрения ресурсов оперативной и дисковой памяти.

Целью данной работы является создание метода формирования и редукции выборок, позволяющего обрабатывать исходные выборки большого объема.

# 1. ПОСТАНОВКА ЗАДАЧИ

Пусть мы имеем исходную выборку  $X = \langle x, y \rangle - H$ абор S прецедентов о зависимости  $y(x)$ ,  $x = \{x^s\}$ ,  $y = \{y^s\}$ ,  $s = 1, 2, ..., S$ , характеризующихся набором  $N$  входных признаков  $\{x_i\}, j = 1, 2, ..., N$ , где  $j$  – номер признака, и выходным признаком у. Каждый s-й прецедент представим как  $\langle x^s, y^s \rangle$ ,  $x^s = \{x^s\}$ , где  $x^s -$ значение *j*-го входного, а  $y<sup>s</sup>$  – значение выходного признака для s-го прецедента (экземпляра) выборки,  $y^s \in \{1, 2, ..., K\}$ , где  $K$  – число классов.  $K$ >1.

Тогда задача сокращения объема выборки может быть представлена как задача формирования (выделения) из исходной выборки  $X = \langle x, y \rangle$  подвыборки  $X^*, X^* \subset X$ , меньшего объема S\*<S, обладающей наиболее важными свойствами исходной выборки.

Поскольку для задач интеллектуального анализа данных, связанных с автоматизацией поддержки принятия решений, наиболее важным является сохранение топологии классов, то формируемая подвыборка должна обеспечивать сохранение экземпляров исходной выборки, находящихся на границах классов.

# 2. МЕТОД ФОРМИРОВАНИЯ И РЕДУКЦИИ ВЫБОРОК БОЛЬШОГО ОБЪЕМА

Для обнаружения экземпляров, находящихся на границах классов, в общем случае необходимо решить задачу кластер-анализа, что требует определения расстояний между всеми экземплярами выборки. Это, в свою очередь, требует либо загрузки всей выборки в память ЭВМ (что не всегда возможно из-за ограниченного объема оперативной памяти), либо многократных проходов по исходной выборке (что вызывает значительные затраты машинного времени), а также приводит к необходимости хранить и обрабатывать матрицу расстояний между экземплярами большой размерности.

Для устранения отмеченных недостатков предлагается заменить обработку экземпляров на обработку их описаний в виде числовых скаляров, которые характеризуют положение экземпляров в пространстве признаков. При этом, заменив экземпляры, характеризующиеся  $N$ признаками, на представления в виде скаляров, мы отобразим N-мерное пространство признаков в одномерное пространство.

Исходная выборка, будучи отображенной в одномерное пространство, позволит выделить на одномерной оси интервалы ее значений, соответствующие кластерам разных классов в исходном N-мерном пространстве. Определив границы интервалов на одномерной оси, можно найти ближайшие к ним экземпляры, которые и составят формируемую подвыборку.

Приведенные выше идеи лежат в основе предлагаемого метода.

Этап инициализации. Задать исходную выборку данных  $X = \langle x, y \rangle$ .

Этап анализа характеристик классов. Разбить выборку X на K подвыборок  $X(k)$ , отдельных для экземпляров кажлого класса:

$$
X(k) = \{X(k) \cup \langle x^s, y^s \rangle | y^s = k\}, s = 1, 2, ..., S; k = 1, 2, ..., K.
$$

Для каждой подвыборки X(k) определить по каждому признаку его минимальное min $\{x_i^s \mid x^s \in X(k)\}\$ , максимальное max  $\{x_i^s | x^s \in X(k)\}\$ и среднее значения для экземпляров соответствующего класса:

$$
C_j^k = \frac{1}{S^k} \sum_{s=1}^S \{x_j^s \mid y^s = k\}.
$$

Для каждой подвыборки  $X(k)$ ,  $k = 1, 2, ..., K$ , определить:

- частные поосевые нормированные расстояния от экземпляров до центров классов:

$$
R_{(k)}(s)_{j} = \frac{C_{j}^{k} - x_{j}^{s}}{\max\{x_{j}^{s} \mid x^{s} \in X(k)\} - \min\{x_{j}^{s} \mid x^{s} \in X(k)\}},
$$

$$
s = 1, 2, ..., S, j = 1, 2, ..., N;
$$

- нормированные расстояния экземпляров до центров классов:

$$
R_{(k)}(s) = \frac{1}{N} \sum_{j=1}^{N} |R_{(k)}(s)|_j, s = 1, 2, ..., S;
$$

- нормированные расстояния между экземплярами:

$$
R_{(k)}(s,s) = 0, s = 1,2,...,S;
$$
  

$$
R_{(k)}(s,p) = R_{(k)}(p,s) = \frac{1}{2N} \sum_{j=1}^{N} \left| R_{(k)}(s)_j - R_{(k)}(p)_j \right|
$$
  

$$
s = 1,2,...,S, p = s+1, s+2,...,S.
$$

 $\mathbf{r}$ 

Этап устранения дублирующихся экземпляров. Целью этапа является выделение подмножеств эквивалентных и существенно похожих экземпляров и замена каждого такого подмножества на один его экземпляр-представитель.

Четкий лубляж: из каждой группы олинаковых экземпляров каждой подвыборки следует оставить только один экземпляр:

$$
X(k) = X(k) \setminus \{x^p \mid x^s \in X(k), x^p \in X(k),
$$
  
\n
$$
R_{(k)}(s) = R_{(k)}(p), R_{(k)}(s, p) = 0\},
$$
  
\n
$$
S^k > 1, k = 1, 2, ..., K, s = 1, 2, ... S, p = s + 1, ..., S.
$$

Нечеткий дубляж: из каждой группы неодинаковых подобных экземпляров каждой подвыборки следует оставить только один экземпляр:

$$
X(k) = X(k) \setminus \{x^p \mid p \neq s, x^s \in X(k), x^p \in X(k),
$$
  

$$
\left| R_{(k)}(s) - R_{(k)}(p) \right| \leq \varepsilon_1(k), R_{(k)}(s, p) \leq \varepsilon_2(k, s, p),
$$
  

$$
S^k > 1, k = 1, 2, ..., K, s = 1, 2, ..., S, p = s + 1, ..., S,
$$

гле

$$
\varepsilon_1(k) = \frac{1}{\ln S^k}, \, \varepsilon_2(k, s, p) = \exp(-\Big| R_{(k)}(s) - R_{(k)}(p) \Big| \ln S^k).
$$

Этап выделения граничных экземпляров. Целью данного этапа является выявление экземпляров, находящихся вблизи границ классов, что позволит устранить остальные экземпляры, находящиеся внутри области класса.

Вначале необходимо определить индексы для всех экземпляров выборки относительно центров всех подвыборок:

$$
I^{s}(k) = \text{round}(R_{(k)}(s) \ln S^{k}) + \frac{1}{\pi} \arccos\left(\frac{\sum_{j=1}^{N} C_{j}^{k} x_{j}^{p}}{\sqrt{\sum_{j=1}^{N} (C_{j}^{k})^{2}} \sqrt{\sum_{j=1}^{N} (x_{j}^{p})^{2}}}\right)
$$

где round - функция округления до ближайшего целого числа.

 $\sim$   $\sim$ 

Это позволит отобразить исходную выборку на одномерные оси  $I(k)$  (заметим, что при этом произойдет потеря части информации вследствие неявного квантования пространства признаков при преобразовании).

Просматривая каждую одномерную ось  $I(k)$  можно выделить скопления (области пространства) близко расположенных экземпляров одного класса, выделив интервалы для каждого из них  $I(k) = \{i,(k)\}\,$ , где  $i,(k) - l$ -й интервал к-й оси, либо для простоты разбить эту ось на несколько равных интервалов и определить доминирующий класс в каждом из них.

До тех пор, пока  $\exists k, k = 1, 2, ..., K : X(k) \neq \emptyset$ , выполнять в цикле:

- если для области пространства, где расположены экземпляры k-го класса не существует попавших в нее экземпляров других классов  $(-\exists s, s = 1, 2, ..., S)$ :  $y^{s} = k, I^{s}(k) \leq I^{p}(k), \forall p = 1, 2, ..., S, s \neq p, y^{p} = k$ , To данный класс расположен компактно и отделен от других классов. Следовательно, из экземпляров k-го класса в новую выборку следует включить лишь те экземпляры, которые находятся вблизи его внешней границы:

$$
X^* = X^* \cup \{x^p \mid p = 1, 2, ..., S : x^p \in X(k)
$$

$$
I^p(k) \ge \frac{\alpha}{S^k} \sum_{s=1}^S \{I^s(k) \mid y^s = k\},\
$$

где  $\alpha$  - задаваемый пользователем коэффициент, регулирующий долю помещаемых в новую выборку экземпляров k-го класса (например, можно рекомендовать задавать  $\alpha = 1$ ).

После чего необходимо исключить экземпляры k-го класса из дальнейшего рассмотрения:

$$
X(k) = X(k) \setminus \{x^p \mid y^p = k, p = 1, 2, ..., S\}
$$

- если для области пространства, где расположены экземпляры k-го класса, существуют попавшие в нее экземпляры других классов ( $\exists s, p : s = 1, 2, ..., S, p = 1, 2, ..., S$ )  $s \neq p, x^s \notin X^*, x^p \notin X^*, y^s \neq k, y^p = k, I^s(k) \leq I^p(k)$ , но число экземпляров других классов  $S^*(k)$ , попавших в область k-го класса невелико:  $S^*(k)$  ≤ $\beta S(k)$ , где  $S(k)$  – число экземпляров  $k$ -го класса,  $\beta$  – заданный коэффициент  $(0<\beta<1)$ , то из экземпляров k-го класса в новую выборку следует включить лишь те экземпляры, которые находятся вблизи его внешней границы, а также экземпляры, ближайшие к экземплярам других классов:

$$
X^* = X^* \cup \{x^p \mid p = 1, 2, ..., S : x^p \in X(k), I^p(k) \ge \frac{\alpha}{S^k} \sum_{s=1}^S \{I^s(k) \mid y^s = k\},\
$$

$$
X^* = X^* \cup \{x^q \mid q = 1, 2, ..., S, x^q \notin X^*, y^q = k, \exists p, p = 1, 2, ..., S: y^p \neq k, |I^q(k) - I^p(k)| \le |I^s(k) - I^p(k)|, \forall s = 1, 2, ..., S, y^s = k, s \neq q\}.
$$

Все экземпляры других классов, попавшие в область к-го класса, также следует включить в новую выборку:

$$
X^* = X^* \cup \{x^s \mid s = 1, 2, ..., S, p = 1, 2, ..., S, s \neq p,
$$
  

$$
x^s \notin X^*, y^s \neq k, y^p = k, I^s(k) \leq I^p(k);
$$

- если для области пространства, где расположены экземпляры k-го класса, существуют попавшие в нее экземпляры других классов  $(\exists s, p : s = 1, 2, ..., S,$  $p = 1, 2, ..., S, \quad s \neq p, x^s \notin X^*, \quad x^p \notin X^*, \quad y^s \neq k, y^p = k,$  $I^s(k) \leq I^p(k)$ ), но число экземпляров других классов, попавших в область k-го класса велико  $(S^*(k) > \beta S(k))$ , то на оси  $I(k)$  следует выделить отдельные скопления экземпляров каждого класса и включить в новую выборку лишь те экземпляры, которые находятся вблизи его внешней границы, а также граничные экземпляры каждого интервала и экземпляры, ближайшие к ним:

$$
X^* = X^* \cup \{x^p \mid p = 1, 2, ..., S : x^p \in X(k), I^p(k) \ge
$$
  
\n
$$
\ge \frac{\alpha}{S^k} \sum_{s=1}^S \{I^s(k) \mid y^s = k\},
$$
  
\n
$$
X^* = X^* \cup \{x^q \cup x^p \mid q, p = 1, 2, ..., S,
$$
  
\n
$$
x^q \notin X^*, x^p \notin X^*, y^q = k, y^p \ne k,
$$
  
\n
$$
\left| \tau(x^q, k) - \tau(x^p, k) \right| = 1, \left| I^q(k) - I^p(k) \right| \le
$$
  
\n
$$
\le \gamma(k, \tau(x^q, k), \tau(x^p, k)) \left| I^s(k) - I^s(k) \right|,
$$
  
\n
$$
y^S \in i_{\tau(x^q, k)}(k), y^s \in i_{\tau(x^p, k)}(k), s, g = 1, 2, ..., S),
$$
  
\n
$$
\text{The } \tau(x^s, k) = \begin{cases} l, x^s \in i_l(k), l = 1, 2, ..., L(k); \\ 0, \text{ b } \text{imorphism on cryue}; \end{cases}
$$

 $L(k)$  – число интервалов значений, на которые разбита ось  $I(k)$ ,  $\gamma$  - заданный коэффициент, регулирующий размер области вблизи межклассовых границ, экземпляры из которой включаются в формируемую выборку,  $0 < \gamma(k, l, m) < \omega(k, l, m)$ , rge

$$
\omega(k, l, m) = \begin{cases}\n\max_{\substack{s=1, 2, \dots, S; \\ \frac{g=1, 2, \dots, S}{s=1, 2, \dots, S}}} \left\{ I^s(k) - I^s(k) \, \Big| \, y^s \in i_l(k), \, y^s \in i_m(k) \right\} \\
\min_{\substack{s=1, 2, \dots, S; \\ \frac{g=1, 2, \dots, S}{s=1, 2, \dots, S}}} \left\{ I^s(k) - I^s(k) \, \Big| \, y^s \in i_l(k), \, y^s \in i_m(k) \right\} > \min_{\substack{s=1, 2, \dots, S; \\ \frac{g=1, 2, \dots, S}{s=1, 2, \dots, S}}} \left\{ I^s(k) - I^s(k) \, \Big| \, y^s \in i_l(k), \, y^s \in i_m(k) \right\} = 0.\n\end{cases}
$$